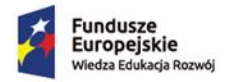

Rzeczpospolita<br>Polska

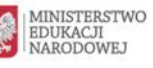

Unia Europejska Europejski Fundusz Społeczny

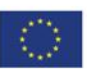

### Ministerstwo Edukacji Narodowej

### **Regulamin konkursu**

Program Operacyjny Wiedza Edukacja Rozwój

Oś priorytetowa II

*Efektywne polityki publiczne dla rynku pracy, gospodarki i edukacji* Działanie 2.15 *Kształcenie i szkolenie zawodowe dostosowane do potrzeb zmieniającej się gospodarki*

### **Konkurs nr POWR.02.15.00-IP.02-00-004/19**

**Opracowanie programów nauczania do umiejętności dodatkowych dla zawodów**

Zatwierdził DEPARTAMENT FUNI STRUKTURALNYCH . . . . . . . . **Pol Bleniek** YREKTORA An

# **Spis treści**

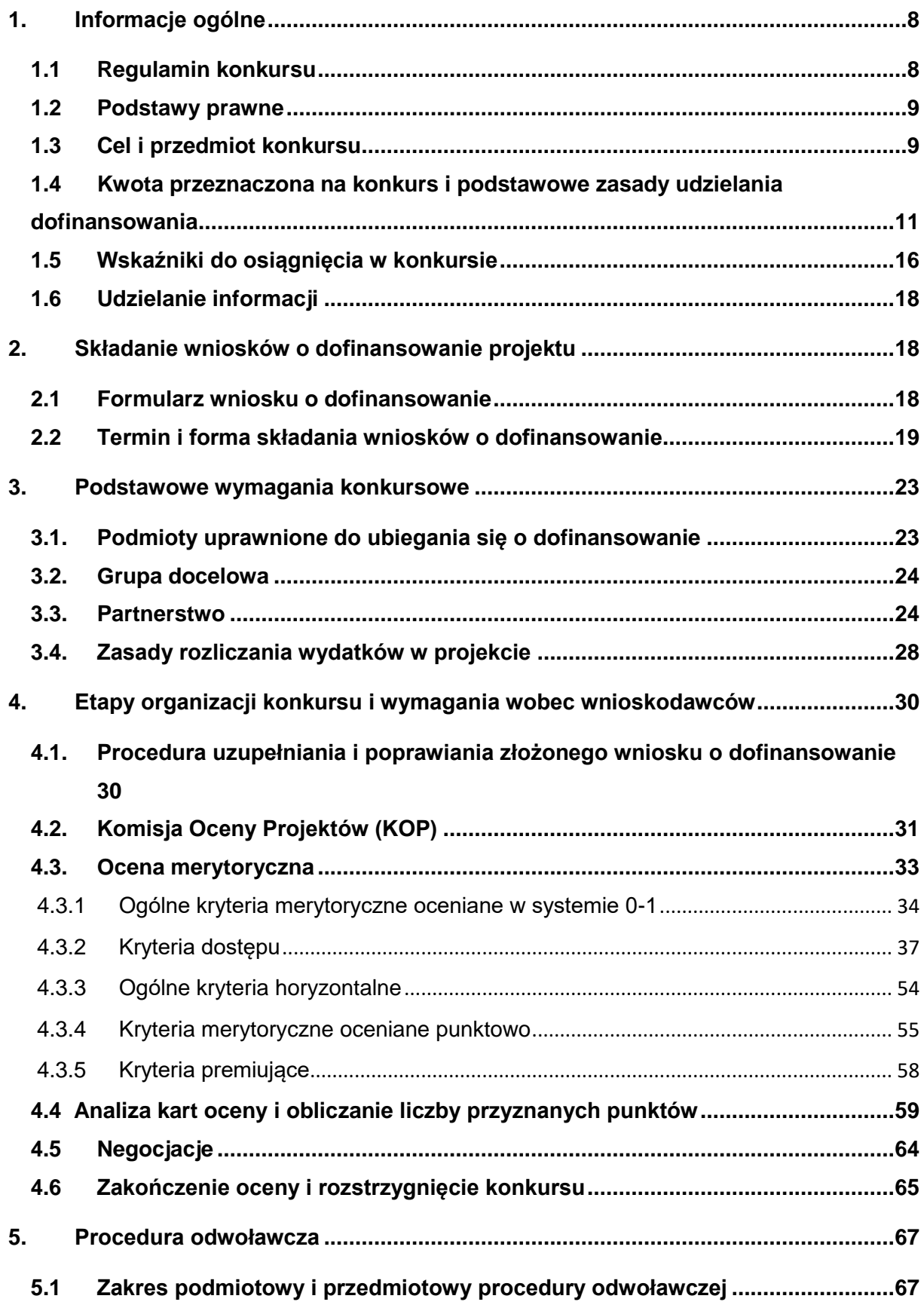

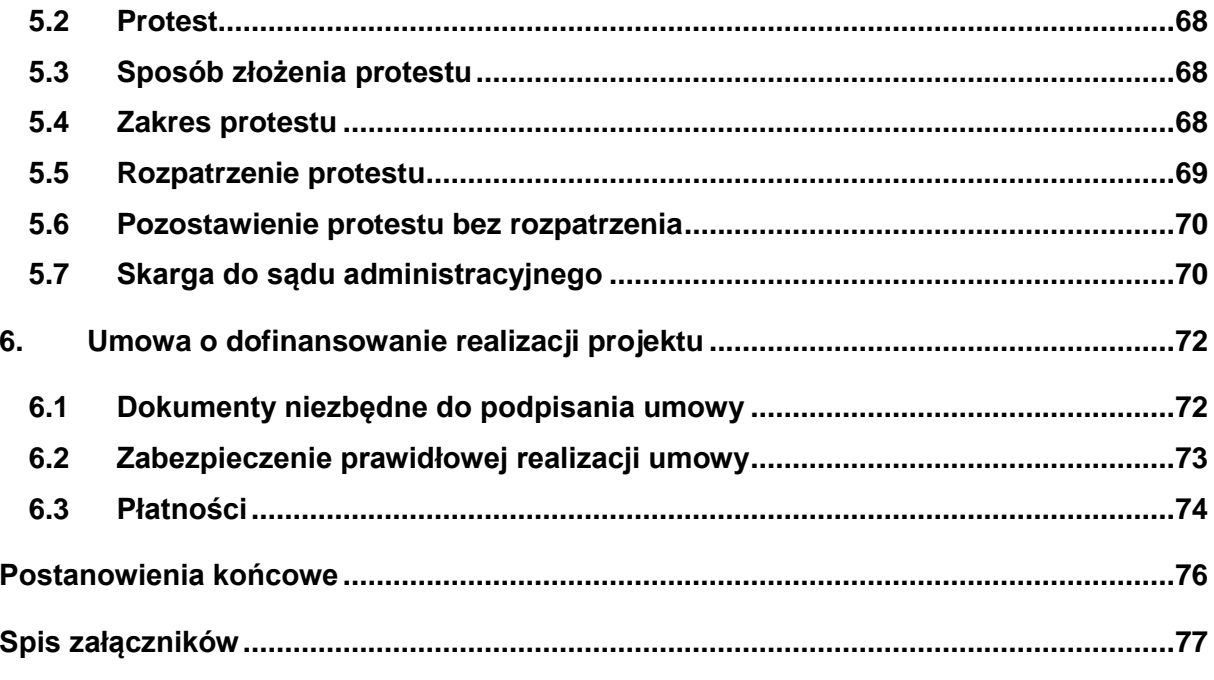

# **Słownik skrótów i pojęć**

**Beneficjent** - Podmiot odpowiedzialny za realizację projektu

**Branża** – grupa zawodów szkolnictwa branżowego, przyporządkowana ze względu na specyfikę umiejętności zawodowych lub zakres, w jakim umiejętności te są wykorzystywane podczas wykonywania zadań zawodowych

**DFS** - Departament Funduszy Strukturalnych w Ministerstwie Edukacji Narodowej

**Dodatkowe umiejętności zawodowe** – należy rozumieć jako umiejętności wykraczające poza podstawę programową kształcenia w zawodzie szkolnictwa branżowego, których nabycie przez uczniów w trakcie nauki w szkole lub słuchaczy kursów umiejętności zawodowych zwiększa ich szanse na przyszłe zatrudnienie w danym zawodzie, zawierające zestawy celów kształcenia i treści nauczania opisanych w formie oczekiwanych efektów kształcenia: wiedzy, umiejętności zawodowych oraz kompetencji personalnych i społecznych w odniesieniu do tych umiejętności

**Działanie 2.15** - Działanie 2.15 *Kształcenie i szkolenie zawodowe dostosowane do potrzeb zmieniającej się gospodarki ,* określone w SZOOP w Osi II PO WER

**EFS** - Europejski Fundusz Społeczny

**Ekspert** - Osoba, o której mowa w art. 68a ustawy wdrożeniowej

**IOK** - Instytucja Organizująca Konkurs. Funkcję IOK w przedmiotowym konkursie pełni DFS. Siedziba IOK znajduje się w Warszawie, przy al. J. Ch. Szucha 25 (kod pocztowy 00-918 Warszawa)

**IP PO WER** - Instytucja Pośrednicząca dla Osi Priorytetowej II Działań 2.10, 2.11, 2.13, 2.14, 2.15 Programu Operacyjnego Wiedza Edukacja Rozwój. Funkcję IP POWER w przedmiotowych działaniach pełni DFS

**IZ PO WER** - Instytucja Zarządzająca Programem Operacyjnym Wiedza Edukacja Rozwój. Funkcję IZ POWER pełni Ministerstwo Inwestycji i Rozwoju

**Klasyfikacja zawodów szkolnictwa branżowego** - należy przez to rozumieć klasyfikację zawodów szkolnictwa branżowego, o której mowa w przepisach wydanych na podstawie art. 46 ust. 1 ustawy z dnia 14 grudnia 2016 r. – Prawo oświatowe (Dz. U. z 2018 r. poz. 996, z późn. zm.)

**Kwalifikacyjny kurs zawodowy (kkz)** - Zgodnie z art. 4 pkt. 35 ustawy Prawo oświatowe z dnia 14 grudnia 2016 r. (Dz. U. z 2018 r. poz. 996, z późn. zm.) kurs, którego program nauczania uwzględnia podstawę programową kształcenia w zawodach, w zakresie jednej kwalifikacji, którego ukończenie umożliwia

przystąpienie do egzaminu potwierdzającego kwalifikacje w zawodzie w zakresie tej kwalifikacji

**KM POWER** - Komitet Monitorujący Program Operacyjny Wiedza Edukacja Rozwój

**KOP** - Komisja Oceny Projektów

**Kurs umiejętności zawodowych (kuz)** - Zgodnie z art. 4 pkt. 35a ustawy Prawo oświatowe z dnia 14 grudnia 2016 r. (Dz. U. z 2018 r. poz. 996, z późn. zm.) kurs, którego program nauczania uwzględnia:

a) podstawę programową kształcenia w zawodzie szkolnictwa branżowego w zakresie jednej z części efektów kształcenia wyodrębnionych w ramach danej kwalifikacji albo

b) efekty kształcenia właściwe dla dodatkowych umiejętności zawodowych określone w przepisach wydanych na podstawie art. 46 ust. 1 ustawy z dnia 14 grudnia 2016 r. Prawo oświatowe (Dz.U. z 2018 r. poz. 996, z późn. zm.)

**MEN** - Ministerstwo Edukacji Narodowej

**Otoczenie społeczno-gospodarcze szkół i placówek prowadzących kształcenie zawodowe** – należy przez to rozumieć pracodawców, organizacje pracodawców, przedsiębiorców, organizacje przedsiębiorców, samorządy gospodarcze lub inne organizacje gospodarcze, stowarzyszenia lub samorządy zawodowe, sektorowe rady ds. kompetencji, szkoły wyższe

**Oś II** - Oś priorytetowa II *Efektywne polityki publiczne dla rynku pracy, gospodarki i edukacji*

**Podstawa programowa kształcenia w zawodzie szkolnictwa branżowego** – należy przez to rozumieć obowiązkowe zestawy celów kształcenia i treści nauczania opisanych w formie oczekiwanych efektów kształcenia: wiedzy, umiejętności zawodowych oraz kompetencji personalnych i społecznych, niezbędnych dla zawodu lub kwalifikacji wyodrębnionej w zawodzie, uwzględnianych w programach nauczania, oraz kryteria weryfikacji tych efektów, umożliwiające ustalenie kryteriów ocen szkolnych i wymagań egzaminacyjnych, a także warunki realizacji kształcenia w zawodzie, w tym wyposażenie i sprzęt niezbędne do realizacji tego kształcenia oraz minimalną liczbę godzin kształcenia w zawodzie

**Prawo oświatowe** - Ustawa z dnia 14 grudnia 2016 r. Prawo oświatowe (Dz.U. z 2018 r. poz. 996, z późn. zm.)

**Program nauczania zawodu** - należy przez to rozumieć opis sposobu realizacji celów kształcenia i treści nauczania ustalonych w podstawie programowej kształcenia w zawodzie szkolnictwa branżowego, w formie oczekiwanych efektów kształcenia, uwzględniający wyodrębnienie kwalifikacji w zawodzie, zgodnie z klasyfikacją zawodów szkolnictwa branżowego, o której mowa w przepisach

wydanych na podstawie art. 46 ust. 1 ustawy - Prawo oświatowe; program nauczania zawodu zawiera także programy nauczania do poszczególnych obowiązkowych zajęć edukacyjnych z zakresu kształcenia w zawodzie, ustalonych przez dyrektora szkoły

**Portal**- Portal internetowy, o którym mowa art. 115 ust. 1 lit. b rozporządzenia ogólnego – [www.funduszeeuropejskie.gov.pl.](http://www.funduszeeuropejskie.gov.pl/)

**PO WER** - Program Operacyjny Wiedza Edukacja Rozwój 2014-2020

**Rozporządzenie ogólne** - Rozporządzenie Parlamentu Europejskiego i Rady (UE) nr 1303/2013 z dnia 17 grudnia 2013 r. ustanawiające wspólne przepisy dotyczące Europejskiego Funduszu Rozwoju Regionalnego, Europejskiego Funduszu Społecznego, Funduszu Spójności, Europejskiego Funduszu Rolnego na rzecz Rozwoju Obszarów Wiejskich oraz Europejskiego Funduszu Morskiego i Rybackiego oraz ustanawiające przepisy ogólne dotyczące Europejskiego Funduszu Rozwoju Regionalnego, Europejskiego Funduszu Społecznego, Funduszu Spójności i Europejskiego Funduszu Morskiego i Rybackiego oraz uchylające rozporządzenie Rady (WE) nr 1083/2006 (Dz. Urz. UE L 347 z 20.12.2013, str. 320)

**RPD** - [Roczny Plan Działania na 2019 r.](https://efs-archiwum.men.gov.pl/kategoria/prawo-i-dokumenty/plany-dzialan2/) stanowiący załącznik do SZOOP (załącznik nr 1 do regulaminu konkursu)

**[Sektorowa Rada ds. Kompetencji](https://www.parp.gov.pl/component/site/site/sektorowe-rady-ds-kompetencji#rady)** - rada, o której mowa w art. 4c ust. 1 pkt 2 ustawy z dnia 9 listopada 2000 r. o utworzeniu Polskiej Agencji Rozwoju Przedsiębiorczości (Dz. U. z 2018 r., poz. 110 z późn. zm.)

Rada o funkcji opiniodawczo-doradczej działająca przy Prezesie Polskiej Agencji Rozwoju Przedsiębiorczości (PARP) wspierająca PARP w działaniach mających na celu dostosowanie kształcenia do zapotrzebowania gospodarki, w szczególności przez włączenie przedsiębiorców będących pracodawcami w system identyfikacji i prognozowania potrzeb kwalifikacyjno-zawodowych na rynku pracy oraz stwarzanie warunków do aktywnej współpracy przedsiębiorców z poszczególnych sektorów gospodarki z uczelniami oraz podmiotami, o których mowa w art. 2 ustawy z dnia 14 grudnia 2016 r. - Prawo oświatowe

Zadania Rady określone są w art. 4e ustawy z dnia 9 listopada 2000 r. o utworzeniu Polskiej Agencji Rozwoju Przedsiębiorczości (Dz. U. z 2018 r., poz. 110 z późn. zm.)

**SL2014** - Aplikacja główna centralnego systemu teleinformatycznego, o którym mowa w rozdziale 16 ustawy wdrożeniowej

**SOWA** - System Obsługi Wniosków Aplikacyjnych, aplikacja przeznaczona do obsługi procesu ubiegania się o środki pochodzące z Europejskiego Funduszu Społecznego na lata 2014 – 2020 w ramach PO WER. Narzędzie służy do

przygotowania i złożenia do właściwej instytucji pośredniczącej elektronicznego formularza wniosku o dofinansowanie projektu.

**Specjalista właściwy dla danego zawodu** – osoba dokonująca recenzji przykładowego programu nauczania posiadająca wykształcenie wyższe oraz minimum 5 letnie doświadczenie zawodowe związane z branżą, w ramach której ma zostać opracowany program nauczania do umiejętności dodatkowych oraz posiadająca znajomość potrzeb rynku pracy w zakresie zawodów wchodzących w skład danej branży

**[SZOOP](http://www.power.gov.pl/strony/o-programie/dokumenty/szczegolowy-opis-osi-priorytetowych-programu-operacyjnego-wiedza-edukacja-rozwoj-2014-2020/)** - Szczegółowy Opis Osi Priorytetowych Programu Operacyjnego Wiedza Edukacja Rozwój 2014-2020

**Ustawa wdrożeniowa** - ustawa z dnia 11 lipca 2014 r. o zasadach realizacji programów w zakresie polityki spójności finansowanych w perspektywie finansowej 2014-2020 (Dz. U. z 2018 r., poz. 1431)

**Wniosek** - Wniosek o dofinansowanie projektu

**Wnioskodawca** - Podmiot składający wniosek o dofinansowanie w przedmiotowym konkursie

**[Wytyczne w zakresie kwalifikowalności](http://www.power.gov.pl/strony/o-programie/dokumenty/wytyczne-w-zakresie-kwalifikowalnosci-wydatkow-w-ramach-europejskiego-funduszu-rozwoju-regionalnego-europejskiego-funduszu-spolecznego-oraz-funduszu-spojnosci-na-lata-2014-2020/)** - Wytyczne w zakresie kwalifikowalności wydatków w ramach Europejskiego Funduszu Rozwoju Regionalnego, Europejskiego Funduszu Społecznego oraz Funduszu Spójności na lata 2014 – 2020

**Zawód –** należy przez to rozumieć zawód określony w klasyfikacji zawodów szkolnictwa branżowego, w tym również zawód o charakterze pomocniczym

[Uwaga techniczna: regulamin zawiera hiperłącza, czyli bezpośrednie odnośniki do dokumentów zewnętrznych. Hiperłącza zaznaczone zostały niebieską czcionką. Aby skorzystać z hiperłącza, należy, trzymając klawisz Ctrl, kliknąć lewym klawiszem myszy na odnośniki wyróżnione na niebiesko]

# <span id="page-7-0"></span>**1. Informacje ogólne**

# <span id="page-7-1"></span>**1.1 Regulamin konkursu**

Celem niniejszego regulaminu konkursu jest dostarczenie wnioskodawcom informacji niezbędnych do przygotowywania wniosku o dofinansowanie realizacji projektu, a następnie jego złożenia do oceny w ramach konkursu nr **POWR.02.15.00-IP.02-00- 004/19** ogłoszonego przez Ministerstwo Edukacji Narodowej**.**

Ministerstwo Edukacji Narodowej będzie prowadziło nabór wniosków w okresie od **23 sierpnia 2019 r.** do wyczerpania limitu środków przeznaczonych na dofinansowanie projektów w niniejszym konkursie lub do zawieszenia/zamknięcia konkursu.

MEN zastrzega sobie prawo do wprowadzania zmian w niniejszym regulaminie w trakcie trwania konkursu, z zastrzeżeniem zmian skutkujących nierównym traktowaniem wnioskodawców, chyba że konieczność wprowadzenia tych zmian wynika z przepisów powszechnie obowiązującego prawa.

Niniejszy regulamin został opracowany na podstawie wytycznych ministra ds. rozwoju regionalnego. W przypadku ich aktualizacji i zatwierdzenia przez Ministra Inwestycji i Rozwoju, wnioskodawcy powinni stosować zapisy nowych, zatwierdzonych wytycznych.

W związku z powyższym zaleca się, aby osoby zainteresowane aplikowaniem o środki regularnie monitorowały strony internetowe [www.efs.men.gov.pl,](http://www.efs-archiwum.men.gov.pl/) [www.power.gov.pl](http://www.power.gov.pl/) oraz [www.funduszeeuropejskie.gov.pl,](http://www.funduszeeuropejskie.gov.pl/) gdzie są publikowane regulaminy oraz wytyczne, a także ich ewentualne zmiany.

Terminy wskazane w niniejszym dokumencie – zgodnie z art. 50 ustawy wdrożeniowej - obliczane są w sposób zgodny z przepisami ustawy z dnia 14 czerwca 1960 r. - Kodeks postępowania administracyjnego (Dz. U. z 2018 r. poz. 2096, z późn. zm.), dalej: kpa z zastrzeżeniem, iż sobota traktowana jest jako dzień równorzędny z dniem ustawowo wolnym od pracy (analogicznie do zapisów Rozdziału 2 pkt 8 *[Wytycznych w zakresie trybów wyboru projektów na lata 2014-](http://www.power.gov.pl/strony/o-programie/dokumenty/wytyczne-w-zakresie-trybow-wyboru-projektow-na-lata-2014-2020/) [2020](http://www.power.gov.pl/strony/o-programie/dokumenty/wytyczne-w-zakresie-trybow-wyboru-projektow-na-lata-2014-2020/)*).

W ramach konkursu określono kryteria merytoryczne oceniane w systemie 0-1 oraz kryteria dostępu, których niespełnienie będzie skutkowało odrzuceniem wniosku o dofinansowanie. Wniosek, który spełni ww. kryteria będzie podlegał ocenie spełnienia kryteriów horyzontalnych oraz punktowej ocenie merytorycznej. Wniosek, któremu przyznano co najmniej 60% punktów w poszczególnych kryteriach oceny merytorycznej, dla których ustalono minimalny próg punktowy jest następnie poddawany ocenie w zakresie spełniania kryteriów premiujących.

Procedura ta została szczegółowo opisana w Rozdziale 4.

# <span id="page-8-0"></span>**1.2 Podstawy prawne**

Konkurs jest organizowany w oparciu o następujące akty prawne i dokumenty:

- Rozporządzenie Parlamentu Europejskiego i Rady (UE) Nr 1303/2013 z dnia 17 grudnia 2013 r. ustanawiające wspólne przepisy dotyczące Europejskiego Funduszu Rozwoju Regionalnego, Europejskiego Funduszu Społecznego, Funduszu Spójności, Europejskiego Funduszu Rolnego na rzecz Rozwoju Obszarów Wiejskich oraz Europejskiego Funduszu Morskiego i Rybackiego oraz ustanawiające przepisy ogólne dotyczące Europejskiego Funduszu Rozwoju Regionalnego, Europejskiego Funduszu Społecznego, Funduszu Spójności i Europejskiego Funduszu Morskiego i Rybackiego oraz uchylające rozporządzenie Rady (WE) nr 1083/2006;
- Rozporządzenie Parlamentu Europejskiego i Rady (UE) Nr 1304/2013 z dnia 17 grudnia 2013 r. ustanawiające przepisy dotyczące Europejskiego Funduszu Społecznego i uchylające Rozporządzenie Rady (WE) nr 1081/2006;
- Ustawa z dnia 11 lipca 2014 r. o zasadach realizacji programów w zakresie polityki spójności finansowanych w perspektywie finansowej 2014-2020 (Dz. U. z 2018 r., poz. 1431);
- [Program Operacyjny Wiedza Edukacja Rozwój na lata 2014-2020, przyjęty](https://www.power.gov.pl/strony/o-programie/dokumenty/program-wiedza-edukacja-rozwoj-2014-2020/)  [decyzją Komisji Europejskiej z dnia 17 grudnia 2014 r., z późniejszymi zmianami;](https://www.power.gov.pl/strony/o-programie/dokumenty/program-wiedza-edukacja-rozwoj-2014-2020/)
- [Szczegółowy Opis Osi Priorytetowych Programu Operacyjnego Wiedza Edukacja](https://www.power.gov.pl/strony/o-programie/dokumenty/szczegolowy-opis-osi-priorytetowych-programu-operacyjnego-wiedza-edukacja-rozwoj-2014-2020/)  [Rozwój 2014-2020;](https://www.power.gov.pl/strony/o-programie/dokumenty/szczegolowy-opis-osi-priorytetowych-programu-operacyjnego-wiedza-edukacja-rozwoj-2014-2020/)
- [Wytyczne w zakresie trybów wyboru projektów na lata 2014-2020.](https://www.power.gov.pl/strony/o-programie/dokumenty/wytyczne-w-zakresie-trybow-wyboru-projektow-na-lata-2014-2020/)

# <span id="page-8-1"></span>**1.3 Cel i przedmiot konkursu**

Konkurs jest organizowany w ramach II Osi Priorytetowej Programu Operacyjnego Wiedza Edukacja Rozwój (PO WER) *Efektywne polityki publiczne dla rynku pracy, gospodarki i edukacji*, Działanie 2.15 Kształcenie i szkolenie zawodowe dostosowane do potrzeb zmieniającej się gospodarki, typ operacji nr 1:

*Wdrożenie mechanizmów strategicznej współpracy z przedstawicielami partnerów społecznych na rzecz dostosowywania kształcenia zawodowego do potrzeb rynku pracy, w tym: (…)*

*przegląd i aktualizacja we współpracy z partnerami społecznymi podstaw programowych kształcenia w zawodach oraz innych treści kształcenia i szkolenia zawodowego, pod względem uwzględnienia oczekiwań pracodawców w zakresie wiedzy, umiejętności i kompetencji, w tym:*

> *modernizacja podstaw programowych kształcenia w zawodach we współpracy z partnerami społecznymi, w tym pracodawcami,*

### *modyfikacja programów nauczania, planów nauczania, suplementów do dyplomów i kwalifikacji, uwzględniająca zmiany w podstawach programowych wprowadzone we współpracy z pracodawcami (…).*

Projekty składane w odpowiedzi na konkurs powinny przyczyniać się do realizacji celów PO WER, w szczególności muszą wpisywać się w realizację celu szczegółowego Osi Priorytetowej II: *Dostosowanie kształcenia i szkolenia zawodowego do potrzeb rynku pracy poprzez zaangażowanie przedstawicieli pracodawców i pracowników na wszystkich etapach jego programowania.*

W wyniku projektów realizowanych w ramach konkursu opracowane zostaną dodatkowe umiejętności zawodowe w zakresie wybranych zawodów szkolnictwa branżowego, dla których określone zostaną efekty kształcenia i kryteria weryfikacji tych efektów, wraz z programami ich nauczania.

Zgodnie z zapisami rozporządzenia Ministra Edukacji Narodowej z dnia 15 lutego 2019 r. w sprawie ogólnych celów i zadań kształcenia w zawodach szkolnictwa branżowego oraz klasyfikacji zawodów szkolnictwa branżowego, które będzie obowiązywało od 1 września 2019 r., szkoła prowadząca kształcenie zawodowe będzie mogła zaoferować uczniowi przygotowanie do nabycia dodatkowych umiejętności zawodowych w zakresie wybranych zawodów. Będzie ono mogło być realizowane w wymiarze wynikającym z różnicy między sumą godzin obowiązkowych zajęć edukacyjnych z zakresu kształcenia zawodowego, określoną w ramowym planie nauczania dla danego typu szkoły prowadzącej kształcenie zawodowe, a minimalną liczbą godzin kształcenia zawodowego dla kwalifikacji wyodrębnionych w zawodzie szkolnictwa branżowego, określoną w podstawie programowej kształcenia w zawodzie szkolnictwa branżowego.

Stworzenie uczniom warunków do uzyskiwania dodatkowych umiejętności zawodowych jest wyrazem elastycznego reagowania systemu kształcenia zawodowego na rzeczywiste potrzeby rynku pracy. Rozporządzenie Ministra Edukacji Narodowej z dnia 16 maja 2019 r. w sprawie podstaw programowych kształcenia w zawodach szkolnictwa branżowego oraz dodatkowych umiejętności zawodowych w zakresie wybranych zawodów szkolnictwa branżowego, którego przepisy wejdą w życie od 1 września 2019 r. określa podstawy programowe dla 215 zawodów ujętych w klasyfikacji zawodów szkolnictwa branżowego, przyporządkowanych do 32 branż. Zmodernizowane podstawy programowe uwzględniają kryteria weryfikacji efektów kształcenia, czyli opisane są w nich wymagania, które potwierdzą osiągniecie efektów kształcenia w danym zawodzie. Ponadto w załączniku do ww. rozporządzenia wyodrębnione i opisane zostały dodatkowe umiejętności zawodowe w zakresie wybranych zawodów, dla których również określone zostały efekty kształcenia i kryteria weryfikacji tych efektów.

Modernizacja podstaw programowych kształcenia w zawodach szkolnictwa branżowego realizowana w ramach PO WER, zgodnie z oczekiwaniami partnerów społecznych, w tym pracodawców, wyrażanymi w trakcie konsultacji, obejmuje zmianę formuły dotychczasowych podstaw programowych poprzez opracowanie obligatoryjnego dla każdej ze szkół prowadzących kształcenie w danym zawodzie zestawu treści kształcenia zawodowego (nowe podstawy programowe) oraz innych treści związanych z danym zawodem, także realizowanych w trakcie obowiązkowych zajęć. Dobór dodatkowych treści kształcenia związanych z danym zawodem, realizowanych w trakcie obowiązkowych zajęć, spośród zaproponowanego na poziomie rozporządzenia katalogu pozwoli szkole na dostosowanie kształcenia do lokalnego i regionalnego rynku pracy. Katalog tych dodatkowych treści w istotny sposób zostanie uzupełniony w ramach przedmiotowego konkursu. Opracowane dodatkowe umiejętności do zawodów będą docelowo zawarte w załączniku do ww. rozporządzenia i wykorzystywane w ramach obowiązkowych godzin przeznaczonych na kształcenie zawodowe. W ramach konkursu, który jest pierwszym etapem realizacji projektów dotyczących opracowania programów nauczania do dodatkowych umiejętności zawodowych, wzięto pod uwagę 16 branż o szczególnym znaczeniu dla polskiej gospodarki. W każdej branży do dofinansowania zostanie wyłoniony jeden najwyżej oceniony projekt.

#### <span id="page-10-0"></span>**1.4 Kwota przeznaczona na konkurs i podstawowe zasady udzielania dofinansowania**

Kwota przeznaczona na dofinansowanie projektów w konkursie (alokacja na konkurs) wynosi: **7 123 050,00 PLN**, w podziale na następujące branże:

### **I. Branża budowlana (1 306 800,00 PLN, 33 programy)**

Technik inżynierii środowiska i melioracji Technik gazownictwa Monter sieci i instalacji sanitarnych Technik inżynierii sanitarnej Technik geodeta Betoniarz-zbrojarz Monter izolacji budowlanych Monter konstrukcji budowlanych Murarz-tynkarz Technik budownictwa Operator maszyn i urządzeń do robót ziemnych i drogowych Technik budowy dróg Monter zabudowy i robót wykończeniowych w budownictwie Technik robót wykończeniowych w budownictwie Monter stolarki budowlanej Cieśla Dekarz

Kamieniarz Zdun Monter izolacji przemysłowych Kominiarz Technik renowacji elementów architektury

# **II. Branża chemiczna (330 000 PLN, 8 programów )**

Operator urządzeń przemysłu chemicznego Operator maszyn i urządzeń do przetwórstwa tworzyw sztucznych Technik analityk Technik ochrony środowiska Technik technologii chemicznej

# **III. Branża ceramiczno-szklarska (247 500 PLN, 6 programów)**

Technik ceramik Operator urządzeń przemysłu ceramicznego Operator urządzeń przemysłu szklarskiego Technik technologii szkła

# **IV. Branża elektroniczno-mechatroniczna (371 250 PLN, 9 programów )**

Automatyk Elektronik Technik elektronik Mechatronik Technik mechatronik Technik automatyk

# **V. Branża elektroenergetyczna (412 500 PLN, 10 programów)**

Elektryk Elektromechanik Technik elektryk Technik chłodnictwa i klimatyzacji Technik urządzeń dźwigowych Technik energetyk Technik urządzeń i systemów energetyki odnawialnej

# **VI. Branża górniczo-wiertnicza (783 750 PLN, 19 programów)**

Górnik odkrywkowej eksploatacji złóż Technik górnictwa odkrywkowego Górnik podziemnej eksploatacji kopalin innych niż węgiel kamienny Górnik eksploatacji otworowej Technik górnictwa otworowego Górnik eksploatacji podziemnej Technik podziemnej eksploatacji kopalin innych niż węgiel kamienny Technik górnictwa podziemnego Technik przeróbki kopalin stałych Operator maszyn i urządzeń przeróbczy Technik geolog Technik wiertnik Wiertacz

### **VII. Branża metalurgiczna (330 000 PLN, 8 programów )**

Operator maszyn i urządzeń przemysłu metalurgicznego Technik przemysłu metalurgicznego Modelarz odlewniczy Operator maszyn i urządzeń odlewniczych Technik odlewnik

### **VIII. Branża mechaniczna (577 500 PLN, 14 programów)**

Mechanik – monter maszyn i urządzeń **Blacharz** Kowal Monter systemów rurociągowych Operator obrabiarek skrawających Technik mechanik Ślusarz Pracownik pomocniczy mechanika Pracownik pomocniczy ślusarza

# **IX. Branża mechaniki precyzyjnej (330 000 PLN, 8 programów)**

Mechanik precyzyjny Optyk-mechanik Technik optyk Złotnik-jubiler **Zegarmistrz** 

### **X. Branża motoryzacyjna (371 250 PLN, 9 programów)**

Mechanik motocyklowy Elektromechanik pojazdów samochodowych Mechanik pojazdów samochodowych Technik pojazdów samochodowych Blacharz samochodowy Lakiernik samochodowy

### **XI. Branża spedycyjno-logistyczna (247 500 PLN, 6 programów)**

Magazynier-logistyk Technik logistyk Technik spedytor

Technik eksploatacji portów i terminali

# **XII. Branża teleinformatyczna (412 500 PLN, 10 programów)**

Technik informatyk Technik programista Technik szerokopasmowej komunikacji elektronicznej Technik teleinformatyk Technik tyfloinformatyk Monter sieci i urządzeń telekomunikacyjnych Technik telekomunikacji

# **XIII. Branża transportu drogowego (206 250 PLN, 5 programów)**

Kierowca mechanik Technik transportu drogowego Technik eksploatacji portów i terminali (samochodowych)

# **XIV. Branża transportu kolejowego (371 250 PLN, 9 programów )**

Technik budownictwa kolejowego Technik transportu kolejowego Technik automatyk sterowania ruchem kolejowym Technik elektroenergetyk transportu szynowego Monter nawierzchni kolejowej Technik eksploatacji portów i terminali (kolejowych)

# **XV. Branża transportu lotniczego (247 500 PLN, 6 programów)**

Technik awionik Technik mechanik lotniczy Technik lotniskowych służb operacyjnych Technik eksploatacji portów i terminali (lotniczych)

# **XVI. Branża transportu wodnego (577 500 PLN, 14 programów)**

Monter budownictwa wodnego Technik budownictwa wodnego Monter jachtów i łodzi Technik nawigator morski Technik mechanik okrętowy Technik żeglugi śródlądowej Technik budowy jednostek pływających Monter kadłubów jednostek pływających Technik eksploatacji portów i terminali (morskich)

Jeden projekt może obejmować tylko jedną z ww. 16 branż. Tym samym **maksymalna wartość projektu nie może być wyższa niż wysokość środków przeznaczonych na daną branżę wskazaną powyżej**.

Niespełnienie powyższego kryterium dostępu, dotyczącego maksymalnej wartości projektu, będzie skutkowało odrzuceniem wniosku na etapie oceny merytorycznej.

Numer i nazwę branży, której dotyczyć będzie projekt należy uwzględnić w tytule projektu w pkt. 1.6 wniosku.

**W ramach konkursu wybranych zostanie szesnaście projektów – po jednym, najwyżej ocenionym w ramach każdej z 16 wskazanych powyżej branż.** Pozwoli to uniknąć wielokrotnego finansowania programów nauczania do umiejętności dodatkowych wyodrębnionych w zawodach.

Wydatki w projekcie o wartości nieprzekraczającej wyrażonej w PLN **równowartości kwoty 100 000 EUR<sup>1</sup> wkładu publicznego są rozliczane uproszczonymi metodami**, o których mowa w [Wytycznych w zakresie kwalifikowalności.](https://www.power.gov.pl/strony/o-programie/dokumenty/wytyczne-w-zakresie-kwalifikowalnosci-wydatkow-w-ramach-europejskiego-funduszu-rozwoju-regionalnego-europejskiego-funduszu-spolecznego-oraz-funduszu-spojnosci-na-lata-2014-2020/)

Poziom dofinansowania projektu w ramach konkursu (ze środków EFS i środków budżetu państwa) **wynosi 100%**. W ramach konkursu nie przewidziano możliwości wniesienia wkładu własnego beneficjenta.

Zasady finansowe uregulowane są szczegółowo w *[Wytycznych w zakresie](https://www.funduszeeuropejskie.gov.pl/strony/o-funduszach/dokumenty/wytyczne-w-zakresie-kwalifikowalnosci-wydatkow-w-ramach-europejskiego-funduszu-rozwoju-regionalnego-europejskiego-funduszu-spolecznego-oraz-funduszu-spojnosci-na-lata-2014-2020/)  [kwalifikowalności](https://www.funduszeeuropejskie.gov.pl/strony/o-funduszach/dokumenty/wytyczne-w-zakresie-kwalifikowalnosci-wydatkow-w-ramach-europejskiego-funduszu-rozwoju-regionalnego-europejskiego-funduszu-spolecznego-oraz-funduszu-spojnosci-na-lata-2014-2020/)* oraz *umowie o dofinansowanie projektu* (załącznik nr 2 do regulaminu konkursu).

Wnioskodawca zobowiązany jest uwzględnić w budżecie standardy (załącznik nr 3 i 10) i ceny rynkowe,. a w przypadku często występujących typów wydatków, które zostały określone w wykazie stanowiącym załącznik nr 3 do regulaminu konkursu, stosować się do wskazanych w nim maksymalnych stawek.

Na etapie wyboru projektu do dofinansowania IOK weryfikuje wnioskodawcę jako podatnika podatku od towarów i usług. We wniosku o dofinansowanie projektu (sekcja VI Szczegółowy budżet projektu) wnioskodawca jest zobowiązany oświadczyć, czy kwoty wskazane w szczegółowym budżecie zawierają/nie zawierają/częściowo zawierają VAT. W projektach realizowanych w partnerstwie, każdy z partnerów również musi złożyć takie oświadczenie.

W przypadku gdy wnioskodawca lub partner wskazuje, że wniosek zawiera/częściowo zawiera wydatki dotyczące podatku VAT:

 $\overline{a}$ 

a) jeżeli wnioskodawca/partner nie jest czynnym podatnikiem VAT, albo jest ale prowadzi działalność zwolnioną z VAT, IOK weryfikuje jedynie status wnioskodawcy i partnerów jako podatnika VAT na Portalu Podatkowym Ministerstwa Finansów https://ppuslugi.mf.gov.pl/ /#1. Wynik weryfikacji jest uwzględniany w karcie oceny projektu.

<sup>&</sup>lt;sup>1</sup> Powyższa kwota jest przeliczana na PLN z wykorzystaniem miesięcznego obrachunkowego kursu wymiany stosowanego przez Komisję Europejską aktualnego na dzień ogłoszenia konkursu w przypadku projektów konkursowych albo na dzień wystosowania wezwania do złożenia wniosku o dofinansowanie projektu pozakonkursowego w przypadku projektów pozakonkursowych. Kurs jest publikowany na stronie internetowej[: http://ec.europa.eu/budget/contracts\\_grants/info\\_contracts/inforeuro/index\\_en.cfm](http://ec.europa.eu/budget/contracts_grants/info_contracts/inforeuro/index_en.cfm)

b) jeżeli wnioskodawca lub partner jest czynnym podatnikiem VAT i nie prowadzi działalności zwolnionej z VAT, poza weryfikacją przez IOK statusu wnioskodawcy i partnerów jako podatnika VAT na ww. Portalu Podatkowym Ministerstwa Finansów, **we wniosku o dofinansowanie powinno zostać przedstawione uzasadnienie braku prawnej możliwości odliczenia podatku VAT. Z uzasadnienia powinno przede wszystkim wynikać, dlaczego planowane do zakupienia w ramach projektu towary lub usługi nie mogą zostać przez wnioskodawcę/partnera wykorzystane do prowadzonej działalności opodatkowanej**. Instytucja Organizująca Konkurs ocenia, czy przedstawione uzasadnienie pozwala na uznanie podatku VAT za kwalifikowalny w projekcie.

Na etapie podpisywania umowy o dofinansowanie projektu<sup>2</sup> IOK będzie wymagała od beneficjenta oraz wszystkich partnerów oświadczenia o kwalifikowalności lub częściowej kwalifikowalności podatku VAT. Oświadczenie o kwalifikowalności podatku VAT załączone do umowy o dofinansowanie zawiera informację o braku prawnej możliwości odzyskania poniesionego podatku VAT, a nie tylko braku możliwości jego faktycznego odzyskania. Brak oświadczenia oznacza, że podatek VAT nie może w żadnym przypadku stanowić wydatku kwalifikowalnego (dotyczy odrębnie każdego z podmiotów realizujących projekt).

### **Uznanie podatku VAT za kwalifikowalny na etapie wyboru projektu nie oznacza jego automatycznego kwalifikowania na etapie realizacji projektu.**

Koszty pośrednie rozliczane są wyłącznie z wykorzystaniem stawki ryczałtowej w wysokości 25%, 20%, w zależności od wartości kosztów bezpośrednich projektu, zgodnie z *[Wytycznymi w zakresie kwalifikowalności](http://www.power.gov.pl/strony/o-programie/dokumenty/wytyczne-w-zakresie-kwalifikowalnosci-wydatkow-w-ramach-europejskiego-funduszu-rozwoju-regionalnego-europejskiego-funduszu-spolecznego-oraz-funduszu-spojnosci-na-lata-2014-2020/)* (rozdział 8.4).

W przypadku naruszenia przez Beneficjenta postanowień umowy w zakresie zarządzania projektem Instytucja Pośrednicząca, podczas zatwierdzania wniosku o płatność, uznaje za niekwalifikowalną część kosztów pośrednich. Wysokość kosztów niekwalifikowalnych obliczana jest zgodnie z taryfikatorem stanowiącym załącznik nr 4 do umowy o dofinasowanie projektu.

Jeżeli Beneficjent wykaże, że naruszenie umowy wynika z okoliczności od niego niezależnych, Instytucja Pośrednicząca może odstąpić od uznania za niekwalifikowalną części kosztów pośrednich.

# <span id="page-15-0"></span>**1.5 Wskaźniki do osiągnięcia w konkursie**

Wnioskodawca jest zobowiązany do monitorowania w projekcie wskaźników określonych dla konkursu w RPD, co musi zostać uwzględnione z zapisach wniosku o dofinansowanie w pkt. 3.1.1.

Dla konkursu przewidziano następujące wskaźniki:

l

<sup>2</sup> Wzór umowy o dofinansowanie wraz z załącznikami znajduje się w załączniku nr 2

**Wskaźnik produktu (specyficzny dla konkursu)<sup>3</sup> :** *Liczba programów nauczania do umiejętności dodatkowych dla zawodów opracowanych we współpracy z pracodawcami –* wartość docelowa w ramach całego konkursu – 174

**Definicja wskaźnika**: W projekcie wskaźnik musi obejmować liczbę opracowanych we współpracy z pracodawcami programów nauczania do umiejętności dodatkowych dla zawodów zgodnie z liczbą programów dla danej branży, na którą składany jest projekt tj.:

I. Branża budowlana - 33 programy

II. Branża chemiczna - 8 programów

III. Branża ceramiczno-szklarska - 6 programów

IV. Branża elektroniczno- mechatroniczna - 9 programów

V. Branża elektroenergetyczna - 10 programów

VI. Branża górniczo-wiertnicza - 19 programów

VII. Branża metalurgiczna - 8 programów

- VIII. Branża mechaniczna 14 programów
- IX. Branża mechaniki precyzyjnej 8 programów
- X. Branża motoryzacyjna 9 programów
- XI. Branża spedycyjno-logistyczna 6 programów

XII. Branża teleinformatyczna - 10 programów

XIII. Branża transportu drogowego - 5 programów

XIV. Branża transportu kolejowego - 9 programów

XV. Branża transportu lotniczego - 6 programów

XVI. Branża transportu wodnego - 14 programów

Opracowany, ostateczny program nauczania do umiejętności dodatkowych dla zawodów, to program, który uzyskał pozytywną ocenę eksperta ds. kształcenia zawodowego weryfikującego i odbierającego produkty projektów konkursowych w ramach projektu pozakonkursowego Ośrodka Rozwoju Edukacji pn. *Tworzenie ezasobów do kształcenia zawodowego*. Momentem pomiaru wskaźnika jest zaakceptowanie przez eksperta opracowanego programu nauczania.

**Wskaźnik rezultatu (specyficzny dla konkursu)<sup>4</sup>** *: Liczba zawodów, w których osoby kształcące się w zawodach lub osoby dorosłe posiadające kwalifikacje zawodowe będą mogły uzyskać dodatkowe umiejętności zawodowe opracowane w ramach Programu* – wartość docelowa w ramach całego konkursu *– 60* 

**Definicja wskaźnika:** Wskaźnik mierzy liczbę zawodów, spośród określonych dla każdej branży w kryterium dostępu nr 5, dla których opracowane zostały programy

 $\overline{a}$ 

<sup>&</sup>lt;sup>3</sup> Należy przepisać z Regulaminu konkursu do wniosku o dofinansowanie

<sup>4</sup> Należy przepisać z Regulaminu konkursu do wniosku o dofinansowanie

nauczania do umiejętności dodatkowych. Moment pomiaru wskaźnika to moment zamieszczenia zaakceptowanego przez eksperta ds. kształcenia zawodowego<sup>5</sup> programu nauczania do umiejętności dodatkowych opracowanego w ramach danego zawodu na publicznym portalu wskazanym przez IP PO WER.

Ponadto, mając na uwadze zapisy art. 26 ust. 2 ustawy wdrożeniowej, należy odnieść się do wskaźników horyzontalnych, określonych w *[Wytycznych](https://www.power.gov.pl/strony/o-programie/dokumenty/wytyczne-w-zakresie-monitorowania-postepu-rzeczowego-realizacji-programow-operacyjnych-na-lata-2014-2020/) w zakresie [monitorowania postępu rzeczowego realizacji programów operacyjnych na lata 2014-](https://www.power.gov.pl/strony/o-programie/dokumenty/wytyczne-w-zakresie-monitorowania-postepu-rzeczowego-realizacji-programow-operacyjnych-na-lata-2014-2020/) [2020](https://www.power.gov.pl/strony/o-programie/dokumenty/wytyczne-w-zakresie-monitorowania-postepu-rzeczowego-realizacji-programow-operacyjnych-na-lata-2014-2020/)* w załączniku nr 2 *Wspólna Lista Wskaźników Kluczowych 2014-2020 - EFS*. Wskaźniki te są monitorowane we wszystkich priorytetach inwestycyjnych, odnoszących się do efektów interwencji UP w kluczowych dla Komisji Europejskiej obszarach, w tym w szczególności w zakresie finansowania kosztów racjonalnych usprawnień dla osób z niepełnosprawnościami, dostosowania obiektów do potrzeb osób z niepełnosprawnościami oraz objęcia szkoleniami/doradztwem w zakresie kompetencji cyfrowych. Dlatego we wniosku o dofinasowanie należy wybrać z listy rozwijanej w SOWA poniższe wskaźniki produktu:

- Wskaźnik produktu (kluczowy): *Liczba obiektów dostosowanych do potrzeb osób z niepełnosprawnościami.*
- Wskaźnik produktu (kluczowy): *Liczba osób objętych szkoleniami /doradztwem w zakresie kompetencji cyfrowych.*
- Wskaźnik produktu (kluczowy): *Liczba projektów, w których sfinansowano koszty racjonalnych usprawnień dla osób z niepełnosprawnościami.*
- Wskaźnik produktu (kluczowy): *Liczba podmiotów wykorzystujących technologie informacyjno-komunikacyjne*

Wyżej wymienione wskaźniki należy uwzględnić we wniosku nawet jeśli nie dotyczą bezpośrednio działań przewidzianych do realizacji w ramach projektu, wówczas należy przypisać im wartość "0".

# <span id="page-17-0"></span>**1.6 Udzielanie informacji**

 $\overline{a}$ 

Wyjaśnień w kwestiach dotyczących konkursu udziela IOK w odpowiedzi na zapytania kierowane na adres poczty elektronicznej: [konkurs.duz@men.gov.pl](mailto:konkurs.duz@men.gov.pl) lub telefonicznie pod nr: 22 34 74 671. Wyjaśnienia o charakterze ogólnym publikowane są na stronie internetowej IOK: [www.efs.men.gov.pl](http://www.efs-archiwum.men.gov.pl/) oraz [www.funduszeeuropejskie.gov.pl.](http://www.funduszeeuropejskie.gov.pl/)

# <span id="page-17-1"></span>**2. Składanie wniosków o dofinansowanie projektu**

# <span id="page-17-2"></span>**2.1 Formularz wniosku o dofinansowanie**

Warunkiem niezbędnym do ubiegania się o dofinansowanie jest wypełnienie w SOWA wniosku o dofinansowanie projektu (o charakterze wdrożeniowym), którego

<sup>&</sup>lt;sup>5</sup> Dotyczy ekspertów ds. kształcenia zawodowego zaangażowanych w projekcie pozakonkursowym Ośrodka Rozwoju Edukacji pn. *Tworzenie e-zasobów do kształcenia zawodowego*

wzór jest dostępny w SOWA w zakładce [Wzory dokumentów](https://sowa.efs.gov.pl/Wzory-dokumentow) i złożenie go w formie wymaganej w regulaminie konkursu [\(podrozdział 2.2\)](#page-18-0). SOWA dostępny jest z poziomu przeglądarki internetowej pod adresem: [https://www.sowa.efs.qov.pl.](https://www.sowa.efs.qov.pl/) Każdy użytkownik systemu musi posiadać aktywne konto użytkownika. Wnioskodawcy (beneficjenci) zakładają konto samodzielnie wchodząc w systemie na zakładkę *[Załóż](https://sowa.efs.gov.pl/Konto/Rejestracja)  [konto](https://sowa.efs.gov.pl/Konto/Rejestracja)*. Szczegółowe informacje w zakresie zakładania konta oraz obsługi systemu znajdują się w *Instrukcji użytkownika SOWA w ramach PO WER 2014*‐*2020 dla wnioskodawców/beneficjentów*, która jest dostępna w SOWA w zakładce *[Pomoc](https://sowa.efs.gov.pl/Pomoc)*.

Jednocześnie IOK informuje, że przedmiotowy konkurs w SOWA oznaczony jest numerem naboru: **POWR.02.15.00-IP.02-00-004/19**.

Mając na uwadze działania na rzecz zwiększenia dostępności dla osób z niepełnosprawnościami systemu aplikowania o środki w ramach POWER, SOWA jest dostosowany do potrzeb użytkowników z niepełnosprawnościami w tym m.in.:

- 1. Użytkownicy korzystający wyłącznie z klawiatury mogą swobodnie poruszać się po systemie za pomocą klawisza Tab.
- 2. W całym systemie włączony jest tzw. fokus, czyli domyślne oznaczenie aktywnego linka czy pola formularza. Fokus przemieszcza się po wszystkich widocznych elementach aktywnych strony w logicznej kolejności. To pozwala na wygodną obsługę systemu np. użytkownikom niepełnosprawnym ruchowo czy w znacznym stopniu niedowidzącym.
- 3. System jest wyposażony w mechanizmy ułatwiające przeglądanie treści przez osoby niedowidzące. Zmiana wielkości czcionki, zmiana kontrastu.
- 4. Całość systemu oparta jest na stylach CSS.
- 5. Zapewniony został odpowiedni kontrast tekstu do tła. Dzięki temu materiały osadzone w SOWA są czytelne także dla osób słabiej widzących.
- 6. Staramy się pisać zrozumiałe teksty oraz formatować je w sposób zgodny z zasadami dostępności.

Informacje na temat podstawowych funkcjonalności, które powinny umożliwić osobie z niepełnosprawnościami skorzystanie z generatora są dostępne na stronie internetowej SOWA w zakładce [DOSTĘPNOŚĆ.](https://sowa.efs.gov.pl/Dostepnosc)

### **UWAGA**

Zgodnie z kryterium dostępu nr 4 do wniosku należy załączyć załącznik zawierający uzasadnienie potrzeby kształcenia danej umiejętności dodatkowej ze względu na oczekiwania rynku pracy.

# <span id="page-18-0"></span>**2.2 Termin i forma składania wniosków o dofinansowanie**

Niniejszy konkurs ma charakter **otwarty**, co oznacza, że **IOK prowadzi nabór wniosków o dofinansowanie projektów w sposób ciągły, od 23 sierpnia 2019 r. do wyczerpania limitu środków przeznaczonych na dofinansowanie projektów w ramach każdej z 16 branż** lub do zawieszenia/zamknięcia konkursu (z

zastrzeżeniem, że w ramach danej branży do dofinansowania może zostać wybrany wyłącznie jeden wniosek o dofinansowanie).

Wnioski złożone przed dniem uruchomienia naboru lub po terminie zakończenia lub zawieszenia naboru będą odrzucane.

Nabór wniosków i ich ocena będą prowadzone w sposób ciągły do wyczerpania alokacji w ramach poszczególnych branż tzn. do wybrania jednego projektu do dofinansowania w ramach danej branży. Wnioski będą przyjmowane w ramach odrębnych rund. Liczba rund konkursowych uzależniona będzie m.in. od liczby złożonych wniosków o dofinansowanie oraz wykorzystania alokacji w ramach danej branży. Nabór wniosków będzie prowadzony w następujących terminach:

**I runda: od 23 sierpnia 2019 r. od godziny 9:00 do 10 września 2019 r. do godziny 12:00.**

**II runda: od 17 września 2019 r. od godziny 9:00 do 30 września 2019 r. do godziny 12:00.**

**III runda: od 3 października 2019 r. od godziny 9:00 do 14 października 2019 r. do godziny 12:00.**

**IV runda: od 16 października 2019 r. od godziny 9:00 do 28 października 2019 r. do godziny 12:00.**

**V runda: od 7 listopada 2019 r. od godziny 9:00 do 18 listopada 2019 r. do godziny 12:00.**

**VI runda: od 20 listopada 2019 r. od godziny 9:00 do 2 grudnia 2019 r. do godziny 12:00.**

W przypadku niewyczerpania alokacji dla danej branży, tj. gdy w ramach branży nie wpłynął co najmniej jeden wniosek o dofinansowanie albo konkurs nie został rozstrzygnięty w ramach danej branży z powodu negatywnej oceny wniosków o dofinansowanie, IOK ogłosi terminy kolejnych rund w aktualizacji regulaminu konkursu.

Kolejna runda będzie uruchamiana tylko dla tych branż, dla których nie złożono co najmniej jednego wniosku o dofinansowanie w ramach poprzedzających rund konkursowych lub złożone na daną branżę wnioski nie zostały skierowane do dofinansowania. Lista branż biorących udział w danej rundzie będzie opublikowana na stronie internetowej IOK przed jej rozpoczęciem.

# **UWAGA**

# **W uzasadnionych przypadkach IOK może podjąć decyzję o włączeniu do kolejnej rundy branży, na którą złożono wnioski w ramach rund poprzedzających.**

Pojedyncza runda konkursu obejmuje nabór wniosków, a następnie ich ocenę oraz opublikowanie listy ocenionych projektów, zawierającą oceny, ze wskazaniem

projektów wybranych do dofinansowania. IOK szacuje, że rozstrzygnięcie każdej rundy nastąpi w terminie nie dłuższym niż 3 miesiące od dnia zakończenia naboru w jej ramach.

Wnioski w ramach konkursu należy złożyć na obowiązującym formularzu, **wyłącznie w formie elektronicznej za pośrednictwem SOWA w ramach utworzonego przez IOK naboru**. **Wnioski złożone w innej formie nie będą podlegały ocenie.**

Za datę wpływu wniosku o dofinansowanie należy uznać datę złożenia wersji elektronicznej wniosku w SOWA.

Wniosek złożony za pośrednictwem SOWA nie jest podpisywany. Złożenie wniosku w ww. sposób oznacza **potwierdzenie zgodności z prawdą oświadczeń zawartych w części VIII wniosku zarówno ze strony wnioskodawców, jak i partnerów (o ile dotyczy).** Oznacza to, że nie ma obowiązku opatrzenia wniosku pieczęcią i podpisem ze strony wnioskodawcy, jak i partnerów (o ile dotyczy).

W przypadku wyboru projektu do dofinansowania przed podpisaniem umowy wnioskodawca będzie zobowiązany do dostarczenia do IOK m.in. dwóch podpisanych egzemplarzy wniosku o dofinansowanie. Wnioski w wersji papierowej muszą być opatrzone podpisem/ami osoby (osób) upoważnionej (upoważnionych) po stronie wnioskodawcy wskazanej (wskazanych) w pkt. 2.7 wniosku i pieczęciami wnioskodawcy oraz podpisami osób upoważnionych do podejmowania decyzji w imieniu partnerów projektu wskazanych w punkcie 2.9 wniosku. Wniosek musi zostać podpisany bezpośrednio przez upoważnionego przedstawiciela partnera. IOK nie dopuszcza podpisywania wniosku przez partnera wiodącego w imieniu partnera, nawet po uprzednim upoważnieniu.

Wnioskodawca powinien wypełnić wniosek zgodnie z *[Instrukcją wypełniania wniosku](https://sowa.efs.gov.pl/Pomoc)  [o dofinansowanie projektu w ramach Programu Operacyjnego Wiedza Edukacja](https://sowa.efs.gov.pl/Pomoc)  [Rozwój 2014](https://sowa.efs.gov.pl/Pomoc)*‐*2020* (dalej: *Instrukcja wypełniania wniosku*). Wypełniając wniosek należy zadbać o to, by zawierał on informacje odnoszące się wprost do kryteriów oceny obowiązujących w ramach konkursu (patrz: [rozdział 4\)](#page-32-0).

Po uzupełnieniu wniosku o dofinansowanie i zweryfikowaniu poprawności wprowadzonych danych należy przesłać w SOWA wersję elektroniczną wniosku do IOK.

Wniosek, który został przesłany do IOK i otrzymał status "Wysłany do instytucji" nie może zostać wycofany przez wnioskodawcę. Możliwe jest wystąpienie wnioskodawcy do IOK o zwrot wniosku w SOWA.

Każdemu wnioskodawcy na każdym etapie oceny przysługuje prawo pisemnego wystąpienia do IOK o wycofanie złożonego przez siebie wniosku z dalszych etapów procedury ubiegania się o udzielenie dofinansowania.

IOK zamieszcza na swojej stronie internetowej i na portalu z odpowiednim wyprzedzeniem informację o planowanej dacie zamknięcia konkursu, wraz z uzasadnieniem. Zamknięcie konkursu nie może nastąpić przed upływem 7 dni od daty jego ogłoszenia. IOK może podjąć decyzję o skróceniu naboru (nie dotyczy pierwszej rundy), z zachowaniem co najmniej 7-dniowego terminu na składanie wniosków o dofinansowanie, i/lub nieuruchamianiu kolejnych rund, w przypadku gdy kwota złożonych wniosków wyczerpie alokację zaplanowaną na daną branżę lub gdy w ramach danej branży zostanie wybrany jeden wniosek o dofinansowanie.

# <span id="page-22-0"></span>**3. Podstawowe wymagania konkursowe**

W niniejszym rozdziale przedstawione są podstawowe wymagania wobec wnioskodawców. Wszystkie kryteria do spełnienia których zobligowany jest wnioskodawca zawarte są w rozdziale 4 regulaminu.

# <span id="page-22-1"></span>**3.1. Podmioty uprawnione do ubiegania się o dofinansowanie**

W ramach konkursu o dofinansowanie realizacji projektu mogą ubiegać się podmioty wyszczególnione w SZOOP oraz wskazane w kryterium dostępu nr 1, zgodnie z którym **beneficjentem projektu jest:**

a) **organizacja pracodawców, samorząd gospodarczy, stowarzyszenie zawodowe, lub pracodawca**, właściwi dla branż wskazanych w kryterium dostępu nr 5, albo

b) **publiczna/niepubliczna uczelnia prowadząca kształcenie na kierunkach studiów odpowiadających zawodom szkolnictwa branżowego** przypisanym do branż, których dotyczy dany projekt, posiadająca doświadczenie albo dysponująca kadrą posiadającą doświadczenie w tworzeniu szkolnych programów nauczania do zawodów i/lub programów nauczania do kwalifikacyjnych kursów zawodowych i/lub programów nauczania do kursów umiejętności zawodowych oraz która zapewni współpracę w projekcie z pracodawcą, organizacją pracodawców, samorządem gospodarczym, stowarzyszeniem zawodowym lub sektorową radą ds. kompetencji, właściwymi dla branż wskazanych w kryterium dostępu nr 5, albo

c) **podmiot posiadający doświadczenie w tworzeniu szkolnych programów nauczania** do zawodów i/lub programów nauczania do kwalifikacyjnych kursów zawodowych i/lub programów nauczania do kursów umiejętności zawodowych, który zapewni współpracę w projekcie z pracodawcą, organizacją pracodawców, samorządem gospodarczym, stowarzyszeniem zawodowym lub sektorową radą ds. kompetencji, właściwymi dla branż wskazanych w kryterium dostępu nr 5.

Beneficjent do realizacji projektu zaangażuje kadrę/eksperta, który w ostatnich pięciu latach opracował/a co najmniej dziesięć szkolnych programów nauczania do zawodów lub opracował/a w ostatnich sześciu latach co najmniej pięć programów nauczania dla kwalifikacyjnych kursów zawodowych i/lub programów nauczania do kursów umiejętności zawodowych od momentu wprowadzenia do ustawy o systemie oświaty możliwości organizacji kkz.

### **Niespełnienie powyższego kryterium dostępu będzie skutkowało odrzuceniem wniosku na etapie oceny merytorycznej.**

O dofinansowanie nie mogą ubiegać się podmioty, które podlegają wykluczeniu z ubiegania się o dofinansowanie na podstawie art. 207 ust. 4 ustawy z dnia 27 sierpnia 2009 r. o finansach publicznych (Dz. U. z 2017 r., poz. 2077, z późn. zm.).

# <span id="page-23-0"></span>**3.2. Grupa docelowa**

Zgodnie z zapisami SZOOP PO WER grupą docelową dla projektów realizowanych w ramach Działania 2.15 PO WER jest szereg podmiotów, z których najbardziej adekwatnymi są szkoły i placówki oświatowe. Dzięki efektom przedmiotowego konkursu szkoły prowadzące kształcenie zawodowe będą mogły zaoferować uczniom przygotowanie do nabycia dodatkowych umiejętności zawodowych w zakresie wybranych zawodów.

Pośrednimi odbiorcami wsparcia będą również uczniowie szkół prowadzących kształcenie zawodowe, którzy w ramach obowiązkowych zajęć edukacyjnych będą mogli uzyskać przygotowanie do nabycia dodatkowych umiejętności zawodowych w zakresie wybranych zawodów, a także absolwenci szkół i placówek systemu oświaty prowadzących kształcenie zawodowe, gdyż uzyskane przez nich dodatkowe umiejętności zawodowe zwiększą ich szanse na zatrudnienie na lokalnym i regionalnym rynku pracy.

Powyższe informacje należy wpisać we wniosku o dofinansowanie.

# <span id="page-23-1"></span>**3.3. Partnerstwo**

W konkursie dopuszcza się możliwość realizacji projektu partnerskiego, o którym mowa w art. 33 ustawy wdrożeniowej. W zakresie wymagań dotyczących partnerstwa wnioskodawca zobowiązany jest do stosowania przepisów ustawy wdrożeniowej, [SZOOP](http://www.power.gov.pl/strony/o-programie/dokumenty/szczegolowy-opis-osi-priorytetowych-programu-operacyjnego-wiedza-edukacja-rozwoj-2014-2020/) oraz *[Wytycznych w zakresie kwalifikowalności.](http://www.power.gov.pl/strony/o-programie/dokumenty/wytyczne-w-zakresie-kwalifikowalnosci-wydatkow-w-ramach-europejskiego-funduszu-rozwoju-regionalnego-europejskiego-funduszu-spolecznego-oraz-funduszu-spojnosci-na-lata-2014-2020/)*

W związku z tym poniżej przedstawione są wyłącznie najważniejsze informacje dotyczące partnerstwa.

Stroną porozumienia oraz umowy o partnerstwie nie może być podmiot wykluczony z możliwości otrzymania dofinansowania.

Zgodnie z art. 33 ust. 2 ustawy wdrożeniowej, podmiot, o którym mowa w art. 3 ust. 1 ustawy z dnia 29 stycznia 2004 r. - Prawo zamówień publicznych (Dz. U. z 2018 r., poz. 1986, z późn. zm.), dokonuje wyboru partnerów innych niż wymienione w art. 3 ust. 1 pkt 1-3a tej ustawy, z zachowaniem zasady przejrzystości i równego traktowania. Podmiot ten, dokonując wyboru, jest obowiązany w szczególności do:

- ogłoszenia otwartego naboru partnerów na swojej stronie internetowej wraz ze wskazaniem co najmniej 21-dniowego terminu na zgłaszanie się partnerów;
- uwzględnienia przy wyborze partnerów: zgodności działania potencjalnego partnera z celami partnerstwa, deklarowanego wkładu potencjalnego partnera w realizację celu partnerstwa, doświadczenia w realizacji projektów o podobnym charakterze;
- podania do publicznej wiadomości na swojej stronie internetowej informacji o podmiotach wybranych do pełnienia funkcji partnera.

Podmiot, o którym mowa w art. 3 ust. 1 ustawy z dnia 29 stycznia 2004 r. - Prawo zamówień publicznych, niebędący podmiotem inicjującym projekt partnerski, po przystąpieniu do realizacji projektu partnerskiego podaje do publicznej wiadomości w Biuletynie Informacji Publicznej informację o rozpoczęciu realizacji projektu partnerskiego wraz z uzasadnieniem przyczyn przystąpienia do jego realizacji oraz wskazaniem partnera wiodącego w tym projekcie.

W ramach PO WER wymagane jest utworzenie lub zainicjowanie partnerstwa przez złożeniem wniosku o dofinansowanie albo przed rozpoczęciem realizacji projektu, o ile data ta jest wcześniejsza od daty złożenia wniosku o dofinansowanie, co wnioskodawca potwierdza składając podpis w części VIII wniosku o dofinansowanie *Oświadczenia.*

Powyższe oznacza, że partnerstwo musi być utworzone lub zainicjowane przed rozpoczęciem realizacji projektu i wnioskodawca składa wniosek o dofinansowanie projektu partnerskiego. Nie jest to jednak równoznaczne z wymogiem zawarcia porozumienia albo umowy o partnerstwie między wnioskodawcą a partnerem przed złożeniem wniosku o dofinansowanie. Wszyscy partnerzy muszą być jednak wskazani we wniosku o dofinansowanie projektu.

Dopuszczalnym wyjątkiem od powyższej zasady jest sytuacja, w której do realizowanego projektu partnerskiego wprowadzany jest dodatkowy, nieprzewidziany we wniosku o dofinansowanie tego projektu partner, ale nie jest rozszerzany rodzaj zadań przewidzianych do realizacji w projekcie w ramach partnerstwa (włączenie do projektu nowego partnera nie może wiązać się z wprowadzeniem nowego rodzaju zadań przewidzianych do realizacji przez partnera/partnerów, ale jedynie ze zwiększeniem liczby partnerów realizujących zadania przewidziane do realizacji w partnerstwie). Wprowadzenie nowego partnera może nastąpić w połączeniu ze wzrostem zaangażowania partnerów w realizację projektu (np. w sytuacji, kiedy wzrośnie procentowy udział środków przekazywanych partnerom w budżecie), ale nie może być związany z przekazywaniem partnerom do realizacji zadań rodzajowo różnych od tych, które pierwotnie im przekazano. Możliwe jest również przesuwanie zadań pomiędzy partnerami.

Zmiany dotyczące wprowadzenia do realizowanego projektu dodatkowego, nieprzewidzianego we wniosku o dofinansowanie tego projektu, partnera traktowane są jako zmiany w projekcie i wymagają zgłoszenia oraz uzyskania pisemnej zgody instytucji, będącej stroną umowy o dofinansowanie projektu zawartej albo porozumienia zawartego z beneficjentem tego projektu na zasadach określonych w tej umowie albo w tym porozumieniu.

W wyjątkowych i uzasadnionych sytuacjach, dopuszczalne jest dokonanie zmiany partnera lub rezygnacja z udziału partnera w projekcie zatwierdzonym do dofinansowania. Wymaga to jednak wcześniejszego zgłoszenia do IOK wraz z uzasadnieniem oraz uzyskania pisemnej zgody IOK. Warunkiem wyrażenia przez IOK zgody na tego rodzaju zmianę w projekcie jest zapewnienie, że:

- nowy partner będzie posiadał zbliżony lub wyższy potencjał i doświadczenie w stosunku do partnera, który zrezygnował z udziału w projekcie oraz zostanie wybrany z zachowaniem zasad o których mowa w art. 33 ust. 2-4a ww. ustawy wdrożeniowej (o ile dotyczy);
- podstawowe założenia dotyczące działań realizowanych w projekcie nie zmienią się;
- projekt przyjęty do dofinansowania będzie spełniał wszystkie ogólne i szczegółowe kryteria wyboru projektów obowiązujące w konkursie.

### **W ramach konkursu nie jest dopuszczalna realizacja projektów w partnerstwie ponadnarodowym.**

Zgodnie z załącznikiem nr 1 do *[Instrukcji wypełniania wniosku](https://sowa.efs.gov.pl/Pomoc)* (dokument dostępny w SOWA w zakładce [Pomoc\)](https://www.sowa.efs.gov.pl/Pomoc) spełnienie ww. warunków będzie oceniane na podstawie oświadczenia zawartego we wniosku o dofinansowanie dotyczącego zarówno wnioskodawcy, jak i partnerów zawartego w części VIII. wniosku o dofinansowanie. Przed podpisaniem umowy IOK weryfikuje prawdziwość oświadczeń wnioskodawcy i partnerów tzn. sprawdza prawidłowość spełnienia wymogów dotyczących partnerstwa.

Przed podpisaniem umowy o dofinansowanie wnioskodawca jest zobowiązany do złożenia oświadczenia o wyłączeniu ze stosowania ustawy Prawo zamówień publicznych (o ile dotyczy), którego wzór stanowi załącznik nr 4 do regulaminu.

Beneficjent projektu, będący stroną umowy o dofinansowanie, pełni rolę partnera wiodącego.

Partner jest zaangażowany w realizację całego projektu, co oznacza, że uczestniczy również w przygotowaniu wniosku o dofinansowanie i zarządzaniu projektem. Przy czym partner może uczestniczyć w realizacji tylko części zadań w projekcie (określonych we wniosku o dofinansowanie).

Udział partnerów (wniesienie zasobów ludzkich, organizacyjnych, technicznych lub finansowych) musi być adekwatny do celów projektu. Realizacja projektu w partnerstwie powinna mieć swoje uzasadnienie merytoryczne – tzn. dzięki współpracy podmiotów powstanie efekt synergii i wartość dodana, niemożliwa do osiągnięcia w przypadku działań podejmowanych indywidualnie.

Pisemna umowa o partnerstwie lub porozumienie, zawarta pomiędzy wnioskodawcą a partnerem musi określać w szczególności:

- przedmiot porozumienia albo umowy;
- prawa i obowiązki stron;
- zakres i formę udziału poszczególnych partnerów w projekcie;
- partnera wiodącego uprawnionego do reprezentowania pozostałych partnerów projektu<sup>6</sup>;
- sposób przekazywania dofinansowania na pokrycie kosztów ponoszonych przez poszczególnych partnerów projektu, umożliwiający określenie kwoty dofinansowania udzielonego każdemu z partnerów;
- sposób postępowania w przypadku naruszenia lub niewywiązania się stron z porozumienia lub umowy.

Wnioskodawca jest zobowiązany do dostarczenia IOK kopii umowy o partnerstwie lub porozumienia przed podpisaniem umowy o dofinansowanie projektu. Umowa o partnerstwie lub porozumienie będzie weryfikowane w zakresie spełnienia ww. wymogów.

Wydatki poniesione w ramach projektu przez partnera wybranego niezgodnie z powyższymi wymaganiami mogą zostać uznane za niekwalifikowalne przez IOK.

**Nie jest dopuszczalne angażowanie jako personelu projektu pracowników partnerów przez wnioskodawcę i odwrotnie.**

### **Nie jest dopuszczalne wzajemne zlecanie przez wnioskodawcę zakupu towarów lub usług partnerowi i odwrotnie.**

Beneficjent (partner wiodący) może przekazywać środki partnerom na finansowanie ponoszonych przez nich kosztów. Koszty te wynikają z wykonania zadań określonych we wniosku.

Realizacja ww. zadań nie oznacza świadczenia usług na rzecz beneficjenta (partnera wiodącego).

Partner zobowiązany jest ponosić wydatki zgodnie z *[Wytycznymi w zakresie](http://www.power.gov.pl/strony/o-programie/dokumenty/wytyczne-w-zakresie-kwalifikowalnosci-wydatkow-w-ramach-europejskiego-funduszu-rozwoju-regionalnego-europejskiego-funduszu-spolecznego-oraz-funduszu-spojnosci-na-lata-2014-2020/)  [kwalifikowalności](http://www.power.gov.pl/strony/o-programie/dokumenty/wytyczne-w-zakresie-kwalifikowalnosci-wydatkow-w-ramach-europejskiego-funduszu-rozwoju-regionalnego-europejskiego-funduszu-spolecznego-oraz-funduszu-spojnosci-na-lata-2014-2020/)* oraz zgodnie z regulaminem konkursu.

Wszystkie płatności dokonywane w związku z realizacją projektu pomiędzy beneficjentem (partnerem wiodącym) a partnerami dokonywane są za pośrednictwem wyodrębnionego dla projektu rachunku bankowego zarówno beneficjenta (partnera wiodącego) jaki i partnerów projektu.

Niezależnie od podziału zadań i obowiązków w ramach partnerstwa odpowiedzialność za prawidłową realizację projektu ponosi beneficjent (partner wiodący), jako strona umowy o dofinansowanie.

Informacja o udziale partnera powinna znaleźć się we wniosku o dofinansowanie projektu, zgodnie z *[Instrukcją wypełniania wniosku](https://www.sowa.efs.gov.pl/Sowa.Web/Pomoc)*.

 $\overline{\phantom{a}}$ 

<sup>6</sup> IOK rekomenduje, aby załącznikiem do porozumienia albo umowy o partnerstwie były upoważnienia partnerów dla partnera wiodącego (beneficjenta) do podpisania umowy o dofinansowanie projektu .

Beneficjent odpowiada za zapewnienie realizacji Projektu przez personel projektu posiadający kwalifikacje określone we Wniosku lub/i przez osoby bezpośrednio wskazane we Wniosku, w szczególności zapewnienie koordynatora projektu, zgodnie z opisem wskazanym we wniosku o dofinansowanie. Dane koordynatora przekazywane są do Instytucji Pośredniczącej w formie oświadczenia na etapie podpisywania umowy o dofinansowanie lub niezwłocznie po jej podpisaniu. W przypadku zmiany na stanowisku koordynatora projektu, Beneficjent zobowiązany jest do niezwłocznego dostarczenia do Instytucji Pośredniczącej aktualnego oświadczenia.

# <span id="page-27-0"></span>**3.4. Zasady rozliczania wydatków w projekcie**

Zgodnie z zapisami [SzOOP](https://www.power.gov.pl/strony/o-programie/dokumenty/szczegolowy-opis-osi-priorytetowych-programu-operacyjnego-wiedza-edukacja-rozwoj-2014-2020/) cross-financing i środki trwałe mogą stanowić nie więcej niż 10% wydatków kwalifikowalnych projektu, w tym cross-financing nie więcej niż 5%.

Beneficjent nie może zaliczać do kosztów uzyskania przychodów w ramach prowadzonej przez siebie działalności gospodarczej odpisów z tytułu zużycia środków trwałych oraz wartości niematerialnych i prawnych, które zostały sfinansowane ze środków PO WER lub jakichkolwiek innych środków publicznych.

Zgodnie z [Wytycznymi w zakresie kwalifikowalności](https://www.power.gov.pl/strony/o-programie/dokumenty/wytyczne-w-zakresie-kwalifikowalnosci-wydatkow-w-ramach-europejskiego-funduszu-rozwoju-regionalnego-europejskiego-funduszu-spolecznego-oraz-funduszu-spojnosci-na-lata-2014-2020/) wydatki w projekcie o wartości nieprzekraczającej wyrażonej w PLN równowartości 100 000 EUR wkładu publicznego (środków publicznych) są rozliczane uproszczonymi metodami. W ramach konkursu do rozliczania wydatków w zakresie części branż określonych w kryterium dostępu nr 5 obligatoryjne jest więc stosowanie kwot ryczałtowych, gdyż określone w ww. kryterium maksymalne wartości projektów nie przekraczają ww. kwoty.

Kwotą ryczałtową jest kwota uzgodniona za wykonanie określonego w projekcie zadania na etapie zatwierdzenia wniosku o dofinansowanie projektu (jedna kwota ryczałtowa = jedno zadanie).

W przypadku kwot ryczałtowych – weryfikacja wydatków polega na sprawdzeniu czy działania zadeklarowane przez wnioskodawcę zostały zrealizowane i określone w umowie o dofinansowanie wskaźniki produktu osiągnięte. Rozliczenie jest uzależnione od zrealizowania danego zadania.

Niewykonanie zadania oznacza brak zapłaty za zadanie (system 0‐1), bowiem kwalifikowanie kwot ryczałtowych odbywa się na podstawie zrealizowanych zadań oraz osiągniętych wskaźników produktu przyporządkowanych do poszczególnych zadań.

IOK zaleca, aby jedno zadanie w ramach wniosku o dofinasowanie zakładało opracowanie jednego programu nauczania do umiejętności dodatkowych dla zawodów opracowanych we współpracy z pracodawcami.

W przypadku rozliczania projektu za pomocą kwot ryczałtowych, koszty pośrednie są kalkulowane zgodnie z podrozdziałem 8.4. Wytycznych w zakresie kwalifikowalności.

Dla każdego wskaźnika produktu należy określić jednostkę pomiaru oraz wartość docelową, której osiągnięcie będzie uznane za zrealizowanie wskazanego zadania.

Wnioskodawca projektując zadania we wniosku o dofinansowanie projektu oraz wypełniając część 4.2 wniosku o dofinansowanie Kwoty ryczałtowe powinien określić dla każdego z zadań (kwot ryczałtowych) odpowiedni wskaźnik dla rozliczenia danej kwoty ryczałtowej (tj. wskazać jego nazwę i wartość) oraz wskazać, jakie dokumenty będą potwierdzać realizację wskaźników.

Wnioskodawca powinien także zwrócić uwagę na fakt, iż w związku z obowiązującą formułą realizacji projektu w oparciu o kwoty ryczałtowe i dokonywaniu płatności za zrealizowanie danego zadania i jego wskaźników (potwierdzonych odpowiednią dokumentacją), zalecane jest takie rozplanowanie zadań w harmonogramie wniosku (odpowiednia sekwencyjność zadań), aby zminimalizować ryzyko utraty płynności finansowej.

W przypadku niezrealizowania w pełni wskaźników produktu objętych kwotą ryczałtową, dana kwota będzie uznana za niekwalifikowalną.

Obligatoryjne jest uzasadnienie wszystkich kosztów składających się na kwotę ryczałtową (pod szczegółowym budżetem projektu). Uzasadnienie to powinno potwierdzać racjonalność wydatku i konieczność jego poniesienia. Opis pod szczegółowym budżetem projektu powinien oprócz uzasadnienia kosztów zawierać zakres kwot ryczałtowych, sposób ich wyliczenia w oparciu o wartości poszczególnych zadań wpisane do szczegółowego budżetu projektu oraz informację, jakie dokumenty będą służyły weryfikacji rzeczywistej realizacji każdego z zadań objętych kwotą ryczałtową. Ponadto, z treści wniosku o dofinansowanie (w części opisowej szczegółowego budżetu) – w sposób niepozostawiający wątpliwości – powinno wynikać, że wnioskodawca zamierza rozliczać projekt kwotami ryczałtowymi.

Potwierdzenie realizacji zadań następuje na podstawie dokumentacji, której zakres należy określić na etapie przygotowania wniosku o dofinansowanie, który następnie zostanie wpisany do umowy o dofinansowanie projektu. Jednocześnie wymienione przez wnioskodawcę dokumenty będą w trakcie rozliczania projektu stanowić podstawę oceny, czy wskaźniki określone dla rozliczenia kwoty ryczałtowej zostały osiągnięte na poziomie stanowiącym minimalny próg, który uprawnia do kwalifikowania wydatków objętych daną kwotą ryczałtową.

Przykładowe dokumenty, będące podstawą oceny realizacji jednego zadania to:

 recenzje dwóch recenzje dwóch niezależnych specjalistów właściwych dla danego zawodu,

- pozytywna recenzja dokonana przez eksperta ds. kształcenia zawodowego zaangażowanego w projekcie pozakonkursowym ORE *Tworzenie e-zasobów do kształcenia zawodowego*,
- opracowany program nauczania do umiejętności dodatkowych dla zawodów opracowanych we współpracy z pracodawcami.

Zasady rozliczania wydatków w projekcie muszą być zgodne z *[Wytycznymi w](http://www.power.gov.pl/strony/o-programie/dokumenty/wytyczne-w-zakresie-kwalifikowalnosci-wydatkow-w-ramach-europejskiego-funduszu-rozwoju-regionalnego-europejskiego-funduszu-spolecznego-oraz-funduszu-spojnosci-na-lata-2014-2020/)  [zakresie kwalifikowalności](http://www.power.gov.pl/strony/o-programie/dokumenty/wytyczne-w-zakresie-kwalifikowalnosci-wydatkow-w-ramach-europejskiego-funduszu-rozwoju-regionalnego-europejskiego-funduszu-spolecznego-oraz-funduszu-spojnosci-na-lata-2014-2020/)*.

# <span id="page-29-0"></span>**4. Etapy organizacji konkursu i wymagania wobec wnioskodawców**

Wybór projektów odbywa się w trybie konkursowym.

Proces wyboru projektów składa się z oceny dokonywanej przez członków Komisji Oceny Projektów (KOP), tj. oceny merytorycznej oraz ewentualnych negocjacji.

Na etapie oceny merytorycznej weryfikowane są:

- ogólne kryteria merytoryczne oceniane w systemie 0-1,
- kryteria dostępu określone w RPD na 2019 r.,
- ogólne kryteria horyzontalne,
- kryteria merytoryczne oceniane punktowo,
- kryteria premiujące.

W przypadku odrzucenia wniosku o dofinansowanie z powodu niespełnienia któregokolwiek z wyżej wymienionych kryteriów oceny merytorycznej (nie dotyczy kryteriów premiujących) IOK niezwłocznie przekazuje do wnioskodawcy pisemną informację o zakończeniu oceny jego projektu oraz negatywnej ocenie projektu wraz ze zgodnym z art. 45 ust. 5 ustawy wdrożeniowej pouczeniem o możliwości wniesienia protestu, o którym mowa w art. 53 ust. 1 ustawy wdrożeniowej.

Pisemna informacja zawiera całą treść wypełnionych kart oceny merytorycznej albo kopie wypełnionych kart oceny w postaci załączników, z zastrzeżeniem że IOK, przekazując wnioskodawcy tę informację, zachowuje zasadę anonimowości osób dokonujących oceny.

W niniejszym rozdziale IOK przedstawia procedurę oceny wniosków o dofinansowanie oraz kryteria, które muszą spełnić wnioskodawcy, aby ubiegać się o dofinansowanie.

### <span id="page-29-1"></span>**4.1. Procedura uzupełniania i poprawiania złożonego wniosku o dofinansowanie**

Weryfikacja warunków formalnych, o których mowa w art. 43 ust. 1 ustawy wdrożeniowej odbywa się w PO WER co do zasady za pośrednictwem Systemu Obsługi Wniosków Aplikacyjnych, który nie dopuszcza do złożenia wniosków niekompletnych (niezawierających wszystkich wymaganych elementów), złożonych po terminie i w innej formie niż określona w SOWA.

Zgodnie z art. 43 ust. 2 ustawy wdrożeniowej w razie stwierdzenia we wniosku o dofinansowanie oczywistych omyłek, IOK wzywa wnioskodawcę do poprawienia w nim oczywistej omyłki w terminie 7 dni, pod rygorem pozostawienia wniosku bez rozpatrzenia.

IOK wysyła pismo informujące o konieczności korekty wniosku drogą elektroniczną za pomocą SOWA i zwraca wniosek w SOWA do wnioskodawcy. Wnioskodawca zobowiązany jest do wprowadzenia odpowiednich zmian we wniosku o dofinansowanie w terminie 7 dni od dnia otrzymania informacji. Termin określony powyżej liczy się od dnia następującego po dniu wysłania wezwania drogą elektroniczną w SOWA.

Po poprawieniu we wniosku oczywistych omyłek przez wnioskodawcę, pracownik IOK w terminie 7 dni od złożenia skorygowanej wersji wniosku, dokonuje weryfikacji czy wniosek został skorygowany poprawnie i z zachowaniem terminu. Poprawny wniosek jest kierowany do właściwego etapu oceny w ramach KOP.

#### **UWAGA**

**Komunikacja pomiędzy IOK a wnioskodawcą odbywa się drogą elektroniczną za pośrednictwem systemu SOWA. Terminy liczone są od dnia następnego po dniu wysłania informacji.** Wyjątek stanowi przekazanie wnioskodawcy pisemnej informacji o zakończeniu oceny jego projektu i jej wyniku wraz z uzasadnieniem tej oceny lub informacji o spełnieniu albo niespełnieniu kryteriów wyboru projektów oraz przekazanie do IP przez wnioskodawcę dokumentów niezbędnych do podpisania umowy w wersji papierowej. Wnioski, pisma i inne informacje złożone w innej formie niż wskazana nie będą rozpatrywane. Oświadczenie dotyczące skutków niezachowania wskazanej formy komunikacji, o którym mowa w art. 41 ust. 2 pkt 7c ustawy wdrożeniowej jest składane przez wnioskodawcę wraz z pozostałymi oświadczeniami w sekcji VIII wniosku o dofinansowanie.

# <span id="page-30-0"></span>**4.2. Komisja Oceny Projektów (KOP)**

Zgodnie z art. 44 ust. 1 ustawy wdrożeniowej oceny spełniania kryteriów wyboru projektów przez projekty uczestniczące w konkursie dokonuje KOP.

IOK powołuje oraz określa regulamin pracy KOP dla każdej rundy konkursu. W skład KOP z prawem dokonywania oceny projektów wchodzą pracownicy IOK oraz eksperci, o których mowa w art. 68a ust. 1 pkt 1 ustawy wdrożeniowej. Liczba członków KOP z prawem dokonywania oceny projektów wynosi nie mniej niż trzy osoby. Przewodniczącym KOP i zastępcą przewodniczącego KOP są pracownicy IOK.

Oceny, czy dany projekt spełnia poszczególne kryteria merytoryczne wyboru projektów dokonuje dwóch członków KOP wybieranych w drodze losowania przeprowadzonego przez przewodniczącego KOP na posiedzeniu KOP w obecności co najmniej 3 członków KOP oraz obserwatorów wskazanych przez KM POWER (o ile KM POWER wskazał swoich obserwatorów).

Opis sposobu przeprowadzenia procedury losowania członków KOP dokonujących oceny spełniania przez dany projekt poszczególnych kryteriów wyboru projektów, IOK określa w regulaminie pracy KOP, a wyniki tego losowania IOK zawiera w protokole z prac KOP. Protokół z prac KOP jest sporządzany dla każdej rundy konkursu. Po zakończeniu prac KOP w ramach konkursu opracowywany jest protokół zbiorczy ze wszystkich posiedzeń KOP.

Przed rozpoczęciem prac KOP, IOK sporządza listę wszystkich projektów złożonych w odpowiedzi na rundę konkursu (wraz z nazwą wnioskodawcy i partnera/partnerów o ile dotyczy oraz tytułem projektu) i przedstawia ją do wiadomości członkom KOP przed podpisaniem przez nich oświadczenia o bezstronności.

Przed przystąpieniem do oceny wniosku członek KOP podpisuje deklarację poufności (załącznik nr 5) oraz oświadczenie o bezstronności:

- a) w przypadku pracownika IOK, zgodne ze wzorem określonym w załączniku nr 6,
- b) w przypadku eksperta, o którym mowa w art. 68a ustawy wdrożeniowej, zgodne ze wzorem określonym w załączniku nr 7.

W pracach KOP w charakterze obserwatorów (bez prawa dokonywania oceny projektów) mogą uczestniczyć:

- a) przedstawiciele ministra (ministrów) właściwego (właściwych) ds. związanych tematycznie z zakresem konkursu (o ile zostali zgłoszeni przez ministra bądź ministrów);
- b) przedstawiciele IZ PO WER (z inicjatywy IZ PO WER);
- c) przedstawiciele partnerów, o których mowa w art. 5 rozporządzenia ogólnego, w tym w szczególności partnerów wchodzących w skład KM POWER (przy zachowaniu zasady bezstronności).

Przed udziałem w pracach KOP obserwator podpisuje deklarację poufności (załącznik nr 8).

Przed rozpoczęciem oceny projektów w ramach KOP, IOK przekazuje osobom wchodzącym w skład KOP z prawem dokonywania oceny projektów, informacje dotyczące wymogów, które muszą spełniać projekty ubiegające się o dofinansowanie w ramach danego konkursu, w tym w szczególności informacje na temat procedury oceny oraz obowiązujących w ramach konkursu kryteriów wyboru projektów.

Do składu KOP mogą być powoływane wyłącznie osoby (pracownicy lub eksperci) które posiadają certyfikat potwierdzający ukończenie obligatoryjnego elearningowego programu szkoleniowego uprawniającego do dokonywania oceny w ramach danej osi priorytetowej PO WER. Ukończenie szkolenia przez osoby powołane w skład KOP jest konieczne po upływie 30 dni od dnia udostępnienia

szkolenia na platformie. Ukończenie ww. szkoleń stanowi spełnienie minimalnych wymagań, o których mowa w art. 44 ust. 4 ustawy wdrożeniowej w odniesieniu do pracowników wchodzących w skład KOP i art. 68a ust. 3 pkt 4 w odniesieniu do ekspertów wchodzących w skład KOP.

Obowiązek posiadania właściwego certyfikatu do dokonywania oceny w ramach Osi II PO WER dotyczy również przewodniczącego KOP i zastępcy przewodniczącego KOP.

W celu usprawnienia procesu dokonywania oceny projektów w ramach KOP, IOK może podjąć decyzję o odstąpieniu od dokonywania oceny w trybie stacjonarnym i przeprowadzeniu oceny całkowicie lub częściowo w trybie niestacjonarnym.

Projekty podlegające ocenie w ramach KOP i kwalifikujące się do zarejestrowania w SL2014 są rejestrowane w SL2014, zgodnie z procedurami wewnętrznymi IOK.

# <span id="page-32-0"></span>**4.3. Ocena merytoryczna**

Ocenie merytorycznej podlega każdy złożony w trakcie trwania naboru wniosek o dofinansowanie (o ile nie został wycofany przez wnioskodawcę albo pozostawiony bez rozpatrzenia zgodnie z art. 43 ust. 1 ustawy wdrożeniowej).

Ocena merytoryczna wniosku obejmuje sprawdzenie, czy wniosek spełnia:

- ogólne kryteria merytoryczne oceniane w systemie 0-1 ("spełnia"/"nie spełnia");
- kryteria dostępu;
- kryteria horyzontalne;
- ogólne kryteria merytoryczne oceniane punktowo,
- kryteria premiujące.

W przypadku dokonywania w ramach KOP oceny merytorycznej nie więcej niż 200 projektów, ocena merytoryczna rozumiana jako podpisanie przez oceniających kart oceny merytorycznej wszystkich projektów ocenianych w ramach KOP jest dokonywana w terminie nie późniejszym niż 60 dni od dnia przekazania oceniającym wylosowanych projektów do oceny.

Przy każdym kolejnym zwiększeniu liczby projektów maksymalnie o 200 termin dokonania oceny merytorycznej może zostać wydłużony maksymalnie o 30 dni (np. jeżeli w ramach KOP ocenianych jest od 201 do 400 projektów termin dokonania oceny merytorycznej wynosi nie więcej niż 90 dni).

Termin dokonania oceny merytorycznej nie może jednak przekroczyć 120 dni niezależnie od liczby projektów ocenianych w ramach KOP.

Oceny merytoryczna dokonywana jest przy pomocy karty oceny merytorycznej wniosku o dofinansowanie projektu konkursowego w ramach PO WER (załącznik nr 9).

# **Projekt może być uzupełniany/poprawiany w części dotyczącej spełniania wszystkich ww. kategorii kryteriów (zgodnie z art. 45 ust. 3 ustawy**

**wdrożeniowej) poza kryteriami merytorycznymi weryfikowanymi w systemie 0-1 oraz kryteriami dostępu nr 2 i 3, które zgodnie z RPD nie mogą podlegać uzupełnianiu lub poprawie (patrz [podrozdział 4.3.2 regulaminu\)](#page-36-0) oraz kryteriami premiującymi.** Uzupełnienie/poprawa projektu w trybie art. 45 ust. 3 ustawy wdrożeniowej lub uzyskanie wyjaśnień w zakresie spełniania danego kryterium, odbywa się na etapie negocjacji i następuje tylko w odniesieniu do projektów, które spełniły warunki przystąpienia do tego etapu. Skierowanie projektu do poprawy/uzupełnienia/wyjaśnień w części dotyczącej spełniania danego kryterium oznacza skierowanie go do negocjacji w zakresie opisanym w stanowisku negocjacyjnym.

Ocena spełniania kryteriów merytorycznych ocenianych 0-1 polega na przypisaniu im wartości logicznych "tak", "nie" albo stwierdzeniu, że kryterium nie dotyczy danego projektu. Rozbieżności w ocenie oceniających rozstrzyga Przewodniczący KOP.

#### <span id="page-33-0"></span>**4.3.1 Ogólne kryteria merytoryczne oceniane w systemie 0-1**

### **Kryterium nr 1**

**Wnioskodawca zgodnie ze Szczegółowym Opisem Osi Priorytetowych PO WER jest podmiotem uprawnionym do ubiegania się o dofinansowanie w ramach właściwego Działania/Poddziałania PO WER lub właściwego naboru o ile ustalono w nim kryterium dostępu zawężające listę podmiotów uprawnionych do ubiegania się o dofinansowanie.**

Kryterium weryfikowane na podstawie części II wniosku o dofinansowanie oraz zapisów [SZOOP](http://www.power.gov.pl/strony/o-programie/dokumenty/szczegolowy-opis-osi-priorytetowych-programu-operacyjnego-wiedza-edukacja-rozwoj-2014-2020/) dotyczących Działania 2.15 (pole *Typ beneficjenta*), a także informacji przedstawionych przez Wnioskodawcę potwierdzających spełnienie kryterium dostępu nr 1.

### **Kryterium nr 2**

### **W przypadku projektu partnerskiego spełnione zostały wymogi dotyczące**

**1. wyboru partnerów, o których mowa w art. 33 ust. 2-4a ustawy z dnia 11 lipca 2014 r. o zasadach realizacji programów w zakresie polityki spójności finansowanych w perspektywie 2014-2020 (o ile dotyczy);** 

**2. utworzenia albo zainicjowania partnerstwa w terminie wynikającym z art. 33 ust 3 ustawy z dnia 11 lipca 2014 r. o zasadach realizacji programów w zakresie polityki spójności finansowanych w perspektywie 2014-2020 (o ile dotyczy) oraz zgodnym ze Szczegółowym Opisem Osi Priorytetowych PO WER tj. przed złożeniem wniosku o dofinansowanie albo przed rozpoczęciem realizacji projektu, o ile data ta jest wcześniejsza od daty złożenia wniosku o dofinansowanie.**

Kryterium weryfikowane na podstawie oświadczenia zawartego we wniosku o dofinansowanie dotyczącego zarówno wnioskodawcy, jak i partnerów zawartego w części VIII wniosku o dofinansowanie.

Przed podpisaniem umowy IOK weryfikuje prawdziwość oświadczeń wnioskodawcy i partnerów tzn. sprawdza prawidłowość spełnienia wymogów dotyczących partnerstwa. Przed podpisaniem umowy o dofinansowanie wymagane jest również przekazanie kopii umowy partnerskiej do IOK (potwierdzonej za zgodność z oryginałem).

Przed podpisaniem umowy o dofinansowanie wnioskodawca jest zobowiązany do złożenia oświadczenia o wyłączeniu ze stosowania ustawy Prawo zamówień publicznych (o ile dotyczy), którego wzór stanowi załącznik nr 4 do regulaminu.

### **Kryterium nr 3**

**Wnioskodawca oraz partnerzy krajowi (o ile dotyczy), ponoszący wydatki w danym projekcie z EFS, posiadają łączny obrót za ostatni zatwierdzony rok obrotowy zgodnie z ustawą z dnia 29 września 1994 r. o rachunkowości (Dz. U. 2018 poz. 395, z późń. zm.) (jeśli dotyczy) lub za ostatni zamknięty i zatwierdzony rok kalendarzowy równy lub wyższy od średnich rocznych wydatków w ocenianym projekcie.**

**Kryterium nie dotyczy jednostek sektora finansów publicznych (jsfp), w tym projektów partnerskich w których jsfp występują jako wnioskodawca (lider) kryterium obrotu nie jest wówczas badane.**

**W przypadku podmiotów niebędących jednostkami sektora finansów publicznych jako obroty należy rozumieć wartość przychodów (w tym przychodów osiągniętych z tytułu otrzymanego dofinansowania na realizację projektów) osiągniętych w ostatnim zatwierdzonym roku przez danego wnioskodawcę/ partnera (o ile dotyczy) na dzień składania wniosku o dofinansowanie. W przypadku partnerstwa kilku podmiotów badany jest łączny obrót wszystkich podmiotów wchodzących w skład partnerstwa nie będących jsfp.**

**W przypadku projektów, w których udzielane jest wsparcie zwrotne jako obrót należy rozumieć kwotę kapitału na instrumenty zwrotne, jakim dysponowali wnioskodawca/ partnerzy (o ile dotyczy) w poprzednim zamkniętym i zatwierdzonym roku obrotowym.**

Kryterium weryfikowane na podstawie przedstawionych przez wnioskodawcę informacji (podanych w formie kwoty) potwierdzających potencjał finansowy jego i ewentualnych partnerów (o ile budżet projektu uwzględnia wydatki partnera) odnosząc go do średniorocznych wydatków w projekcie.

Ocena potencjału finansowego dokonywana jest w kontekście planowanych średniorocznych wydatków w projekcie (zgodnie z budżetem projektu). Polega ona na porównaniu średniorocznego poziomu wydatków z rocznymi obrotami wnioskodawcy albo – w przypadku projektów partnerskich – z rocznymi łącznymi obrotami wnioskodawcy i partnerów (o ile budżet projektu uwzględnia wydatki partnera) za poprzedni zatwierdzony rok obrotowy lub ostatni zamknięty i zatwierdzony rok kalendarzowy.

Informacje dotyczące potencjału wnioskodawcy i partnerów (o ile dotyczy) należy wpisać w części 4.3 wniosku o dofinansowanie (patrz *[Instrukcja wypełniania wniosku](https://sowa.efs.gov.pl/Pomoc)* dostępna w SOWA w zakładce [Pomoc\)](https://www.sowa.efs.gov.pl/Pomoc).

### **Kryterium nr 4**

**Z wnioskodawcami lub partnerem/partnerami (o ile dotyczy) nie rozwiązano w trybie natychmiastowym umowy o dofinansowanie projektu realizowanego ze środków PO WER z przyczyn leżących po jego stronie. Kryterium nie dotyczy jednostek sektora finansów publicznych (jsfp).**

**Za przyczyny leżące po stronie wnioskodawcy lub partnera/partnerów, w efekcie których doszło do rozwiązania umowy uznaje się następujące sytuacje:**

- **1. wnioskodawca/partner dopuścił się poważnych nieprawidłowości finansowych, w szczególności wykorzystał przekazane środku na cel inny niż określony w projekcie lub niezgodnie z umową,**
- **2. wnioskodawca/partner złożył lub posłużył się fałszywym oświadczeniem lub podrobionymi, przerobionymi lub stwierdzającymi nieprawdę dokumentami w celu uzyskania dofinansowania w ramach umowy, w tym uznania za kwalifikowalne wydatków ponoszonych w ramach projektu,**
- **3. wnioskodawca/partner ze swojej winy nie rozpoczął realizacji projektu w ciągu 3 miesięcy od ustalonej we wniosku początkowej daty okresu realizacji projektu.**

Kryterium będzie analizowane na podstawie:

- oświadczenia w formularzu wniosku o dofinansowanie, że nie doszło do rozwiązania w trybie natychmiastowym umowy o dofinansowanie projektu realizowanego ze środków PO WER z przyczyn leżących po stronie podmiotu reprezentowanego przez wnioskodawcę/partnera oraz
- wykazu umów rozwiązanych w trybie natychmiastowym z przyczyn leżących po stronie beneficjenta.

Jeżeli oceniający uzna, że projekt nie spełnia któregokolwiek z ww. kryteriów merytorycznych weryfikowanych w systemie 0-1, odpowiednio odnotowuje ten fakt na karcie oceny merytorycznej, uzasadnia decyzję o uznaniu danego kryterium za niespełnione oraz wskazuje, że projekt powinien zostać odrzucony i nie podlegać dalszej ocenie. W takim przypadku IOK przekazuje niezwłocznie wnioskodawcy pisemną informację o zakończeniu oceny projektu oraz negatywnej ocenie projektu wraz z pouczeniem o możliwości wniesienia protestu.
Projekt spełniający wszystkie kryteria merytoryczne weryfikowane w trybie 0-1 jest dopuszczony do weryfikacji kryteriów dostępu.

## **4.3.2 Kryteria dostępu**

Poza ogólnymi kryteriami merytorycznymi ocenianymi w systemie 0-1 właściwymi dla PO WER, IOK na etapie oceny merytorycznej ocenia również spełnienie wybranych kryteriów dostępu z RPD. Dla przedmiotowego konkursu są to następujące kryteria:

## **Kryterium nr 1**

- **1. Beneficjentem projektu jest:**
- **a) organizacja pracodawców, samorząd gospodarczy, stowarzyszenie zawodowe, lub pracodawca, właściwi dla branż wskazanych w kryterium dostępu nr 5,** *albo*
- **b) publiczna/niepubliczna uczelnia prowadząca kształcenie na kierunkach studiów odpowiadających zawodom szkolnictwa branżowego przypisanym do branż, których dotyczy dany projekt, posiadająca doświadczenie albo dysponująca kadrą posiadającą doświadczenie w tworzeniu szkolnych programów nauczania do zawodów i/lub programów nauczania do kwalifikacyjnych kursów zawodowych i/lub programów nauczania do kursów umiejętności zawodowych oraz która zapewni współpracę w projekcie z pracodawcą, organizacją pracodawców, samorządem gospodarczym, stowarzyszeniem zawodowym lub sektorową radą ds. kompetencji, właściwymi dla branż wskazanych w kryterium dostępu nr 5,**  *albo*
- **c) podmiot posiadający doświadczenie w tworzeniu szkolnych programów nauczania do zawodów i/lub programów nauczania do kwalifikacyjnych kursów zawodowych i/lub programów nauczania do kursów umiejętności zawodowych, który zapewni współpracę w projekcie z pracodawcą, organizacją pracodawców, samorządem gospodarczym, stowarzyszeniem zawodowym lub sektorową radą ds. kompetencji, właściwymi dla branż wskazanych w kryterium dostępu nr 5.**

**Beneficjent do realizacji projektu zaangażuje kadrę/eksperta, który w ostatnich pięciu latach opracował/a co najmniej dziesięć szkolnych programów nauczania do zawodów lub opracował/a w ostatnich sześciu latach co najmniej pięć programów nauczania dla kwalifikacyjnych kursów zawodowych i/lub programów nauczania do kursów umiejętności zawodowych od momentu wprowadzenia do ustawy o systemie oświaty możliwości organizacji kkz.**

**Uzasadnienie:** Kryterium ma na celu wyłonienie podmiotów, które posiadają doświadczenie w opracowywaniu programów nauczania dla zawodów i/lub programów nauczania do kursów umiejętności zawodowych w celu zapewnienia odpowiedniej jakości działań realizowanych w projekcie oraz wypracowania

umiejętności dodatkowych w zawodach w sposób jak najbardziej zbliżony do potrzeb rynku pracy. Kryterium ma również na celu wybór beneficjentów, którzy w największym stopniu znają potrzeby rynku pracy w zakresie zawodów wchodzących w skład danej branży.

Beneficjent może dodatkowo zaangażować w projekcie autora/autorów przykładowych programów nauczania dodatkowych umiejętności zawodowych, spełniających warunki określone dla autorów, jeżeli kadra ekspercka nie będzie jednocześnie autorami tych programów.

Wymagania kwalifikacyjne dla osób opracowujących i recenzujących programy nauczania do umiejętności dodatkowych dla zawodów zostały określone w Załączniku nr 10 do regulaminu konkursu.

Kryterium będzie weryfikowane na podstawie wniosku o dofinansowanie w części II. *Wnioskodawca (Beneficjent)* oraz opisu doświadczenia i potencjału kadrowego w pkt. 4.3 *Potencjał wnioskodawcy i partnerów* oraz w pkt. 4.4 *Doświadczenie wnioskodawcy i partnerów*. Ewentualny opis współpracy w projekcie powinien znaleźć się w pkt. 4.1 *Zadania*.

IOK **przewiduje możliwość uzupełniania lub poprawiania** na podstawie art. 45 ust. 3 ustawy wdrożeniowej treści wniosku o dofinansowanie w części dotyczącej spełniania kryterium dostępu nr 1. Do ewentualnej zmiany będzie można skierować wniosek, w którym konieczne jest doprecyzowanie lub rozszerzenie opisu doświadczenia Beneficjenta/kadry zaangażowanej do realizacji projektu.

### **Kryterium nr 2**

## **Okres realizacji projektów nie może być dłuższy niż 12 miesięcy.**

**Uzasadnienie:** Wskazany w kryterium termin 1 roku na realizację projektów jest okresem optymalnym do przeprowadzenia wszystkich działań zaplanowanych w konkursie, w tym dla opracowania i ewentualnej weryfikacji wypracowanych rozwiązań.

W szczególnie uzasadnionych przypadkach, w trakcie realizacji projektu, na wniosek beneficjenta i za zgodą IOK będzie istniała możliwość wydłużenia okresu realizacji projektu poza limit określony w kryterium, jeżeli w ocenie IOK taka zmiana przyczyni się do osiągnięcia założeń projektu i umożliwi rozliczenie projektu w wymaganym przez IOK terminie.

Kryterium będzie weryfikowane na podstawie zapisów wniosku o dofinansowanie w pkt. 1.7 *Okres realizacji projektu*.

IOK **nie przewiduje możliwości uzupełniania lub poprawiania** na podstawie art. 45 ust. 3 ustawy wdrożeniowej treści wniosku o dofinansowanie w części dotyczącej spełniania kryterium nr 2.

### **Kryterium nr 3**

**Beneficjent opracuje w projekcie dodatkowe umiejętności zawodowe w zakresie wybranych zawodów szkolnictwa branżowego oraz zestawy celów kształcenia i treści nauczania opisanych w formie oczekiwanych efektów kształcenia oraz kryteriów weryfikacji tych efektów w odniesieniu do tych umiejętności, wraz z programami ich nauczania.** 

**W ramach danej branży, o której mowa w kryterium dostępu nr 5 umiejętności dodatkowe zostaną opracowane dla co najmniej połowy zawodów (zaokrąglając w górę).**

**Opracowane przez beneficjenta umiejętności dodatkowe nie mogą obejmować umiejętności już określonych w przepisach prawa oświatowego<sup>7</sup> .**

### **Uzasadnienie:**

 $\overline{a}$ 

Planuje się, że od 1 września 2019 roku w szkołach prowadzących kształcenie zawodowe wprowadzona zostanie możliwość przeznaczenia obowiązkowych godzin stanowiących różnicę między sumą godzin obowiązkowych zajęć edukacyjnych z zakresu kształcenia zawodowego określonych w ramowych planach nauczania a minimalną liczbą godzin kształcenia zawodowego dla kwalifikacji wyodrębnionych w zawodzie określoną w podstawie programowej kształcenia w tym zawodzie szkolnictwa branżowego na realizację pod koniec cyklu kształcenia umiejętności wykraczających poza podstawę programową. Godziny te będą mogły być przeznaczone m.in. na nabywanie przez uczniów dodatkowych umiejętności zawodowych związanych z nauczanym zawodem.

Dodatkowe umiejętności zawodowe związane z nauczanym zawodem rozumiane są jako umiejętności wykraczające poza podstawę programową kształcenia w zawodzie, których nabycie przez uczniów w trakcie nauki w szkole zwiększa ich szanse na przyszłe zatrudnienie w tym zawodzie.

Katalog tych umiejętności będzie docelowo określony w załączniku do rozporządzenia określającego dodatkowe umiejętności zawodowe (np. dla zawodu kelner jedną z przewidywanych umiejętności dodatkowych jest barista).

Dyrektor szkoły będzie mógł ująć w programie nauczania zawodu dopuszczonym do użytku w danej szkole, wybrane umiejętności dodatkowe, w zależności od potrzeb i możliwości uczniów lub potrzeb pracodawców współpracujących ze szkołą.

Beneficjent może dokonać wyboru kilku umiejętności dodatkowych dla jednego zawodu, pozostawiając inne zawody bez wyodrębnienia umiejętności dodatkowej, jeżeli nie zachodzi taka potrzeba, w zależności od specyfiki zawodu, z

<sup>&</sup>lt;sup>7</sup> tj. określonych rozporządzeniem Ministra Edukacji Narodowej z 16 maja 2019 r. w sprawie podstaw programowych kształcenia w zawodach szkolnictwa branżowego oraz dodatkowych umiejętności zawodowych w zakresie wybranych zawodów szkolnictwa branżowego (Dz. U. poz. 991)

zastrzeżeniem, że w ramach danej branży umiejętności dodatkowe zostaną opracowane dla co najmniej połowy zawodów (zaokrąglając w górę).

Wykaz dodatkowych umiejętności zawodowych już określonych w przepisach prawa oświatowego, których beneficjent nie może powielić w projekcie, stanowi załącznik nr 11 do regulaminu konkursu.

Opracowany w ramach konkursu program nauczania dla dodatkowych umiejętności zawodowych powinien zawierać:

- 1. Założenia ogólne zawierające: krótki opis dodatkowej umiejętności zawodowej, uzasadnienie odnoszące się do potrzeb na rynku pracy.
- 2. Założenia organizacyjne, w tym: liczbę godzin przewidzianych na realizację programu, wymagania kwalifikacyjne osób prowadzących zajęcia, wyposażenie dydaktyczne, ewentualne wymagania wobec osób kształconych zgodnie z programem.
- 3. Cele kształcenia w formie zadań zawodowych (do wykonywania jakich zadań przygotowywana jest osoba kształcona zgodnie z programem).
- 4. Plan nauczania w formie:

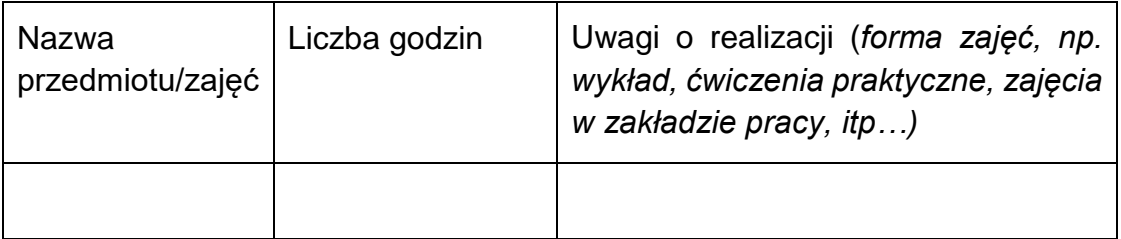

- 5. Program nauczania poszczególnych przedmiotów/zajęć uwzględniający:
	- a) cele przedmiotu/zajęć,
	- b) opis materiału nauczania realizowanego w ramach danego przedmiotu/zajęć uwzględniający oczekiwane efekty kształcenia oraz kryteria ich weryfikacji,
	- c) wskazówki metodyczne: wskazanie metod nauczania, środków dydaktycznych stosowanych podczas zajęć.
- 6. Ewaluację programu (opis sposobu ewaluacji: wskazanie obszarów ewaluacji oraz wskaźników, przykładowe narzędzia ewaluacji).
- 7. Wykaz proponowanej literatury.

Zgodnie z kryterium dostępu nr 8 liczba godzin zaproponowanych w przykładowym programie nauczania do dodatkowych umiejętności zawodowych nie może przekraczać różnicy pomiędzy liczbą godzin wynikającą z ramowego planu nauczania danego typu szkoły a minimalną liczbą godzin wynikającą z podstawy programowej kształcenia w danym zawodzie.

Eksperci ds. kształcenia zawodowego dokonają przeglądu opracowanych programów na podstawie *[Ramowych kryteriów oceny programów nauczania dla](#page-49-0)  [dodatkowych umiejętności zawodowych](#page-49-0)*, wskazanych w zapisach dotyczących kryterium dostępu nr 10.

Kryterium będzie weryfikowane na podstawie zapisów w pkt. 4.1 *Zadania* oraz 3.1.1. *Wskaźniki realizacji celu* wniosku o dofinansowanie.

Beneficjent zobowiązany jest również do uwzględnienia w pkt. 3.1.1. wniosku o dofinansowanie wskaźnika: *Liczba programów nauczania do umiejętności dodatkowych dla zawodów opracowanych we współpracy z pracodawcami.* 

IOK **nie przewiduje możliwości uzupełniania lub poprawiania** na podstawie art. 45 ust. 3 ustawy wdrożeniowej treści wniosku o dofinansowanie w części dotyczącej spełniania kryterium nr 3.

### **Kryterium nr 4**

**Beneficjent dołączy uzasadnienie potrzeby kształcenia danej umiejętności dodatkowej ze względu na oczekiwania rynku pracy. Uzasadnienie potrzeby kształcenia danej umiejętności dodatkowej stanowić będzie załącznik do wniosku o dofinansowanie. W przypadku beneficjentów wymienionych w kryterium dostępu nr 1 w ppkt b) i c) wymagane jest, aby uzasadnienie było zaakceptowane przez pracodawców lub, organizację pracodawców lub, samorząd gospodarczy lub sektorową radę ds. kompetencji właściwych dla danej branży, której dotyczy projekt.**

### **Uzasadnienie:**

Wybór i zaproponowanie umiejętności dodatkowych dokonane przez Beneficjenta muszą odpowiadać uzasadnionym potrzebom pracodawców, tak aby zapewnić jak najszersze dostosowanie programów nauczania do rynku pracy i umożliwić uczniom zdobycie w trakcie nauki dodatkowych umiejętności przydatnych na przyszłym stanowisku pracy.

Uzasadnienie potrzeby kształcenia danej umiejętności dodatkowej dla zawodu powinno wskazywać, z czego wynika potrzeba wyodrębnienia i opisania dodatkowych umiejętności zawodowych dla danego zawodu (zawodów) oraz opracowania dla nich programów nauczania. Beneficjent powinien odnieść się zarówno do aktualnej sytuacji pracowników, jak i pracodawców związanych z daną branżą (zawodem), uwzględniając przy tym kierunki rozwoju konkretnych profesji, a także trendy społeczne i gospodarcze. Uzasadniając potrzebę kształcenia określonych umiejętności dodatkowych należy opisać również jaki wpływ ich nauczanie będzie miało na jakość, a w konsekwencji także na efektywność szkolnictwa branżowego, a co za tym idzie na jego atrakcyjność dla uczniów i ich rodziców.

Przedstawiając uzasadnienie wskazanym byłoby powołanie się na ewentualne dane statystyczne (jeżeli takie są) lub też wnioski płynące z własnych badań, analiz czy też doświadczeń dotyczące rynku pracy, które potwierdzą potrzebę kształcenia wybranych umiejętności dodatkowych.

W przypadku beneficjenta niebędącego pracodawcą, samorządem gospodarczym czy też stowarzyszeniem zawodowym koniecznym jest, aby uzasadnienie uzyskało akceptację jednego z tych podmiotów. Takie rozwiązanie zagwarantuje realizację celu, do osiągnięcia którego mają przyczynić się projekty wdrażane w ramach konkursu, tj. dostosowania kształcenia i szkolenia zawodowego do potrzeb rynku pracy poprzez zaangażowanie przedstawiali pracodawców i pracowników na wszystkich etapach jego programowania. Służyć ma ono rzeczywistemu wzmocnieniu wpływu pracodawców na funkcjonowanie kształcenia zawodowego, w tym rozszerzenie jego oferty.

Kryterium będzie weryfikowane na podstawie zapisów w załączniku do wniosku o dofinansowanie.

IOK **przewiduje możliwość uzupełniania lub poprawiania** na podstawie art. 45 ust. 3 ustawy wdrożeniowej treści wniosku o dofinansowanie w części dotyczącej spełniania kryterium dostępu nr 4. Do ewentualnej zmiany będzie można skierować wniosek, w przypadku którego dołączone uzasadnienie potrzeby kształcenia danej umiejętności dodatkowej wymaga rozszerzenia lub uzupełnienia.

## **Kryterium nr 5**

**Minimalna liczba programów dla dodatkowych umiejętności zawodowych, opracowanych w projekcie, oraz maksymalna wartość projektu w każdej z branż zaplanowanych do realizacji w ramach konkursu wynosi:**

## **I. Branża budowlana (1 306 800,00 PLN, 33 programy)**

Technik inżynierii środowiska i melioracji Technik gazownictwa Monter sieci i instalacji sanitarnych Technik inżynierii sanitarnej Technik geodeta Betoniarz-zbrojarz Monter izolacii budowlanych Monter konstrukcji budowlanych Murarz-tynkarz Technik budownictwa Operator maszyn i urządzeń do robót ziemnych i drogowych Technik budowy dróg Monter zabudowy i robót wykończeniowych w budownictwie Technik robót wykończeniowych w budownictwie Monter stolarki budowlanej

Cieśla Dekarz Kamieniarz Zdun Monter izolacji przemysłowych Kominiarz Technik renowacji elementów architektury

## **II. Branża chemiczna (330 000 PLN, 8 programów )**

Operator urządzeń przemysłu chemicznego Operator maszyn i urządzeń do przetwórstwa tworzyw sztucznych Technik analityk Technik ochrony środowiska Technik technologii chemicznej

## **III. Branża ceramiczno-szklarska (247 500 PLN, 6 programów)**

Technik ceramik Operator urządzeń przemysłu ceramicznego Operator urządzeń przemysłu szklarskiego Technik technologii szkła

## **IV. Branża elektroniczno- mechatroniczna (371 250 PLN, 9 programów )**

Automatyk Elektronik Technik elektronik Mechatronik Technik mechatronik Technik automatyk

### **V. Branża elektroenergetyczna (412 500 PLN, 10 programów)**

Elektryk Elektromechanik Technik elektryk Technik chłodnictwa i klimatyzacji Technik urządzeń dźwigowych Technik energetyk Technik urządzeń i systemów energetyki odnawialnej

## **VI. Branża górniczo-wiertnicza (783 750 PLN, 19 programów)**

Górnik odkrywkowej eksploatacji złóż Technik górnictwa odkrywkowego Górnik podziemnej eksploatacji kopalin innych niż węgiel kamienny Górnik eksploatacji otworowej Technik górnictwa otworowego Górnik eksploatacii podziemnej Technik podziemnej eksploatacji kopalin innych niż węgiel kamienny Technik górnictwa podziemnego Technik przeróbki kopalin stałych Operator maszyn i urządzeń przeróbczych Technik geolog Technik wiertnik Wiertacz

### **VII. Branża metalurgiczna (330 000 PLN, 8 programów )**

Operator maszyn i urządzeń przemysłu metalurgicznego Technik przemysłu metalurgicznego Modelarz odlewniczy Operator maszyn i urządzeń odlewniczych Technik odlewnik

### **VIII. Branża mechaniczna (577 500 PLN, 14 programów)**

Mechanik – monter maszyn i urządzeń Blacharz Kowal Monter systemów rurociągowych Operator obrabiarek skrawających Technik mechanik Ślusarz Pracownik pomocniczy mechanika Pracownik pomocniczy ślusarza

### **IX. Branża mechaniki precyzyjnej (330 000 PLN, 8 programów)**

Mechanik precyzyjny Optyk-mechanik Technik optyk Złotnik-jubiler **Zegarmistrz** 

### **X. Branża motoryzacyjna (371 250 PLN, 9 programów)**

Mechanik motocyklowy Elektromechanik pojazdów samochodowych Mechanik pojazdów samochodowych Technik pojazdów samochodowych Blacharz samochodowy

Lakiernik samochodowy

### **XI. Branża spedycyjno-logistyczna (247 500 PLN, 6 programów)**

Magazynier-logistyk Technik logistyk Technik spedytor Technik eksploatacji portów i terminali

### **XII. Branża teleinformatyczna (412 500 PLN, 10 programów)**

Technik informatyk Technik programista Technik szerokopasmowej komunikacji elektronicznej Technik teleinformatyk Technik tyfloinformatyk Monter sieci i urządzeń telekomunikacyjnych Technik telekomunikacji

## **XIII. Branża transportu drogowego (206 250 PLN, 5 programów)**

Kierowca mechanik Technik transportu drogowego Technik eksploatacji portów i terminali (samochodowych)

### **XIV. Branża transportu kolejowego (371 250 PLN, 9 programów )**

Technik budownictwa kolejowego Technik transportu kolejowego Technik automatyk sterowania ruchem kolejowym Technik elektroenergetyk transportu szynowego Monter nawierzchni kolejowej Technik eksploatacji portów i terminali (kolejowych)

### **XV. Branża transportu lotniczego (247 500 PLN, 6 programów)**

Technik awionik Technik mechanik lotniczy Technik lotniskowych służb operacyjnych Technik eksploatacji portów i terminali (lotniczych)

### **XVI. Branża transportu wodnego (577 500 PLN, 14 programów)**

Monter budownictwa wodnego Technik budownictwa wodnego Monter jachtów i łodzi Technik nawigator morski Technik mechanik okrętowy

Technik żeglugi śródlądowej Technik budowy jednostek pływających Monter kadłubów jednostek pływających Technik eksploatacji portów i terminali (morskich)

## **W każdej z ww. branż do dofinansowania zostanie wyłoniony jeden najwyżej oceniony projekt.**

### **Uzasadnienie:**

Konkurs jest pierwszym etapem realizacji projektów dotyczących opracowania programów nauczania do dodatkowych umiejętności zawodowych. W pierwszej edycji konkursu wzięto pod uwagę branże o szczególnym znaczeniu dla polskiej gospodarki.

Beneficjent opracuje przykładowe programy nauczania do wszystkich dodatkowych umiejętności zawodowych, które zaproponował w załączniku do wniosku o dofinansowanie.

Programy te będą stanowiły uzupełnienie treści kształcenia ujętych w podstawie programowej kształcenia w danym zawodzie o umiejętności dodatkowe zwiększające szanse absolwentów na zatrudnienie.

Beneficjent może dokonać wyboru kilku umiejętności dodatkowych dla jednego zawodu, pozostawiając inne zawody bez wyodrębnienia umiejętności dodatkowej, jeżeli nie zachodzi taka potrzeba, z zachowaniem kryterium dostępu nr 3 wskazującego, że w ramach danej branży umiejętności dodatkowe zostaną opracowane dla co najmniej połowy zawodów, a także że umiejętności dodatkowe opracowane przez Beneficjenta nie mogą obejmować umiejętności już określonych w przepisach prawa oświatowego, tj. określonych rozporządzeniem Ministra Edukacji Narodowej z 16 maja 2019 r. w sprawie podstaw programowych kształcenia w zawodach szkolnictwa branżowego oraz dodatkowych umiejętności zawodowych w zakresie wybranych zawodów szkolnictwa branżowego.

Na podstawie dotychczasowych doświadczeń w opracowywaniu programów nauczania dla zawodów w ramach innych projektów POWER, przyjęto, że koszt wypracowania jednego programu nauczania do umiejętności zawodowych oraz koszt przygotowania dwóch recenzji jednego programu nie przekracza 26 500 PLN. W planowanej wartości projektu zawarto również koszt wyodrębnienia i opisania dodatkowych umiejętności zawodowych.

Kryterium ma na celu wyłonienie jednego projektu najwyżej ocenionego w każdej z branż. Pozwoli to uniknąć wielokrotnego finansowania programów nauczania do umiejętności dodatkowych wyodrębnionych w zawodach.

Kryterium będzie weryfikowane na podstawie zapisów w pkt. 4.1 *Zadania,* pkt*.* V *Budżet projektu* oraz 3.1.1. *Wskaźniki realizacji celu* wniosku o dofinansowanie.

Beneficjent zobowiązany jest również do uwzględnienia w pkt. 3.1.1. wniosku o dofinansowanie wskaźnika: *Liczba programów nauczania do umiejętności dodatkowych dla zawodów opracowanych we współpracy z pracodawcami.*

IOK **przewiduje możliwość uzupełniania lub poprawiania** na podstawie art. 45 ust. 3 ustawy wdrożeniowej treści wniosku o dofinansowanie w części dotyczącej spełniania kryterium dostępu nr 5. Do ewentualnej zmiany będzie można skierować wniosek, w którym konieczne jest doprecyzowanie liczby programów dla dodatkowych umiejętności zawodowych opracowanych w projekcie ramach danej branży.

### **Kryterium nr 6**

**Beneficjent wskazany w kryterium dostępu nr 1 w ppkt b i c opracuje przykładowe programy nauczania do wszystkich dodatkowych umiejętności zawodowych we współpracy z co najmniej trzema pracodawcami związanymi z danym zawodem.**

#### **Uzasadnienie:**

Kryterium ma na celu wdrożenie zapisów Umowy Partnerstwa na lata 2014-2020, która wyraźnie podkreśla potrzebę nawiązywania dialogu z pracodawcami oraz włączanie przedsiębiorców w proces kształcenia zawodowego.

Współpraca z co najmniej trzema pracodawcami związanymi z danym zawodem przy opracowywaniu przykładowych programów nauczania do wszystkich umiejętności dodatkowych zapewni wysoką jakość produktów oraz dostosowanie tych programów do potrzeb rynku pracy.

Przykładowe programy nauczania zwiększą atrakcyjność kształcenia zawodowego; wzmocnią powiązania pomiędzy szkołami prowadzącymi kształcenie zawodowe a pracodawcami, pozwalając na lepsze dostosowanie kształcenia do potrzeb regionalnych i lokalnych pracodawców.

Kryterium będzie weryfikowane na podstawie zapisów w pkt. 4.1 *Zadania* wniosku o dofinansowanie.

IOK **przewiduje możliwość uzupełniania lub poprawiania** na podstawie art. 45 ust. 3 ustawy wdrożeniowej treści wniosku o dofinansowanie w części dotyczącej spełniania kryterium dostępu nr 6. Do ewentualnej zmiany będzie można skierować wniosek, w którym konieczne jest doprecyzowanie/rozszerzenie opisu zaangażowania pracodawców związanych z danym zawodem w opracowanie programów nauczania do dodatkowych umiejętności zawodowych.

#### **Kryterium nr 7**

**Wypracowany w projekcie program nauczania do dodatkowych umiejętności zawodowych musi uwzględniać wymagania określone w przepisach w sprawie:**

**zawodów szkolnictwa branżowego,**

- **podstaw programowych kształcenia w zawodach szkolnictwa branżowego,**
- **praktycznej nauki zawodu.**

## **Ponadto wszystkie produkty w projekcie muszą być zgodne z obowiązującymi przepisami prawa oświatowego i uwzględniać oczekujące na wejście w życie.**

### **Uzasadnienie:**

Opracowane w konkursie przykładowe programy nauczania do dodatkowych umiejętności zawodowych, aby mogły zostać wykorzystane przez szkoły, muszą być zgodne z obowiązującymi i oczekującymi na wejście w życie przepisami prawa. Lista aktualnie procedowanych zmian w przepisach dotyczących kształcenia zawodowego znajduje się w załączniku nr 12 do regulaminu konkursu.

Opracowane w projekcie dodatkowe umiejętności zawodowe zostaną wprowadzone do załącznika do rozporządzenia określającego dodatkowe umiejętności zawodowe.

Kryterium będzie weryfikowane na podstawie pkt. 4.1 *Zadania* wniosku o dofinansowanie projektu.

IOK **przewiduje możliwość uzupełniania lub poprawiania** na podstawie art. 45 ust. 3 ustawy wdrożeniowej treści wniosku o dofinansowanie w części dotyczącej spełniania kryterium dostępu nr 7. Do ewentualnej zmiany będzie można skierować wniosek, w którym konieczne jest doprecyzowanie/uzupełnienie opisu zgodności opracowanych przykładowych programów nauczania do dodatkowych umiejętności z obowiązującymi i oczekującymi na wejście w życie przepisami prawa.

## **Kryterium nr 8**

**Liczba godzin zaproponowanych w przykładowym programie nauczania do dodatkowych umiejętności zawodowych nie może przekraczać różnicy pomiędzy liczbą godzin wynikającą z ramowego planu nauczania danego typu szkoły a minimalną liczbą godzin wynikającą z podstawy programowej kształcenia w danym zawodzie.** 

## **Uzasadnienie:**

W celu zapewnienia jednolitych standardów, przykładowe programy nauczania muszą uwzględniać strukturę przyjętą dla umiejętności dodatkowych opisanych w przepisach dotyczących podstaw programowych kształcenia w zawodach. Umożliwi to wykorzystanie opracowanych programów nauczania na godzinach lekcyjnych przeznaczonych na realizację umiejętności wykraczających poza podstawę programową.

W zależności od zawodu każdorazowo należy również rozważyć możliwość/zasadność realizacji przez szkołę więcej niż jednej umiejętności dodatkowej w ramach wyżej wymienionej różnicy godzin.

Kryterium będzie weryfikowane na podstawie pkt. 4.1 *Zadania* wniosku o dofinansowanie.

IOK **przewiduje możliwość uzupełniania lub poprawiania** na podstawie art. 45 ust. 3 ustawy wdrożeniowej treści wniosku o dofinansowanie w części dotyczącej spełniania kryterium nr 8. Do ewentualnej zmiany będzie można skierować wniosek, w którym konieczne jest doprecyzowanie liczby godzin zaproponowanych w przykładowym programie nauczania do dodatkowych umiejętności zawodowych.

## **Kryterium nr 9**

## **Każdy z przykładowych programów nauczania musi uzyskać recenzje dwóch niezależnych specjalistów właściwych dla danego zawodu. Beneficjent projektu zobowiązany będzie do ewentualnej modyfikacji przykładowych programów nauczania uwzględniającej ww. recenzje.**

**Uzasadnienie:** Kryterium ma na celu weryfikację poprawności opracowanych materiałów oraz wskazanie zapisów wymagających ewentualnej korekty. Specjaliści wyłaniani będą przez Beneficjentów, przy czym osoby te nie mogą być związane stosunkiem pracy z Beneficjentem, jak również nie mogą być autorami opracowywanych przez Beneficjenta przykładowych programów nauczania. Przez specjalistów właściwych dla danego zawodu należy rozumieć:

- przedstawicieli otoczenia społeczno-gospodarczego szkół i placówek prowadzących kształcenie zawodowe określonego w regulaminie konkursu lub
- osoby wykonujące dany zawód należący do tej branży (posiadający co najmniej pięcioletnie doświadczenie w danym zawodzie),
- nauczycieli kształcenia zawodowego (z zastrzeżeniem, że osoba będąca specjalistą, o którym mowa powyżej nie będzie mogła być jednocześnie ekspertem po stronie ORE, o którym mowa w kryterium nr 10).

Wymagania kwalifikacyjne dla osób opracowujących i recenzujących programy nauczania do umiejętności dodatkowych dla zawodów zostały określone w Załączniku nr 10 do regulaminu konkursu.

Kryterium będzie weryfikowane na podstawie pkt. 4.1 *Zadania* wniosku o dofinansowanie

IOK **przewiduje możliwość uzupełniania lub poprawiania** na podstawie art. 45 ust. 3 ustawy wdrożeniowej treści wniosku o dofinansowanie w części dotyczącej spełniania kryterium nr 9. Do ewentualnej zmiany będzie można skierować wniosek, w którym konieczne jest doprecyzowanie/uzupełnienie zapisów dotyczących obligatoryjnego zrecenzowania programów nauczania przez dwóch specjalistów oraz obowiązku uwzględnienia tych uwag przez Beneficjenta.

## **Kryterium nr 10**

**Po opracowaniu w projekcie przykładowych programów nauczania oraz uwzględnieniu wniosków płynących z recenzji, o których mowa w kryterium 9,**  **Beneficjent zobowiązany jest poddać opracowane materiały przeglądowi, którego dokonają eksperci ds. kształcenia zawodowego weryfikujący i odbierający produkty projektów konkursowych w ramach projektu pozakonkursowego Ośrodka Rozwoju Edukacji pn.** *Tworzenie e-zasobów do kształcenia zawodowego***. W przypadku ewentualnych uwag ekspertów Beneficjent zobowiązany jest do zmodyfikowania opracowanych materiałów zgodnie z zaleceniami ekspertów, po czym przedstawi ostateczne wersje przykładowych programów nauczania do umiejętności dodatkowych.**

**Uzasadnienie:** Beneficjenci są zobowiązani do umieszczenia we wniosku o dofinansowanie deklaracji poddania opracowanych materiałów przeglądowi oraz uwzględnienia wniosków płynących z przeglądu. Jednocześnie Beneficjenci zobowiązują się do zaplanowania w harmonogramie projektu ww. działań. Przegląd trafności rozwiązań wszystkich materiałów wypracowanych przez Beneficjenta w ramach projektu jest niezbędny dla zapewnienia wysokiej jakości oraz weryfikacji ich zgodności z prawem oświatowym.

<span id="page-49-0"></span>Poniżej przedstawione są **ramowe kryteria oceny programów nauczania dla dodatkowych umiejętności zawodowych**, na podstawie których eksperci ds. kształcenia zawodowego zaangażowani w projekcie ORE dokonają przeglądu opracowanych programów.

#### **Kryteria formalne:**

- 1. Przedstawienie recenzji dwóch niezależnych specjalistów
- 2. Kompletność i poprawność metryczki programu
- 3. Udział pracodawców w opracowaniu programu
- 4. Kompletność wymaganych składowych programu (założenia ogólne, założenia organizacyjne, cele kształcenia, plan nauczania, program nauczania poszczególnych przedmiotów/zajęć, ewaluacja, wykaz proponowanej literatury)
- 5. Właściwy dobór liczby godzin realizacji programu
- 6. Przedstawienie planu nauczania w wymaganej formie

#### **Kryteria merytoryczne:**

- 1. Trafność doboru recenzentów
- 2. Uwzględnienie w programie wskazań recenzentów lub odniesienie się do nich
- 3. Trafność doboru pracodawców współpracujących przy opracowaniu programu

Założenia ogólne:

- 4. Czytelność opisu dodatkowej umiejętności zawodowej
- 5. Trafność wyboru dodatkowej umiejętności zawodowej oraz jego uzasadnienia odnoszącego się do potrzeb rynku pracy

Założenia organizacyjne:

- 6. Poprawność określenia wymagań kwalifikacyjnych osób prowadzących zajęcia
- 7. Trafność doboru wyposażenia dydaktycznego
- 8. Poprawność określenia wymagań wobec osób kształconych zgodnie z programem

Cele kształcenia:

- 9. Trafność doboru celów kształcenia
- 10.Poprawność sformułowania celów kształcenia

Plan nauczania:

- 11.Trafność doboru przedmiotów/zajęć dla osiągnięcia zakładanych celów
- 12.Właściwe przypisanie im liczby godzin
- 13.Użyteczność uwag o realizacji
- 14.Właściwy dobór form zajęć

Program nauczania poszczególnych przedmiotów/zajęć

- 15.Trafność doboru celów poszczególnych przedmiotów/zajęć
- 16.Poprawność sformułowania celów poszczególnych przedmiotów/zajęć
- 17.Trafność doboru materiału nauczania realizowanego w ramach poszczególnych przedmiotów/zajęć
- 18.Czytelność opisu materiału nauczania/poprawność zapisu treści nauczania (w formie oczekiwanych efektów kształcenia)
- 19.Trafność sformułowania kryteriów weryfikacji efektów kształcenia
- 20.Trafność doboru metod nauczania z uwzględnieniem aktualnej wiedzy metodycznej
- 21.Poprawność wskazówek metodycznych, w tym adekwatność środków dydaktycznych stosowanych podczas zajęć.
- Ewaluacja programu
- 22.Czytelność opisu ewaluacji programu
- 23.Trafność wskazania obszarów ewaluacji oraz wskaźników
- 24.Adekwatność przykładowych narzędzi ewaluacji do sposobu jej prowadzenia

Wykaz proponowanej literatury

25.Trafność doboru proponowanej literatury

Inne

- 26.Funkcjonalność, użyteczność programu
- 27.Zgodność programu z zapisami prawa oświatowego
- 28.Poprawność stosowanej w tekście programu terminologii
- 29.Zasadność uwzględnienia dodatkowych składowych programu, ich poprawność merytoryczna i metodyczna

Poniżej przedstawiono **szczegółowe zasady dotyczące terminów, zasad przekazywania uwag oraz weryfikacji przykładowych programów** przez ekspertów ds. kształcenia zawodowego zaangażowanych w projekcie pozakonkursowym ORE pn.: "Tworzenie e-zasobów do kształcenia zawodowego".

Po uwzględnieniu uwag recenzentów (zgodnie z kryterium dostępu nr 9) opracowane przykładowe programy nauczania są poddawane przeglądowi przeprowadzanemu przez ekspertów ds. kształcenia zawodowego. Mając na uwadze maksymalny okres realizacji projektu, tj. 12 miesięcy, obejmujący wszystkie zaplanowane działania projektu, w tym również przeprowadzenie przeglądu programów, Beneficjent zobowiązany jest przestrzegać niżej określonych terminów w zakresie współpracy z ekspertami ds. kształcenia zawodowego<sup>8</sup>.

- 1. Terminy przekazania przez Beneficjenta opracowanych programów ekspertom (I wersja materiałów)<sup>9</sup>:
	- w przypadku projektów, w których zaplanowano opracowanie 33 lub więcej programów nauczania do umiejętności dodatkowych dla zawodów, Beneficjent przekaże minimum 30% sporządzonych programów najpóźniej do końca 4 miesiąca realizacji projektu; kolejne 25% zostanie przekazane do końca 6 miesiąca realizacji projektu; następne 30% zostanie przekazane do końca 8 miesiąca realizacji projektu; pozostałe 15% programów zostanie przekazane najpóźniej do końca 10 miesiąca realizacji projektu;
	- w przypadku projektów, w których zaplanowano opracowanie od 20 do 32 programów nauczania do umiejętności dodatkowych dla zawodów, Beneficjent przekaże minimum 30% sporządzonych programów najpóźniej do końca 5 miesiąca realizacji projektu; kolejne 25% zostanie przekazane do końca 7 miesiąca realizacji projektu; następne 25% zostanie przekazane do końca 9 miesiąca realizacji projektu; pozostałe

 $\overline{\phantom{a}}$ 

<sup>8</sup> W przypadku krótszego niż 12 miesięcy okresu realizacji projektu lub też wydłużonego (za zgodą IOK) czasu trwania projektu terminy te zostaną odpowiednio dostosowane.

<sup>9</sup> Wraz z I wersją opracowanego programu nauczania Beneficjent zobowiązany jest również przekazać ekspertom do wglądu dwie recenzje programu sporządzone przez specjalistów właściwych dla danego zawodu, w celu sprawdzenia, czy zalecenia recenzentów zostały w treści programu uwzględnione.

20% programów zostanie przekazane najpóźniej do końca 10 miesiąca realizacji projektu;

 w przypadku projektów, w których zaplanowano opracowanie od 10 do 19 programów nauczania do umiejętności dodatkowych dla zawodów, Beneficjent przekaże minimum 40% sporządzonych programów najpóźniej do końca 6 miesiąca realizacji projektu; kolejne 35% zostanie przekazane do 8 miesiąca realizacji projektu; pozostałe 25% programów zostanie przekazane do końca 10 miesiąca realizacji projektu;

w przypadku projektów, w których zaplanowano opracowanie od 5 do 9 programów nauczania do umiejętności dodatkowych dla zawodów, Beneficjent przekaże minimum 50% sporządzonych programów najpóźniej do końca 5 miesiąca realizacji projektu; pozostałe 50% zostanie przekazane najpóźniej do końca 9 miesiąca realizacji projektu.

Beneficjent może przekazać ekspertom kolejną partię materiałów do przeglądu jedynie w przypadku, gdy programy przekazane w ramach poprzednich partii uzyskały pozytywną opinię ekspertów. Ośrodek Rozwoju Edukacji na uzasadniony wniosek Beneficjenta może odstąpić od tej zasady.

- 2. Eksperci dokonają weryfikacji opracowanych programów nauczania do umiejętności dodatkowych dla zawodów i przekażą swoje uwagi/opinie do I wersji materiałów w terminie wynikającym z algorytmu: liczba otrzymanych jednorazowo programów x 3 dni od momentu przekazania przez ORE do eksperta weryfikującego.
- 3. Beneficjent jest zobowiązany odnieść się/uwzględnić uwagi eksperta i przekazać poprawione programy nauczania do ponownej weryfikacji (II wersja materiałów) w terminie wynikającym z algorytmu: liczba programów, do których jednorazowo zgłoszono uwagi x 2 dni od momentu przekazania ich przez ORE beneficjentowi.
- 4. Ekspert przeprowadzi drugą weryfikację materiałów, której efektem będzie zgłoszenie kolejnych uwag lub też akceptacja ostatecznej wersji programów w terminie wynikającym z algorytmu: liczba otrzymanych jednorazowo poprawionych programów (II wersja) x 1 dzień od momentu przekazania przez ORE do eksperta weryfikującego.
- 5. Beneficjent zobowiązany jest uwzględnić uwagi eksperta oraz przedstawić III (ostateczną) wersję przykładowych programów nauczania do umiejętności dodatkowych w terminie wynikającym z algorytmu: liczba programów (II wersja), do których jednorazowo zgłoszono uwagi x 1 dzień od momentu przekazania ich przez ORE beneficjentowi. Uzyskanie pozytywnej opinii eksperta dotyczącej opracowanych programów powinno nastąpić najpóźniej do końca 12 miesiąca realizacji projektu.

Jeżeli opracowane programy nauczania

- będą przekazywane przez beneficjenta konkursowego nieterminowo lub
- mimo poddania ich przeglądowi i zgłoszenia uwag przez ekspertów ds. kształcenia zawodowego ORE nie zostaną poprawione zgodnie z uwagami lub
- pomimo dokonania korekty przez beneficjenta, nie otrzymają ostatecznie pozytywnej opinii ekspertów,

wydatki poniesione w projekcie na ich opracowanie oraz koszty wynagrodzenia osób odpowiedzialnych za nadzór i koordynację prac związanych z ich opracowaniem mogą zostać uznane za niekwalifikowalne.

Kryterium będzie weryfikowane na podstawie pkt. 4.1 *Zadania* oraz części VII *Harmonogram realizacji projektu* wniosku o dofinansowanie.

IOK **przewiduje możliwość uzupełniania lub poprawiania** na podstawie art. 45 ust. 3 ustawy wdrożeniowej treści wniosku o dofinansowanie w części dotyczącej spełniania kryterium nr 10. Do ewentualnej zmiany będzie można skierować wniosek, w którym konieczne jest doprecyzowanie zapisów dotyczących poddania opracowanych materiałów przeglądowi i uwzględnienia płynących z tego uwag, a także uwzględnienia tych działań w harmonogramie projektu.

Jeżeli oceniający uzna, że projekt nie spełnia któregokolwiek z kryteriów dostępu, odpowiednio odnotowuje ten fakt na karcie oceny merytorycznej, uzasadnia decyzję o uznaniu danego kryterium dostępu za niespełnione i wskazuje że projekt powinien zostać odrzucony i nie podlegać dalszej ocenie.

Jeżeli oceniający uzna, że projekt spełnia kryteria dostępu lub skieruje projekt do negocjacji w zakresie kryterium dostępu nr 1, 4, 5, 6, 7, 8, 9, 10, dokonuje oceny spełnienia kryteriów horyzontalnych.

### **4.3.3 Ogólne kryteria horyzontalne**

Ogólne kryteria horyzontalne mają charakter przekrojowy i zatwierdzane są przez KM POWER w toku realizacji PO WER w związku z koniecznością zapewnienia realizacji strategicznych celów na poziomie całego PO WER. **Spełnienie każdego z kryteriów horyzontalnych jest konieczne do przyznania dofinansowania.**

## **Kryterium nr 1**

**W trakcie oceny nie stwierdzono niezgodności z prawodawstwem krajowym w zakresie odnoszącym się do sposobu realizacji i zakresu projektu.**

### **Kryterium nr 2**

**Projekt jest zgodny z zasadą równości szans kobiet i mężczyzn w oparciu o standard minimum.**

## **Kryterium nr 3**

**Projekt ma pozytywny wpływ na zasadę równości szans i niedyskryminacji, w tym dostępności dla osób z niepełnosprawnościami. Przez pozytywny wpływ należy rozumieć zapewnienie dostępności do oferowanego w projekcie wsparcia dla wszystkich jego uczestników oraz zapewnienie dostępności wszystkich produktów projektu (które nie zostały uznane za neutralne) dla wszystkich ich użytkowników, zgodnie ze standardami dostępności, stanowiącymi załącznik do [Wytycznych w zakresie realizacji zasady równości](http://www.power.gov.pl/strony/o-programie/dokumenty/wytyczne-w-zakresie-realizacji-zasady-rownosci-szans-i-niedyskryminacji-oraz-zasady-rownosci-szans/)  [szans i niedyskryminacji, w tym dostępności dla osób z](http://www.power.gov.pl/strony/o-programie/dokumenty/wytyczne-w-zakresie-realizacji-zasady-rownosci-szans-i-niedyskryminacji-oraz-zasady-rownosci-szans/)  [niepełnosprawnościami oraz zasady równości szans kobiet i mężczyzn w](http://www.power.gov.pl/strony/o-programie/dokumenty/wytyczne-w-zakresie-realizacji-zasady-rownosci-szans-i-niedyskryminacji-oraz-zasady-rownosci-szans/)  [ramach funduszy unijnych na lata 2014-2020.](http://www.power.gov.pl/strony/o-programie/dokumenty/wytyczne-w-zakresie-realizacji-zasady-rownosci-szans-i-niedyskryminacji-oraz-zasady-rownosci-szans/)**

#### **Kryterium nr 4**

#### **Projekt jest zgodny z zasadą zrównoważonego rozwoju.**

Kryterium nr 2 w zakresie zgodności z zasadą równości szans kobiet i mężczyzn w oparciu o standard minimum oceniane jest na podstawie kryteriów standardu minimum określonych w karcie oceny merytorycznej, stanowiącej załącznik nr 9 do regulaminu konkursu.

Standard minimum jest spełniony w przypadku uzyskania co najmniej 3 punktów za kryteria standardu minimum określone w karcie oceny merytorycznej.

IOK **przewiduje możliwość uzupełniania lub poprawiania** na podstawie art. 45 ust. 3 ustawy wdrożeniowej treści wniosku o dofinansowanie w części dotyczącej spełniania kryteriów horyzontalnych. Do ewentualnej zmiany będzie można skierować wniosek, w którym konieczne jest uzupełnienie lub doprecyzowanie zbyt ogólnych zapisów.

Jeżeli oceniający uzna, że projekt nie spełnia któregokolwiek z kryteriów horyzontalnych, odpowiednio odnotowuje ten fakt na karcie oceny merytorycznej, uzasadnia decyzję o uznaniu danego kryterium horyzontalnego za niespełnione i wskazuje, że projekt powinien zostać odrzucony i nie podlegać dalszej ocenie.

Jeżeli oceniający uzna, że projekt spełnia kryteria horyzontalne lub skieruje projekt do negocjacji w zakresie kryteriów horyzontalnych (w przewidzianym w regulaminie zakresie), dokonuje oceny spełnienia przez projekt wszystkich ogólnych kryteriów merytorycznych ocenianych punktowo, przyznając punkty w poszczególnych kategoriach oceny.

#### **4.3.4 Kryteria merytoryczne oceniane punktowo**

Ogólne kryteria merytoryczne dotyczą treści wniosku, wiarygodności i zdolności wnioskodawcy do podjęcia realizacji projektu oraz zasad finansowania projektów w ramach PO WER. Ogólne kryteria merytoryczne mają charakter uniwersalny, tj. odnoszą się do wszystkich projektów realizowanych w ramach PO WER.

Ocena spełniania kryteriów merytorycznych dokonywana jest w ramach skali punktowej od 0 do 100 punktów oraz niezależnie przez dwóch członków KOP wybranych w drodze losowania.

Spełnienie przez projekt kryteriów merytorycznych w minimalnym zakresie **oznacza uzyskanie od każdego z obydwu oceniających co najmniej 60% punktów za spełnianie poszczególnych kryteriów oceny merytorycznej, dla których ustalono minimalny próg punktowy.**

W kryterium dotyczącym prawidłowości budżetu projektu nie ustalono progu minimalnej liczby punktów wymaganych do uzyskania pozytywnej oceny kryterium. Przyznanie wartości 0 pkt nie wyklucza możliwości skierowania projektu do etapu negocjacji.

Za spełnianie wszystkich ogólnych kryteriów merytorycznych ocenianych punktowo oceniający może przyznać maksymalnie 100 punktów. Ocena w każdej części wniosku o dofinansowanie jest przedstawiana w postaci liczb całkowitych (bez części ułamkowych).

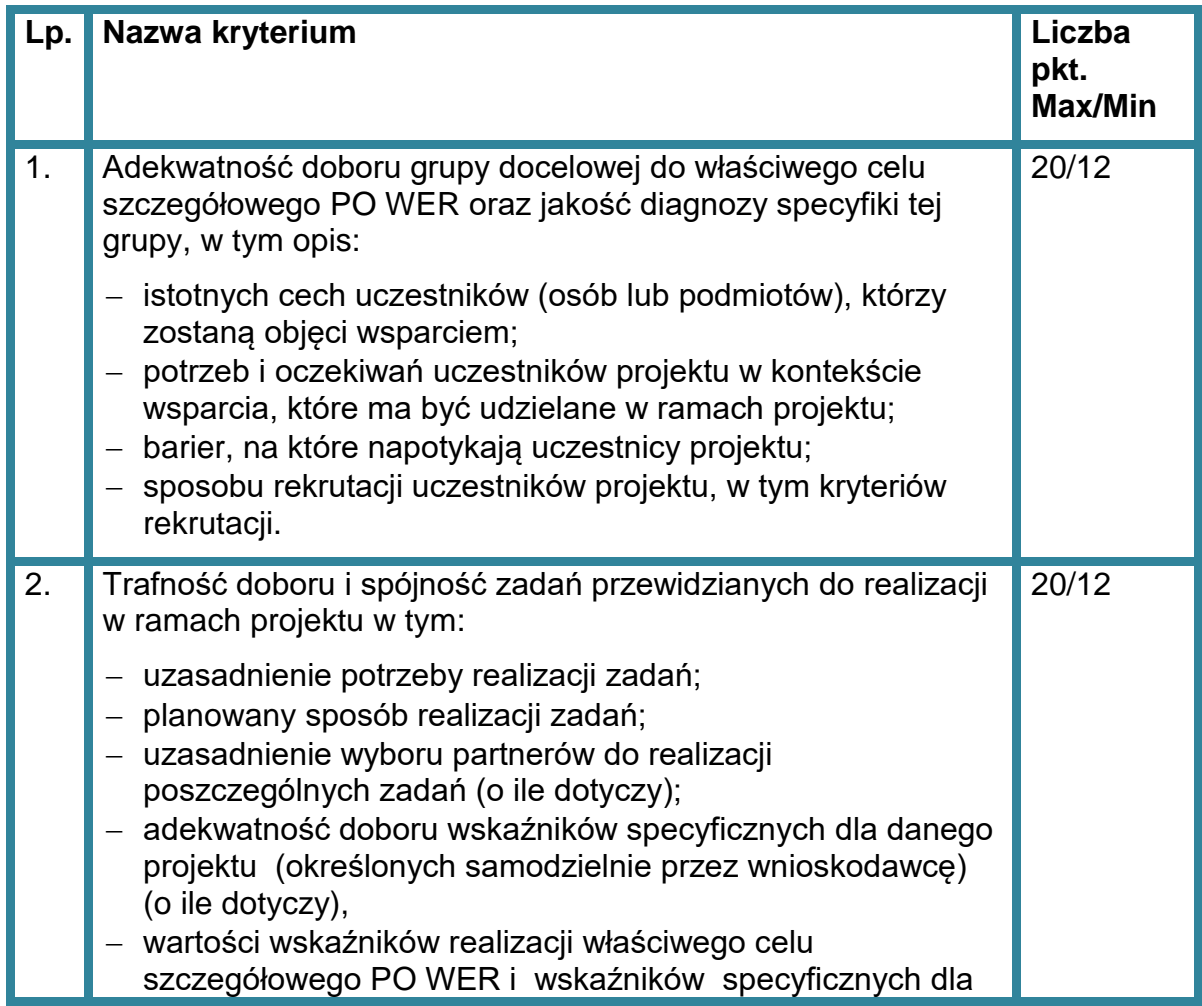

Kryteria merytoryczne oceniane w ramach skali punktowej od 0 do 100 z przypisanymi maksymalnymi oraz minimalnymi wagami punktowymi :

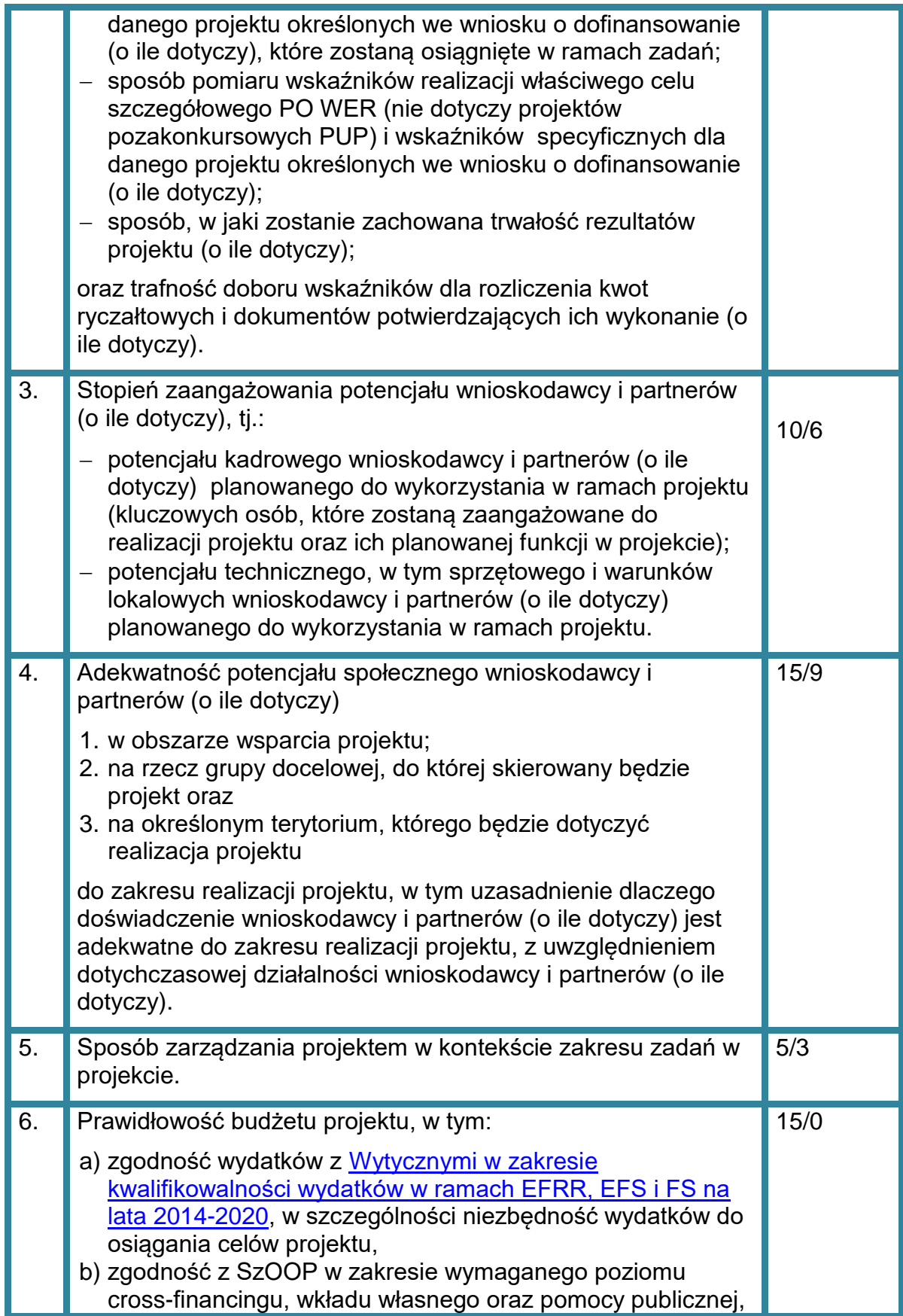

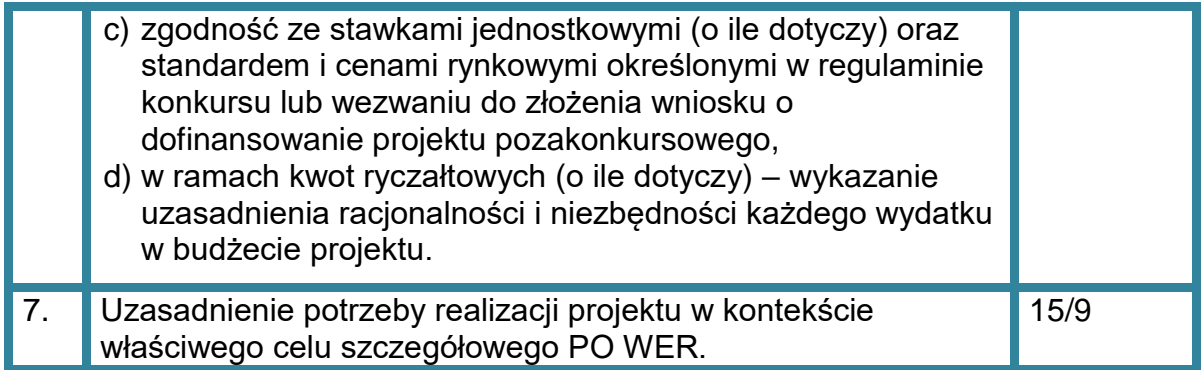

W przypadku przyznania za spełnianie danego kryterium merytorycznego mniejszej niż maksymalna liczby punktów oceniający uzasadnia ocenę.

Oceniający może również sformułować uwagi do oceny danego kryterium merytorycznego. W takim przypadku, uwagi te powinny zostać także zawarte w dalszej części karty oceny merytorycznej zawierającej zakres negocjacji, o ile projekt spełnia warunki pozwalające na skierowanie do etapu negocjacji. Uwagi te powinny zostać podzielone na priorytetowe (takie których uwzględnienie jest konieczne aby projekt mógł być przyjęty do dofinansowania) i dodatkowe (które służą polepszeniu jakości projektu, ale nie są niezbędne do uwzględnienia w celu poprawnej realizacji projektu).

W sytuacji, gdy wniosek od oceniającego uzyskał co najmniej 60% punktów za spełnianie ogólnych kryteriów merytorycznych ocenianych punktowo, dla których ustalono minimalny próg punktowy oraz oceniający stwierdził, że co najmniej jedno z kryteriów dostępu dla których przewidziano możliwość uzupełnienia, tj. kryterium nr 1, 4, 5, 6, 7, 8, 9, 10, kryterium horyzontalne lub merytoryczne wymaga korekty/wyjaśnień oceniający kieruje projekt do kolejnego etapu oceny - negocjacji, odpowiednio odnotowując ten fakt na karcie oceny merytorycznej.

Kierując projekt do negocjacji oceniający podaje w karcie oceny merytorycznej zakres negocjacji wraz z uzasadnieniem poprzez zaproponowanie:

- zmniejszenia wartości projektu w związku ze zidentyfikowaniem wydatków niekwalifikowalnych lub zbędnych z punktu widzenia realizacji projektu;
- zmian dotyczących zakresu merytorycznego projektu;
- zakresu informacji wymaganych od wnioskodawcy wyjaśniających treść wniosku.

### **4.3.5 Kryteria premiujące**

Oceniający dokonuje sprawdzenia spełnienia przez projekt wszystkich kryteriów premiujących, o ile przyznał wnioskowi co najmniej 60% punktów w poszczególnych kryteriach oceny merytorycznej, dla których ustalono minimalny próg punktowy.

Ocena spełniania kryterium premiującego jest dokonywana poprzez przyznanie 0 punktów, jeśli projekt nie spełnia danego kryterium albo zdefiniowanej z góry liczby punktów równej wadze punktowej określonej we właściwym RPD, jeśli projekt spełnia kryterium. Możliwe jest spełnianie przez projekt tylko niektórych kryteriów premiujących.

Jeżeli oceniający uzna, że projekt nie spełnia któregokolwiek z kryteriów premiujących, odpowiednio odnotowuje ten fakt na karcie oceny merytorycznej i uzasadnia decyzję o uznaniu danego kryterium premiującego za niespełnione.

Za spełnienie kryteriów premiujących wnioskodawca może otrzymać maksymalnie **25 punktów.**

Kryteria premiujące:

## **Kryterium nr 1**

**Beneficjent opracuje w projekcie przykładowe programy nauczania do dodatkowych umiejętności zawodowych w liczbie co najmniej o 1 więcej od wskazanej dla danej branży w kryterium dostępu nr 5. Beneficjent poda dla tych umiejętności dodatkowych pełne informacje, o których mowa w kryterium dostępu nr 3.**

## **WAGA 20 pkt.**

**Uzasadnienie:** Kryterium pozwoli na wypracowanie jak największej liczby przykładowych programów nauczania do dodatkowych umiejętności zawodowych.

Kryterium będzie weryfikowane na podstawie pkt. 4.1 *Zadania* oraz 3.1.1 *Wskaźniki realizacji celu* wniosku o dofinansowanie.

## **Kryterium nr 2**

## **Beneficjent zaangażuje do realizacji projektu osobę lub osoby z niepełnosprawnościami.**

### **WAGA 5 pkt.**

## **Uzasadnienie:**

Kryterium ma na celu promowanie zaangażowania osób z niepełnosprawnością w projektach współfinansowanych ze środków UE.

Osoba/y z niepełnosprawnością może być zaangażowana zarówno do realizacji zadań merytorycznych, jak i administracyjnych. Zaangażowanie może być czasowe, tzn. nie jest wymagane zaangażowanie w całym okresie realizacji projektu. Spełnienie kryterium weryfikowane jest na podstawie zapisów we wniosku o dofinansowanie.

# <span id="page-58-0"></span>**4.4 Analiza kart oceny i obliczanie liczby przyznanych punktów**

Wypełnione karty oceny przekazywane są niezwłocznie przewodniczącemu KOP albo innej osobie upoważnionej przez przewodniczącego KOP.

Po otrzymaniu kart oceny przewodniczący KOP albo inna osoba upoważniona przez przewodniczącego KOP dokonuje weryfikacji kart pod względem formalnym, a także sprawdza, czy wystąpiły rozbieżności w ocenie dokonanej przez oceniających w zakresie spełniania kryteriów dostępu, kryteriów horyzontalnych lub kryteriów premiujących (o ile dotyczy) oraz czy projekty skierowane zostały do negocjacji.

W przypadku wystąpienia rozbieżności w ocenie, przewodniczący KOP rozstrzyga je albo podejmuje decyzję o innym sposobie ich rozstrzygnięcia. Decyzja jest dokumentowana w protokole z prac KOP i przekazywana do wiadomości oceniających.

Po zakończeniu oceny merytorycznej (jeśli projekt nie został skierowany do etapu negocjacji) lub przeprowadzeniu negocjacji (o ile dotyczy) Przewodniczący KOP albo osoba przez niego upoważniona oblicza średnią arytmetyczną punktów przyznanych za ogólne kryteria merytoryczne oceniane punktowo. Wynik podawany jest z dokładnością do dwóch miejsc po przecinku. Maksymalna możliwa do uzyskania średnia liczba punktów za spełnianie kryteriów merytorycznych ocenianych punktowo wynosi 100.

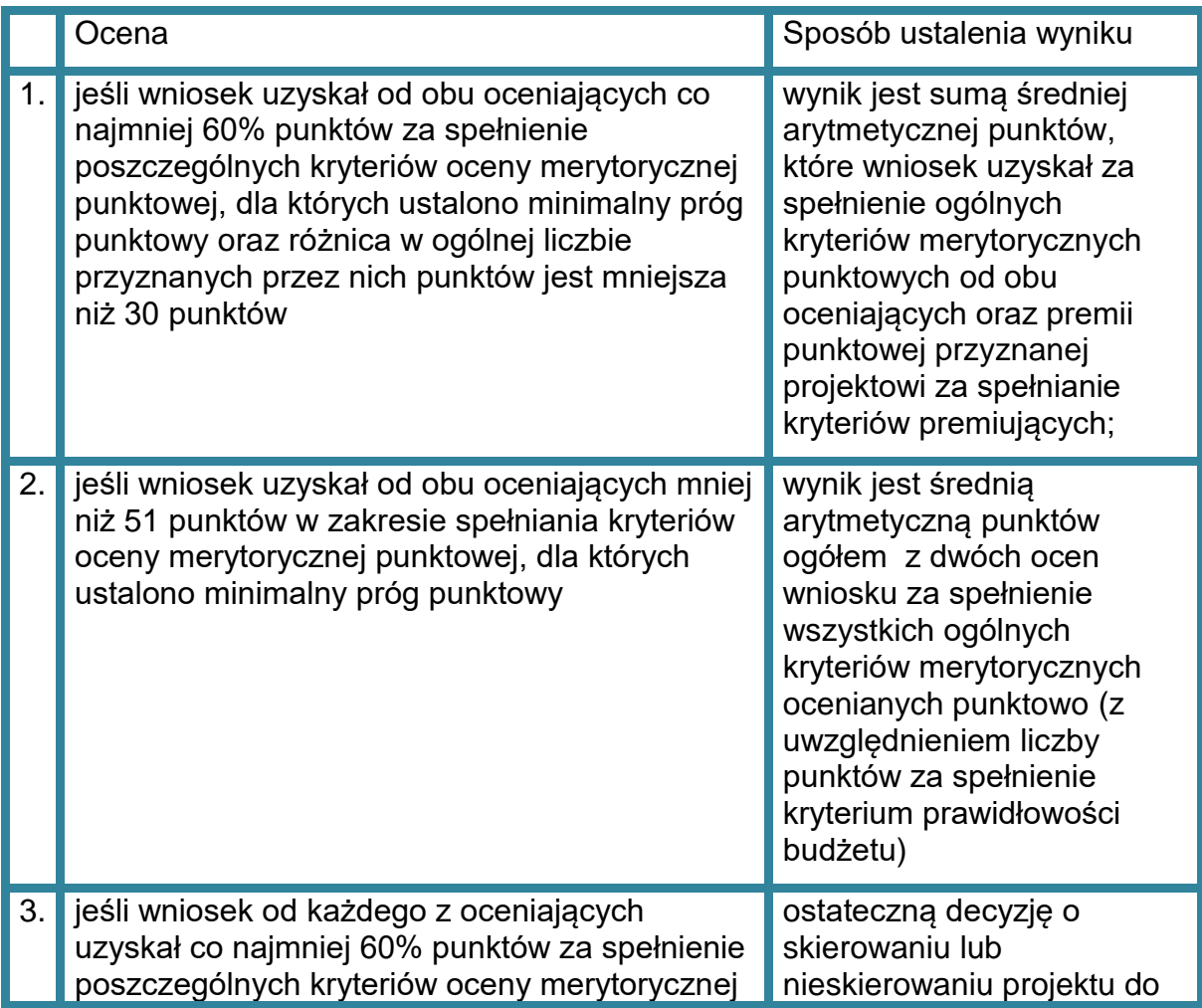

#### **Sposób ustalania wyników oceny merytorycznej**

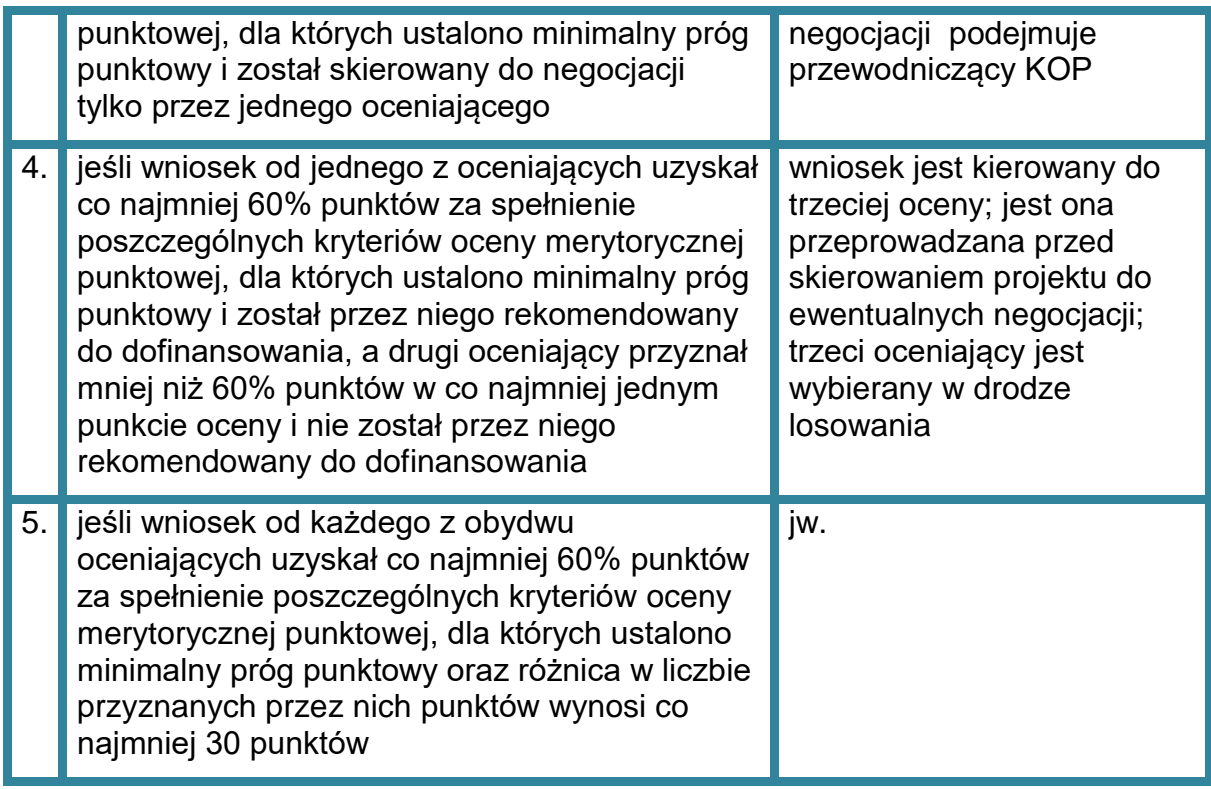

W przypadku dokonywania oceny wniosku przez trzeciego oceniającego ostateczną i wiążącą ocenę projektu stanowi:

 w przypadku pkt. 4: suma średniej arytmetycznej punktów ogółem za spełnianie ogólnych kryteriów merytorycznych z oceny trzeciego oceniającego oraz z tej oceny jednego z dwóch oceniających, która jest zbieżna z oceną trzeciego oceniającego, co do decyzji w sprawie rekomendowania wniosku do dofinansowania oraz premii punktowej przyznanej projektowi za spełnianie kryteriów premiujących, o ile wniosek od trzeciego oceniającego uzyskał co najmniej 60% punktów za spełnienie poszczególnych kryteriów oceny merytorycznej, dla których ustalono minimum punktowe i rekomendację do dofinansowania lub skierowania do negocjacji.

W przypadku negatywnej oceny dokonanej przez trzeciego oceniającego, projekt nie jest rekomendowany do dofinansowania.

 w przypadku pkt. 5: suma średniej arytmetycznej punktów ogółem za spełnianie ogólnych kryteriów merytorycznych z oceny trzeciego oceniającego oraz tej z ocen jednego z dwóch oceniających, która jest liczbowo bliższa ocenie trzeciego oceniającego pod warunkiem że ocena trzeciego oceniającego nie jest negatywna10 oraz premii punktowej przyznanej projektowi za spełnianie kryteriów premiujących, o ile wniosek od trzeciego oceniającego i oceniającego, którego

 $\overline{a}$ 

<sup>10</sup> Jeśli ocena trzeciego oceniającego jest negatywna (w zakresie spełniania jednego kryterium lub kilku kryteriów dla których ustalono próg punktowy) ocena trzeciego oceniającego w tym zakresie (w wybranym/ych kryteriach) nie jest brana pod uwagę - wiążące pozostają dwie pierwotne pozytywne oceny projektu.

ocena jest liczbowo bliższa ocenie trzeciego oceniającego, uzyskał co najmniej 60% punktów w poszczególnych punktach oceny merytorycznej.

Jeżeli różnice między liczbą punktów przyznanych przez trzeciego oceniającego a liczbami punktów przyznanymi przez każdego z dwóch oceniających są jednakowe, ostateczną i wiążącą ocenę projektu stanowi suma:

- a) średniej arytmetycznej punktów ogółem za spełnianie ogólnych kryteriów merytorycznych ocenianych punktowo z oceny trzeciego oceniającego oraz z oceny tego z dwóch oceniających, który przyznał wnioskowi większą liczbę punktów oraz
- b) premii punktowej przyznanej projektowi za spełnianie kryteriów premiujących, o ile wniosek od trzeciego oceniającego oraz tego z dwóch oceniających, który przyznał wnioskowi większą liczbę punktów, uzyskał co najmniej 60% punktów w poszczególnych punktach oceny merytorycznej.

W przypadku różnicy w ocenie spełniania przez projekt kryteriów premiujących między trzecim oceniającym a:

- a) oceniającym, którego ocena jest liczbowo bliższa ocenie trzeciego oceniającego albo
- b) tym z dwóch oceniających, który przyznał wnioskowi większą liczbę punktów

przewodniczący KOP rozstrzyga, która z ocen spełniania przez projekt kryteriów premiujących jest prawidłowa lub wskazuje inny sposób rozstrzygnięcia różnicy w ocenie. Decyzja przewodniczącego KOP jest przekazywana do wiadomości oceniających.

Po ustaleniu ostatecznego wyniku oceny projektu w zakresie kryteriów merytorycznych ocenianych punktowo, projekt może być:

- a) rekomendowany do dofinansowania (osiągnięcie wymaganego wyniku punktowego w zakresie kryteriów dla których ustalono minimalny próg punktowy oraz brak skierowania do negocjacji);
- b) skierowany do etapu negocjacji, jeśli w zakresie kryteriów dostępu (jeśli dotyczy), horyzontalnych lub merytorycznych punktowych oceniający / przewodniczący KOP stwierdzili taką konieczność;
- c) oceniony negatywnie.

W przypadku wystąpienia w konkursie projektów rekomendowanych do dofinasowania bez negocjacji IOK podejmuje decyzję co do sposobu rozstrzygnięcia konkursu i przekazuje wnioskodawcom pisemną informację o zakończeniu oceny projektu oraz o pozytywnej ocenie projektu, i skierowaniu go do dofinansowania:

a) po zakończeniu etapu oceny merytorycznej (w przypadku rozstrzygnięcia konkursu częściowo) lub

b) po zakończeniu etapu negocjacji (w przypadku rozstrzygnięcia konkursu w całości po etapie negocjacji).

Informacja ta zawiera całą treść wypełnionych kart oceny merytorycznej albo kopie wypełnionych kart oceny w postaci załączników.

Zgodnie z kryterium dostępu nr 6, do dofinasowania może być wybrany tylko jeden projekt w ramach obszaru.

W przypadku uzyskania przez więcej niż jeden projekt w ramach danego obszaru takiej samej liczby punktów IOK, kierując się zasadą równego traktowania wnioskodawców, ustala następujące reguły pozwalające na wyłonienie wniosku, który uzyska dofinansowanie:

- 1. Wybór projektu, który otrzymał, zgodnie z kartą oceny merytorycznej wniosku o dofinansowanie, większą liczbę punktów uzyskaną w kryterium:
- nr 3.1 i 4.1 Trafność doboru i spójność zadań przewidzianych do realizacji w ramach projektu,
- jeżeli różnice nie występują, porównywane będzie kryterium nr V Prawidłowość budżetu projektu,
- jeżeli różnice nie występują, porównywane będzie kryterium nr 4.3 Stopień zaangażowania potencjału wnioskodawcy i partnerów (o ile dotyczy),
- jeżeli różnice nie występują, porównywane będzie kryterium nr 4.4. Adekwatność potencjału społecznego wnioskodawcy i partnerów (o ile dotyczy).

Jeśli zastosowanie powyższej reguły okaże się niewystarczające, zastosowanie ma reguła nr 2.

2. Wybrany zostanie projekt bardziej racjonalny kosztowo.

Zgodnie z zapisami *[Wytycznych w zakresie kwalifikowalności](http://www.power.gov.pl/strony/o-programie/dokumenty/wytyczne-w-zakresie-kwalifikowalnosci-wydatkow-w-ramach-europejskiego-funduszu-rozwoju-regionalnego-europejskiego-funduszu-spolecznego-oraz-funduszu-spojnosci-na-lata-2014-2020/)* wydatki ponoszone w ramach projektu muszą być racjonalne i efektywne. Racjonalność kosztowa projektu weryfikowana będzie na podstawie analizy stosunku poniesionych nakładów do uzyskania najlepszych efektów.

W przypadku odrzucenia wniosku z powodu niespełniania któregokolwiek z ogólnych kryteriów merytorycznych ocenianych punktowo IOK przekazuje niezwłocznie wnioskodawcy pisemną informację o zakończeniu oceny jego projektu oraz negatywnej ocenie projektu wraz ze zgodnym z art. 45 ust. 5 ustawy wdrożeniowej pouczeniem o możliwości wniesienia protestu, o którym mowa w art. 53 ust. 1 ustawy wdrożeniowej.

Pisemna informacja, o której mowa powyżej zawiera całą treść wypełnionych kart oceny merytorycznej albo kopie wypełnionych kart oceny w postaci załącznika, z zastrzeżeniem, że IOK, przekazując wnioskodawcy tę informację, zachowuje zasadę anonimowości osób dokonujących oceny.

Zgodnie z art. 45 ust. 2 ustawy wdrożeniowej po etapie oceny merytorycznej IOK zamieszcza na swojej stronie internetowej listę projektów zakwalifikowanych do etapu negocjacji.

# **4.5 Negocjacje**

W sytuacji gdy:

l

- wniosek od oceniającego uzyskał przynajmniej 60% punktów za spełnienie ogólnych kryteriów merytorycznych ocenianych punktowo, dla których ustalono minimalny próg punktowy oraz
- $\bullet$  oceniający stwierdził, że co najmniej jedno kryterium dostępu<sup>11</sup>, horyzontalne lub merytoryczne wymaga korekty/wyjaśnień,

oceniający kieruje projekt do kolejnego etapu oceny - negocjacji, odpowiednio odnotowując ten fakt w karcie oceny merytorycznej wniosku o dofinansowanie.

Negocjacje prowadzone są co do zasady do wyczerpania kwoty przeznaczonej na dofinansowanie projektów w konkursie lub rundzie konkursu poczynając od projektu, który uzyskał najlepszą ocenę na etapie oceny merytorycznej i został skierowany do negocjacji. W przypadku niniejszego konkursu, IOK może podjąć decyzję, iż negocjacje będą dotyczyły większej liczby projektów, niż wynika to z kwoty przeznaczonej na dofinansowanie projektów w ramach konkursu.

Niezwłocznie po przekazaniu wszystkich kart oceny do przewodniczącego KOP albo innej osoby upoważnionej przez przewodniczącego KOP, IOK wysyła do wnioskodawców, których projekty skierowane zostały do negocjacji oraz umożliwią maksymalne wyczerpanie kwoty przeznaczonej na dofinansowanie projektów w konkursie pismo informujące o możliwości podjęcia negocjacji w wyznaczonym przez IOK terminie.

Niepodjęcie negocjacji w wyznaczonym terminie oznacza negatywną ocenę kryterium kończącego negocjacje i brak możliwości przyznania dofinansowania.

Pismo zawiera całą treść wypełnionych kart oceny albo kopie wypełnionych kart oceny w postaci załączników, z zastrzeżeniem że IOK przekazując wnioskodawcy tę informację, zachowuje zasadę anonimowości osób dokonujących oceny.

Rozpoczęcie negocjacji poprzedzone jest publikacją listy projektów zakwalifikowanych do etapu negocjacji.

Negocjacje obejmują wszystkie kwestie wskazane przez oceniających w wypełnionych przez nich kartach oceny oraz ewentualne dodatkowe kwestie wskazane przez przewodniczącego KOP.

<sup>11</sup> Z wyłączeniem kryteriów dostępu nr 2 i 3 , które zgodnie z RPD nie mogą podlegać uzupełnieniom lub poprawie.

Negocjacje projektów są przeprowadzane przez pracowników IOK powołanych do składu KOP. Mogą to być pracownicy IOK powołani do składu KOP inni niż pracownicy IOK powołani do składu KOP, którzy dokonywali oceny danego projektu.

Negocjacje projektów są przeprowadzane w formie pisemnej (w tym z wykorzystaniem elektronicznych kanałów komunikacji) lub ustnej (spotkanie obu stron negocjacji).

Z przeprowadzonych negocjacji ustnych (i pisemnych, jeśli IOK zdecyduje w takim przypadku o sporządzeniu protokołu) sporządza się podpisywany przez obie strony protokół ustaleń. Protokół zawiera opis przebiegu negocjacji umożliwiający jego późniejsze odtworzenie.

Jeżeli w trakcie negocjacji:

- do wniosku nie zostaną wprowadzone korekty wskazane przez oceniających w kartach oceny projektu lub przez przewodniczącego KOP lub inne zmiany wynikające z ustaleń dokonanych podczas negocjacji lub
- KOP nie uzyska od wnioskodawcy informacji i wyjaśnień dotyczących określonych zapisów we wniosku, wskazanych przez oceniających w kartach oceny projektu lub przewodniczącego KOP lub
- do wniosku zostały wprowadzone inne zmiany nie wynikające z kart oceny merytorycznej lub uwag przewodniczącego KOP lub ustaleń wynikających z procesu negocjacji

negocjacje kończą się z wynikiem negatywnym.

**Weryfikacji spełniania przez projekt warunków określonych w procesie negocjacji (spełnienie/ niespełnienie powyższych elementów) oraz podjęcia negocjacji w wyznaczonym terminie służy kryterium oceny.** Weryfikacja kryterium jest dokonywana przez jednego członka KOP i musi zostać odpowiednio udokumentowana.

W załączniku nr 13 do regulaminu zamieszczono przykładowy wzór karty weryfikacji kryterium kończącego negocjacje, który może być stosowany odrębnie lub jako element protokołu z negocjacji.

Przebieg negocjacji opisywany jest w protokole z prac KOP.

### **4.6 Zakończenie oceny i rozstrzygnięcie konkursu**

Po przeprowadzeniu analizy kart oceny i obliczeniu liczby przyznanych projektom punktów zgodnie z [podrozdziałem 4.4](#page-58-0) IOK podejmuje decyzję o sposobie rozstrzygnięcia konkursu:

a) częściowo – w uzasadnionych przypadkach w szczególności, gdy w konkursie występują projekty przyjęte do dofinasowania bez negocjacji, IOK może podjąć decyzję o częściowym rozstrzygnięciu konkursu tj. poprzez sporządzenie i

zatwierdzenie kilku list, o których mowa w art. 45 ust. 6 ustawy wdrożeniowej – np. jednej dotyczącej projektów ocenianych na etapie oceny merytorycznej, drugiej dotyczącej projektów ocenianych na etapie negocjacji lub kilku list dotyczących projektów po etapie negocjacji. Wówczas IOK jako pierwszą sporządza i zatwierdza listę, o której mowa w art. 45 ust. 6 ustawy wdrożeniowej zawierającą projekty ocenione negatywnie na etapie oceny merytorycznej oraz projekty ocenione pozytywnie i nie skierowane do etapu negocjacji. Zgodnie z art. 45 ust. 2 ustawy wdrożeniowej IOK publikuje także listę o której mowa w art. 46 ust. 3 ustawy wdrożeniowej. Następnie po zakończeniu negocjacji (wszystkich bądź kilku projektów) IOK sporządza listę zgodną z art. 45 ust. 6 ustawy wdrożeniowej zawierającą projekty ocenione negatywnie i pozytywnie po etapie negocjacji, i publikuje odpowiednio listę, o której mowa w art. 46 ust. 3 ustawy wdrożeniowej.

b) całościowo – tj. po rozstrzygnięciu konkursu łącznie dla wszystkich projektów po zakończeniu procesu negocjacji.

KOP przygotowuje listę projektów, które podlegały ocenie w ramach konkursu/rundy konkursu uszeregowanych w kolejności malejącej liczby uzyskanych punktów. O kolejności projektów na liście decyduje liczba punktów przyznana danemu projektowi. Lista projektów wskazuje, które projekty:

- a) zostały ocenione pozytywnie oraz zostały wybrane do dofinansowania;
- b) zostały ocenione negatywnie w rozumieniu art. 53 ust. 2 ustawy wdrożeniowej i nie zostały wybrane do dofinansowania.

Zgodnie z art. 39 ust. 2 ustawy wdrożeniowej projekt może zostać wybrany do dofinansowania, jeżeli uzyskał wymaganą liczbę punktów tj. od każdego z oceniających, którego ocena brana jest pod uwagę, uzyskał co najmniej 60% punktów w poszczególnych punktach oceny merytorycznej punktowej oraz liczba uzyskanych punktów pozwala na jego dofinansowanie w ramach alokacji dostępnej na konkurs.

Zatwierdzenie przez IOK listy/list, o której/ych mowa powyżej kończy ocenę tych projektów, których ocena nie została zakończona wcześniej z powodu niespełniania co najmniej jednego z: kryteriów merytorycznych 0-1, dostępu (o ile dotyczy) albo kryteriów horyzontalnych.

Po zakończeniu oceny projektów IOK przekazuje niezwłocznie wnioskodawcy pisemną informację o zakończeniu oceny jego projektu oraz pozytywnej ocenie projektu oraz wybraniu go do dofinansowania albo negatywnej ocenie projektu i niewybraniu go do dofinansowania wraz ze zgodnym z art. 45 ust. 5 ustawy wdrożeniowej pouczeniem o możliwości wniesienia protestu, o którym mowa w art. 53 ust. 1 ustawy wdrożeniowej.

W przypadku gdy projekt został odrzucony na etapie negocjacji, po zakończeniu negocjacji IOK przekazuje niezwłocznie wnioskodawcy pisemną informację o zakończeniu oceny jego projektu, negatywnej ocenie projektu i niewybraniu go do dofinansowania wraz ze zgodnym z art. 45 ust. 5 ustawy wdrożeniowej pouczeniem o możliwości wniesienia protestu, o którym mowa w art. 53 ust. 1 ustawy wdrożeniowej.

Zgodnie z art. 46 ust. 3 ustawy wdrożeniowej po rozstrzygnięciu rundy konkursu IOK zamieszcza na swojej stronie internetowej oraz na portalu listę projektów, które uzyskały wymaganą liczbę punktów, z wyróżnieniem projektów wybranych do dofinansowania.

W przypadku konkursu otwartego po rozstrzygnięciu wszystkich rund konkursu IOK zamieszcza na stronie internetowej oraz na portalu zbiorczą listę wszystkich projektów, które uzyskały wymaganą liczbę punktów w ramach konkursu, z wyróżnieniem projektów wybranych do dofinansowania.

W przypadku konkursu otwartego lub konkursu rozstrzyganego częściami, umowy o dofinansowanie projektu zawierane są sukcesywnie po zakończeniu każdej rundy konkursu lub po rozstrzygnięciu danej części konkursu.

# **5. Procedura odwoławcza**

## **5.1 Zakres podmiotowy i przedmiotowy procedury odwoławczej**

W przypadku negatywnej oceny projektu dokonanej w trybie konkursowym, wnioskodawcy przysługuje prawo wniesienia protestu w celu ponownego sprawdzenia złożonego wniosku w zakresie spełnienia kryteriów wyboru projektów.

Zgodnie z art. 53 ust. 2 ustawy wdrożeniowej negatywną oceną jest ocena w zakresie spełniania przez projekt kryteriów wyboru projektów, w ramach której:

- a) projekt nie uzyskał wymaganej liczby punktów lub nie spełnił kryteriów wyboru projektów, na skutek czego nie może być wybrany do dofinansowania albo skierowany do kolejnego etapu oceny;
- b) projekt uzyskał wymaganą liczbę punktów lub spełnił kryteria wyboru projektów, jednak kwota przeznaczona na dofinansowanie projektów w konkursie nie wystarcza na wybranie go do dofinansowania

Zgodnie z art. 55 pkt. 2 ustawy wdrożeniowej oraz treścią zawartych porozumień w sprawie realizacji PO WER instytucją, która rozpatruje protest jest IP PO WER – Ministerstwo Edukacji Narodowej, pełniące także funkcję IOK.

IOK dokonuje rozpatrzenia protestu na podstawie art. 57 ustawy wdrożeniowej, w terminie i zakresie opisanym w tym przepisie oraz kolejnych przepisach ustawy wdrożeniowej.

Do procedury odwoławczej nie stosuje się przepisów ustawy z dnia 14 czerwca 1960 r. - Kodeks postępowania administracyjnego, z wyjątkiem przepisów dotyczących wyłączenia pracowników, doręczeń i sposobu obliczania terminów.

Zgodnie z art. 65 procedura odwoławcza nie wstrzymuje zawierania umów z wnioskodawcami, których projekty zostały wybrane do dofinansowania.

## **5.2 Protest**

Zgodnie z art. 53 ust. 1 ustawy wdrożeniowej celem wniesienia protestu jest ponowne sprawdzenie złożonego wniosku w zakresie spełniania kryteriów wyboru projektów.

Protest może dotyczyć każdego etapu oceny projektu, a więc zarówno oceny merytorycznej, jak i etapu negocjacji, a także sposobu dokonania oceny (w zakresie ewentualnych naruszeń proceduralnych).

Na podstawie art. 53 ust. 3 ustawy wdrożeniowej w przypadku, gdy kwota przeznaczona na dofinansowanie projektów w konkursie nie wystarcza na wybranie projektu do dofinansowania, okoliczność ta nie może stanowić wyłącznej przesłanki wniesienia protestu.

# **5.3 Sposób złożenia protestu**

Zgodnie z art. 45 ust. 5 ustawy wdrożeniowej IOK pisemnie informuje wnioskodawcę o negatywnym wyniku oceny projektu. Pismo informujące zawiera pouczenie o możliwości wniesienia protestu.

Wnioskodawca może wnieść protest w terminie 14 dni od dnia doręczenia informacji o negatywnym wyniku oceny projektu.

Instytucją, do której wnoszony jest protest jest Instytucja Pośrednicząca - Ministerstwo Edukacji Narodowej.

Protest należy wnieść **w formie pisemnej** do IP PO WER na adres siedziby:

## **Departament Funduszy Strukturalnych**

### **Ministerstwo Edukacji Narodowej**

**al. J. Ch. Szucha 25,**

### **00-918 Warszawa**

### **5.4 Zakres protestu**

Protest zgodnie z art. 56 ust. 3 ustawy wdrożeniowej jest wnoszony do IOK, która dokonywała oceny wniosku o dofinansowanie projektu, w terminie 14 dni od doręczenia informacji o negatywnym wyniku oceny, o której mowa w art. 45 ust. 5 ustawy wdrożeniowej. Protest powinien spełniać **wymogi formalne** określone w art. 54 ust. 2 ustawy wdrożeniowej, zgodnie z którym protest musi zawierać:

- a) oznaczenie instytucji właściwej do rozpatrzenia protestu,
- b) oznaczenie wnioskodawcy,
- c) numer wniosku o dofinansowanie projektu,
- d) wskazanie kryteriów wyboru projektów, z których oceną wnioskodawca się nie zgadza, wraz z uzasadnieniem,
- e) wskazanie zarzutów o charakterze proceduralnym w zakresie przeprowadzonej oceny, jeżeli zdaniem wnioskodawcy naruszenia takie miały miejsce, wraz z uzasadnieniem;
- f) podpis wnioskodawcy lub osoby upoważnionej do jego reprezentowania, z załączeniem oryginału lub kopii dokumentu poświadczającego umocowanie takiej osoby do reprezentowania wnioskodawcy.

Zgodnie z art. 54 ust. 3 i 4 ustawy wdrożeniowej, w przypadku wniesienia protestu niespełniającego wymogów formalnych wymienionych w powyższym akapicie lub zawierającego oczywiste omyłki, IP PO WER wzywa wnioskodawcę do jego uzupełnienia lub poprawienia **w terminie 7 dni**, licząc od dnia otrzymania wezwania, pod rygorem pozostawienia protestu bez rozpatrzenia.

Uzupełnienie protestu może nastąpić wyłączenie w odniesieniu do wymogów formalnych określonych w ppkt. a-c i f.

Wezwanie, o którym mowa, wstrzymuje bieg terminu na rozpatrzenie protestu, o którym mowa w art. 57 ustawy wdrożeniowej, tj. 21 dni licząc od dnia otrzymania protestu.

Na prawo wnioskodawcy do wniesienia protestu nie wpływa negatywnie błędne pouczenie, o którym mowa w art. 45 ust. 5 ustawy wdrożeniowej, lub jego brak.

## **5.5 Rozpatrzenie protestu**

Protest zgodnie z art. 57 ustawy wdrożeniowej jest rozpatrywany przez IP PO WER w terminie **21 dni** kalendarzowych od dnia wpływu do IP PO WER.

W uzasadnionych przypadkach, w szczególności gdy w trakcie rozpatrywania protestu konieczne jest skorzystanie z pomocy ekspertów, termin rozpatrzenia protestu może być przedłużony, o czym właściwa instytucja informuje na piśmie wnioskodawcę. Termin rozpatrzenia protestu nie może przekroczyć łącznie 45 dni od dnia jego otrzymania.

Pisma dotyczące procedury odwoławczej nadawane są na adres korespondencyjny zawarty w pkt. 2.6 wniosku o dofinansowanie projektu. W przypadku zmiany niniejszego adresu wnioskodawca powinien poinformować o tym fakcie IP PO WER zastosowanie ma art. 41 kpa. W zakresie doręczeń stosowane są przepisy rozdziału 8 kpa.

Podczas rozpatrywania protestu sprawdzana jest zgodność złożonego wniosku o dofinansowanie projektu tylko z tym kryterium lub kryteriami oceny, które zostały wskazane w proteście lub/oraz w zakresie zarzutów dotyczących sposobu dokonania oceny, podniesionych przez wnioskodawcę.

W wyniku rozpatrzenia protestu IP PO WER zgodnie z art. 58 ust. 1 ustawy wdrożeniowej może:

- a) uwzględnić protest przypadku uwzględnienia protestu IP PO WER kieruje projekt do właściwego etapu oceny albo umieszcza go na liście projektów wybranych do dofinansowania.
- b) nie uwzględnić protestu w przypadku nieuwzględnienia protestu IP PO WER informuje o możliwości wniesienia skargi do wojewódzkiego sądu administracyjnego.

IP PO WER informuje wnioskodawcę na piśmie o wyniku rozpatrzenia jego protestu. Informacja ta zawiera w szczególności:

- a) treść rozstrzygnięcia polegającego na uwzględnieniu albo nieuwzględnieniu protestu, wraz z uzasadnieniem;
- b) w przypadku nieuwzględnienia protestu pouczenie o możliwości wniesienia skargi do sądu administracyjnego na zasadach określonych w art. 61 ustawy wdrożeniowej.

## **5.6 Pozostawienie protestu bez rozpatrzenia**

Protest pozostawia się bez rozpatrzenia, jeżeli mimo prawidłowego pouczenia, o którym mowa w art. 45 ust. 5 ustawy wdrożeniowej, został wniesiony:

- a) po terminie,
- b) przez podmiot wykluczony z możliwości otrzymania dofinansowania,
- c) bez spełnienia wymogów określonych w art. 54 ust. 2 pkt. 4 ustawy wdrożeniowej, tj. protest, który nie zawiera wskazania kryteriów wyboru projektów, z których oceną wnioskodawca się nie zgadza, wraz z uzasadnieniem;
- d) w przypadku wyczerpania kwoty na dofinansowanie projektu w ramach działania, o której mowa w art. 66 ust. 2 ustawy wdrożeniowej.

Informacja, o której mowa powyżej zawiera pouczenie o możliwości wniesienia skargi do sądu administracyjnego na zasadach określonych w art. 61 ustawy wdrożeniowej.

## **5.7 Skarga do sądu administracyjnego**

Prawo do wniesienia skargi do sądu administracyjnego przysługuje wnioskodawcy w przypadkach określonych z art. 61 ustawy wdrożeniowej. Skarga wnoszona jest **w terminie 14 dni kalendarzowych** od dnia otrzymania odpowiedniej informacji o nieuwzględnieniu protestu lub pozostawieniu protestu bez rozpatrzenia. Do skargi należy dołączyć kompletną dokumentację w sprawie, obejmującą wniosek o dofinansowanie wraz z informacją w przedmiocie oceny projektu, kopie wniesionych środków odwoławczych oraz informację o wyniku procedury odwoławczej. Skarga podlega wpisowi stałemu.

Sąd rozpoznaje skargę w terminie 30 dni od dnia wniesienia.

Nie podlega rozpatrzeniu skarga:

a) wniesiona po terminie;

b) niekompletna;

c) wniesiona bez uiszczenia opłaty sądowej w terminie.

W wyniku rozpatrzenia skargi sąd może:

a) uwzględnić skargę stwierdzając, że:

ocena projektu została przeprowadzona w sposób naruszający prawo, przekazując jednocześnie sprawę do ponownego rozpatrzenia przez IP PO WER;

- pozostawienie protestu bez rozpatrzenia było nieuzasadnione, przekazując sprawę do ponownego rozpatrzenia przez IP PO WER;
- b) oddalić skargę w przypadku jej nieuwzględnienia;
- c) umorzyć postępowanie w sprawie, jeżeli jest ono bezprzedmiotowe.

Od wyroku sądu administracyjnego zgodnie z art. 62 ustawy wdrożeniowej przysługuje możliwość wniesienia **skargi kasacyjnej** (wraz z kompletną dokumentacją) do Naczelnego Sądu Administracyjnego przez:

a) wnioskodawcę,

b) IP PO WER

**w terminie 14 dni** od dnia doręczenia rozstrzygnięcia wojewódzkiego sądu administracyjnego. Skarga jest rozpatrywana w terminie 30 dni od dnia jej wniesienia.

Prawomocne rozstrzygnięcie sądu administracyjnego polegające na oddaleniu skargi, odrzuceniu skargi albo pozostawieniu skargi bez rozpatrzenia kończy procedurę odwoławczą oraz procedurę wyboru projektu.

## **Zgodnie z art. 65. ustawy wdrożeniowej procedura odwoławcza nie wstrzymuje zawierania umów z wnioskodawcami, których projekty zostały wybrane do dofinansowania.**

W przypadku gdy na jakimkolwiek etapie postępowania w zakresie procedury odwoławczej wyczerpana zostanie kwota przeznaczona na dofinansowanie projektów w ramach działania:

- a) właściwa instytucja, do której wpłynął protest, pozostawia go bez rozpatrzenia, informując o tym na piśmie wnioskodawcę, pouczając jednocześnie o możliwości wniesienia skargi do sadu administracyjnego na zasadach określonych w art. 61 ustawy wdrożeniowej;
- b) sąd, uwzględniając skargę, stwierdza tylko, że ocena projektu została przeprowadzona w sposób naruszający prawo i nie przekazuje sprawy do ponownego rozpatrzenia.

W zakresie nieuregulowanym do postępowania przed sądami administracyjnymi stosuje się odpowiednio przepisy ustawy z dnia 30 sierpnia 2002 r. – Prawo o

postępowaniu przed sądami administracyjnymi określone dla aktów lub czynności, o których mowa w art. 3 § 2 pkt 4, z wyłączeniem art. 52–55, art. 61 § 3–6, art. 115– 122, art. 146, art. 150 i art.152 ustawy.

# **6. Umowa o dofinansowanie realizacji projektu**

## **6.1 Dokumenty niezbędne do podpisania umowy**

Po otrzymaniu przez beneficjenta pisma informującego o przyjęciu wniosku do realizacji lub zakończenia negocjacji prowadzonych z IOK, wnioskodawca na wezwanie MEN, w terminie określonym w piśmie, składa wszystkie wymagane dokumenty (załączniki) niezbędne do podpisania umowy.

### **Wymagane dokumenty niezbędne do podpisania umowy to:**

- wypis z organu rejestrowego dotyczący wnioskodawcy lub kopia wypisu (poświadczona za zgodność z oryginałem przez osobę upoważnioną do reprezentowania wnioskodawcy), o ile IOK nie ma możliwości ich samodzielnego ustalenia;
- pełnomocnictwo do reprezentowania ubiegającego się o dofinansowanie (załącznik wymagany, gdy umowa będzie podpisywana przez osobę/y nieposiadające statutowych uprawnień do reprezentowania wnioskodawcy lub, gdy z innych dokumentów wynika, że uprawnionymi do podpisania umowy są co najmniej dwie osoby);
- kopia umowy partnerskiej potwierdzona za zgodność z oryginałem spełniającą wymagania określone w art. 33 ust. 5 ustawy wdrożeniowej (dotyczy projektów realizowanych w partnerstwie);
- 2 egzemplarze podpisanego przez osobę upoważnioną do reprezentowania wnioskodawcy (i przez partnerów, o ile dotyczy) wniosku o dofinansowanie o sumie kontrolnej tożsamej z wnioskiem przyjętym do realizacji;
- 2 egzemplarze oświadczenia o kwalifikowalności podatku VAT zgodnie ze wzorem załącznika nr 3 do wzoru umowy o dofinansowanie (załącznik nr 2 do regulaminu), oświadczenia muszą zostać złożone przez wnioskodawcę i partnerów;
- 2 egzemplarze harmonogramu płatności sporządzonego zgodnie ze wzorem załącznika nr 4 do wzoru umowy o dofinansowanie (załącznik nr 2 do regulaminu);
- 2 egzemplarze wypełnionego wniosku o nadanie dostępu dla osoby upoważnionej przez beneficjenta do obsługi SL2014, zgodnie z wzorem określonym w załączniku nr 3 do [Wytycznych Ministra Rozwoju i Finansów w zakresie warunków](http://www.power.gov.pl/strony/o-programie/dokumenty/wytyczne-w-zakresie-warunkow-gromadzenia-i-przekazywania-danych-w-postaci-elektronicznej-na-lata-2014-2020/)  [gromadzenia i przekazywania danych w postaci elektronicznej na lata 2014-2020;](http://www.power.gov.pl/strony/o-programie/dokumenty/wytyczne-w-zakresie-warunkow-gromadzenia-i-przekazywania-danych-w-postaci-elektronicznej-na-lata-2014-2020/)
- informację zawierającą dane dotyczące rachunku bankowego, na który będą przekazywane transze dofinansowania, zawierającą: nazwę właściciela rachunku nazwę i adres banku oraz numer rachunku bankowego;
- oświadczenie wnioskodawcy o wyłączeniu ze stosowania ustawy Prawo zamówień publicznych (o ile dotyczy) - załącznik nr 4 do regulaminu.

Dokumenty wymagające podpisów ze strony wnioskodawcy powinny zostać podpisane przez osobę/y upoważnione do podejmowania decyzji wiążących w imieniu wnioskodawcy.

Jeżeli w terminie określonym w piśmie wzywającym do złożenia załączników wymaganych do podpisania umowy o dofinansowanie wnioskodawca nie złoży dokumentów niezbędnych dokumentów, IOK zastrzega sobie prawo do odstąpienia od zawarcia umowy o dofinansowanie.

Jeżeli w terminie 2 miesięcy od daty rozstrzygnięcia konkursu umowa o dofinansowanie nie zostanie zawarta z powodów innych niż czasowy brak środków finansowych, IOK może odstąpić od jej zawarcia.

## **6.2 Zabezpieczenie prawidłowej realizacji umowy**

Zabezpieczeniem należytego wykonania zobowiązań wynikających z umowy o dofinansowanie, zgodnie z rozporządzeniem Ministra Rozwoju i Finansów z dnia 7 grudnia 2017 r. w sprawie zaliczek w ramach programów finansowanych z udziałem środków europejskich (Dz. U. poz. 2367), jest składany przez wnioskodawcę weksel in blanco wraz z wypełnioną deklaracją wystawcy weksla in blanco.

Zgodnie z § 5 ww. rozporządzenia, w przypadku zawarcia przez beneficjenta z daną instytucją kilku umów o dofinansowanie w ramach programu operacyjnego finansowanego z udziałem środków Europejskiego Funduszu Społecznego, realizowanych równocześnie, jeżeli łączna wartość zaliczek wynikająca z tych umów:

- 1) nie przekracza 10 000 000 zł zabezpieczenie należytego wykonania zobowiązań wynikających z każdej z tych umów ustanawiane jest w formie weksla in blanco z wypełnioną deklaracją wystawcy weksla in blanco;
- 2) przekracza 10 000 000 zł zabezpieczenie należytego wykonania zobowiązań wynikających z umowy o dofinansowanie, której podpisanie powoduje przekroczenie ww. limitu oraz każdej kolejnej umowy ustanawiane jest w formie gwarancji bankowej lub gwarancji ubezpieczeniowej lub za zgodą IP w innej formie określonej w § 5 ust. 3 ww. rozporządzenia.

Wartość ustanowionej gwarancji bankowej/ubezpieczeniowej nie może być niższa od wysokości najwyższej transzy wynikającej z umowy o dofinansowanie projektu. Gwarancja powinna obowiązywać co najmniej 4 miesiące od zakończenia realizacji projektu. Powyższe wynika z terminów określonych w umowie dofinansowanie zgodnie którą beneficjent składa wniosek o płatność w terminie 30 dni od zakończenia okresu rozliczeniowego, a IP weryfikuje złożony wniosek o płatność w

terminie maksymalnie 90 dni od daty złożenia jego pierwszej wersji. Okres obowiązywania gwarancji musi obejmować okres złożenia i weryfikacji końcowego wniosku o płatność.

Weksel in blanco wraz z wypełnioną deklaracją wystawcy weksla in blanco, bądź inny wymieniony powyżej rodzaj zabezpieczenia należy złożyć nie później niż w terminie 15 dni roboczych od daty podpisania umowy o dofinansowanie. Pierwsza transza dofinansowania jest przekazywana w wysokości określonej w pierwszym wniosku o płatność pod warunkiem wniesienia ww. zabezpieczenia.

Zgodnie z zapisami umowy o dofinansowanie nieprzedłożenie zabezpieczenia prawidłowej realizacji umowy w wyznaczonym terminie skutkuje możliwością wypowiedzenia umowy o dofinansowanie z zachowaniem jednomiesięcznego okresu wypowiedzenia, po upływie którego następuje jej rozwiązanie.

Zwrot dokumentu stanowiącego zabezpieczenie umowy następuje na wniosek wnioskodawcy po ostatecznym rozliczeniu umowy, tj. po zatwierdzeniu końcowego wniosku o płatność w projekcie oraz – jeśli dotyczy – zwrocie środków niewykorzystanych przez wnioskodawcę.

W przypadku wszczęcia postępowania administracyjnego w celu wydania decyzji o zwrocie środków na podstawie przepisów o finansach publicznych lub postępowania sądowo-administracyjnego w wyniku zaskarżenia takiej decyzji, lub w przypadku prowadzenia egzekucji administracyjnej zwrot dokumentu stanowiącego zabezpieczenie umowy może nastąpić po zakończeniu postępowania i, jeśli takie było jego ustalenie, odzyskaniu środków.

Koszt zabezpieczenia prawidłowej realizacji umowy jako koszt pośredni stanowi wydatek kwalifikowalny w projekcie.

## **6.3 Płatności**

Dofinansowanie jest wypłacane w formie zaliczki w wysokości określonej w harmonogramie płatności stanowiącym załącznik nr 4 do wzoru umowy o dofinansowanie projektu w ramach Programu Operacyjnego Wiedza Edukacja Rozwój 2014-2020 (załącznik nr 2 do regulaminu). W szczególnie uzasadnionych przypadkach dofinansowanie może być wypłacane w formie refundacji kosztów poniesionych przez beneficjenta lub partnerów.

Wnioskodawca sporządza harmonogram płatności w porozumieniu z IP PO WER i przekazuje za pośrednictwem systemu teleinformatycznego SL2014.

Harmonogram płatności może podlegać aktualizacji. Aktualizacja ta jest skuteczna, pod warunkiem akceptacji przez IP PO WER i nie wymaga formy aneksu do umowy. IP PO WER akceptuje lub odrzuca zmianę harmonogramu płatności w SL2014 w terminie 10 dni roboczych od jej otrzymania.

Transze dofinansowania są przekazywane na wyodrębniony dla projektu rachunek bankowy wnioskodawcy, wskazany w umowie o dofinansowanie projektu.

Wnioskodawca oraz partnerzy nie mogą przeznaczać otrzymanych transz dofinansowania na cele inne niż związane z Projektem, w szczególności na tymczasowe finansowanie swojej podstawowej, pozaprojektowej działalności.

Wnioskodawca przekazuje odpowiednią część dofinansowania na pokrycie wydatków partnerów, zgodnie z umową o partnerstwie. Wszystkie płatności dokonywane w związku z realizacją niniejszej umowy, pomiędzy wnioskodawcą a partnerem bądź pomiędzy partnerami, powinny być dokonywane za pośrednictwem rachunku bankowego wyodrębnionego na potrzeby realizacji projektu.

Pierwsza transza dofinansowania jest przekazywana w wysokości i terminie określonym w pierwszym wniosku o płatność, pod warunkiem wniesienia zabezpieczenia prawidłowej realizacji umowy.

Kolejne transze dofinansowania są przekazywane po zatwierdzeniu wniosku o płatność, w którym beneficjent oświadczył, że wydatkował co najmniej 70% łącznej kwoty otrzymanych transz dofinansowania. Beneficjent oświadcza w drugim i kolejnych wnioskach o płatność o kwocie poniesionych w ramach projektu wydatków bezpośrednich i pośrednich w związku z realizacją kwot ryczałtowych oraz informuje o przebiegu postępu rzeczowego Projektu.

Transze dofinansowania są przekazywane:

- a) w zakresie środków stanowiących dofinansowanie z EFS w terminie płatności, o którym mowa w § 2 pkt 5 rozporządzenia Ministra Finansów z dnia 21 grudnia 2012 r. w sprawie płatności w ramach programów finansowanych z udziałem środków europejskich oraz przekazywania informacji dotyczących tych płatności (Dz.U z 2016 r. poz. 75 z późn. zm.), przy czym IP PO WER zobowiązuje się do przekazania Bankowi Gospodarstwa Krajowego zlecenia płatności w terminie do 5 dni roboczych od dnia zweryfikowania przez nią wniosku o płatność rozliczającego ostatnią transzę dofinansowania;
- b) w zakresie środków stanowiących dofinansowanie ze środków krajowych w terminie płatności, o którym mowa w pkt. a.
- IP PO WER może zawiesić wypłatę transzy dofinansowania, w przypadku gdy:
- a) zachodzi uzasadnione podejrzenie, że w związku z realizacją Projektu doszło do powstania poważnych nieprawidłowości, w szczególności oszustwa,
- b) postęp rzeczowy projektu odbiega od harmonogramu realizacji projektu określonego we wniosku w stopniu zagrażającym osiągnięciu wskaźników,
- c) beneficjent dysponuje środkami niezbędnymi do realizacji Projektu w kolejnym okresie rozliczeniowym,

IP PO WER informuje wnioskodawcę, z wykorzystaniem SL2014 lub pisemnie, jeżeli z powodów technicznych nie będzie to możliwe za pośrednictwem SL2014, o zawieszeniu biegu terminu wypłaty transzy dofinansowania i jego przyczynach.

Beneficjent jest zobowiązany do rozliczenia całości otrzymanego dofinansowania w końcowym wniosku o płatność.

## **Postanowienia końcowe**

Regulamin konkursu może ulegać zmianom w trakcie trwania konkursu. Do czasu rozstrzygnięcia konkursu regulamin nie może być zmieniany w sposób skutkujący nierównym traktowaniem wnioskodawców, chyba że konieczność jego zmiany wynika z przepisów prawa powszechnie obowiązującego.

W przypadku zmiany regulaminu IOK zamieszcza na swojej stronie internetowej oraz na portalu informację o zmianie regulaminu, aktualną treść regulaminu, uzasadnienie oraz termin, od którego zmiana obowiązuje.

Konkurs może zostać anulowany m.in. w następujących przypadkach:

- niewyłonienie kandydatów na ekspertów lub ekspertów niezbędnych do oceny wniosków,
- ogłoszenie aktów prawnych lub wytycznych horyzontalnych w istotny sposób sprzecznych z postanowieniami niniejszego regulaminu.

## **Spis załączników**

- **Załącznik nr 1**  Roczny Plan Działania na 2019 r.
- **Załącznik nr 2** Wzór umowy o dofinansowanie wraz z załącznikami
- **Załącznik nr 3** Zestawienie standardu i cen rynkowych wybranych wydatków w ramach PO WER
- **Załącznik nr 4** Wzór oświadczenia o wyłączeniu ze stosowania ustawy Prawo zamówień publicznych
- **Załącznik nr 5** Wzór deklaracji poufności dla członka KOP z prawem dokonywania oceny
- **Załącznik nr 6** Wzór oświadczenia pracownika IOK o bezstronności
- **Załącznik nr 7** Wzór oświadczenia eksperta o bezstronności
- **Załącznik nr 8** Wzór deklaracji poufności dla obserwatora uczestniczącego w pracach KOP
- **Załącznik nr 9** Wzór karty oceny merytorycznej wniosku o dofinansowanie projektu konkursowego w ramach PO WER
- **Załącznik nr 10** Zestawienie standardów wybranych wydatków ponoszonych w ramach konkursu *Opracowanie programów nauczania do umiejętności dodatkowych dla zawodów* w ramach PO WER, Działanie 2.15, opisujące wymagania kwalifikacyjne dla osób opracowujących i recenzujących programy nauczania do umiejętności dodatkowych dla zawodów
- **Załącznik nr 11** Wykaz dodatkowych umiejętności zawodowych już określonych w przepisach prawa oświatowego, których beneficjent nie może powielić w projekcie
- **Załącznik nr 12** Lista aktualnie procedowanych zmian w przepisach dotyczących kształcenia zawodowego
- **Załącznik nr 13** Wzór karty weryfikacji kryterium kończącego negocjacje wniosku o dofinansowanie projektu konkursowego w ramach PO WER